# SATA 25000  $\mathcal{L}$

# **SLC Series**

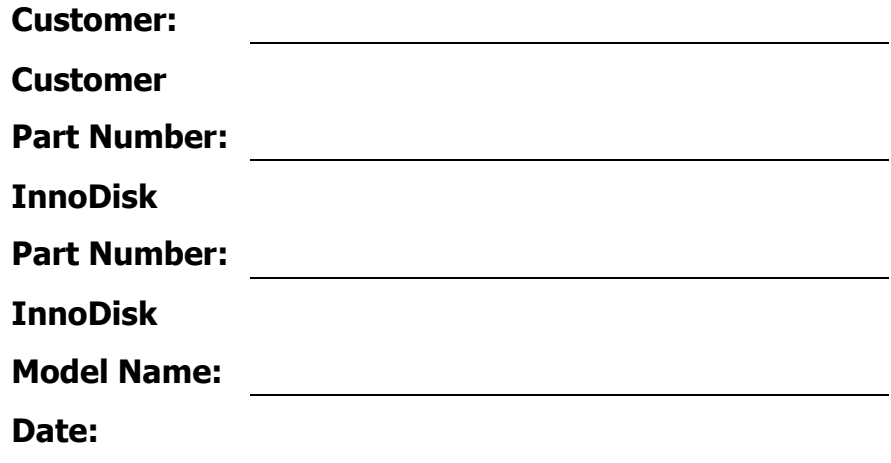

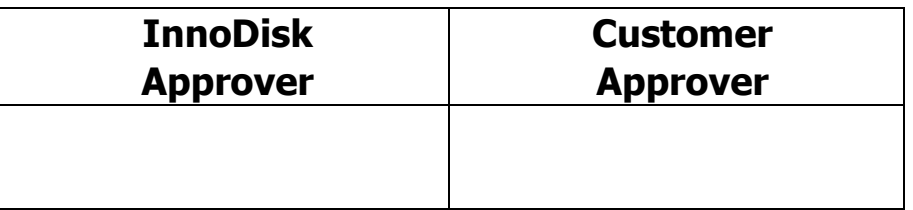

The Total Solution For Industrial Flash Storage

# **Table of contents**

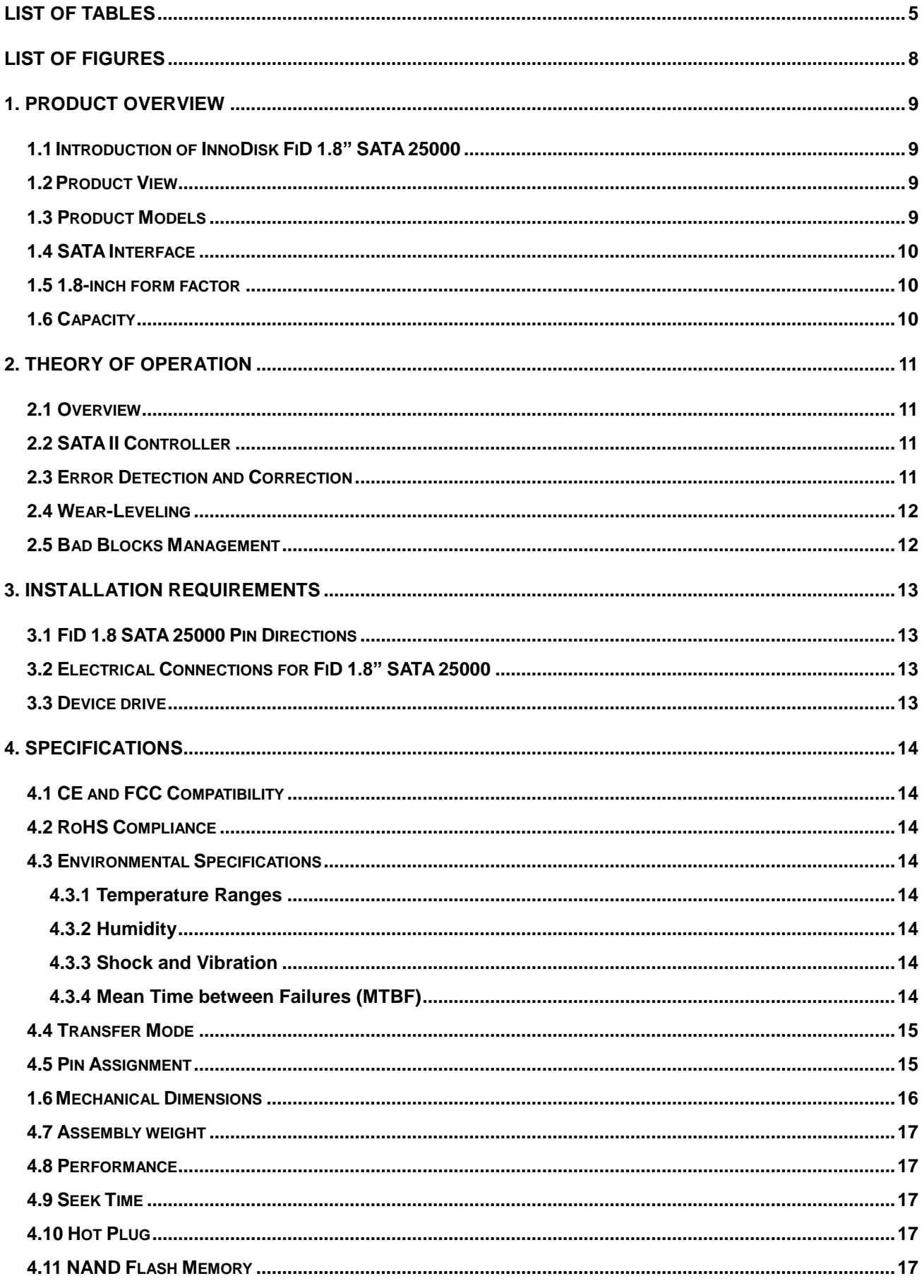

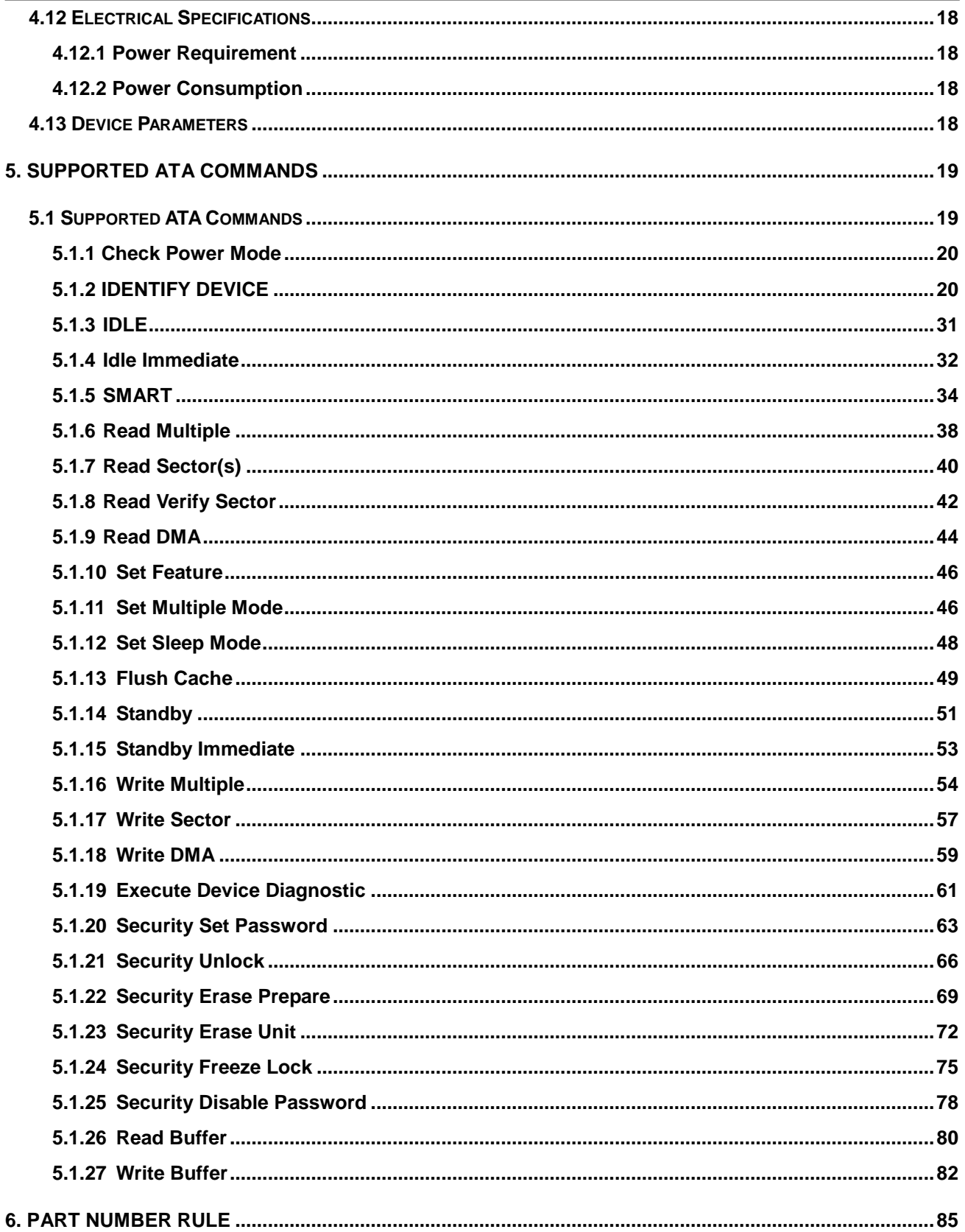

# **REVISION HISTORY**

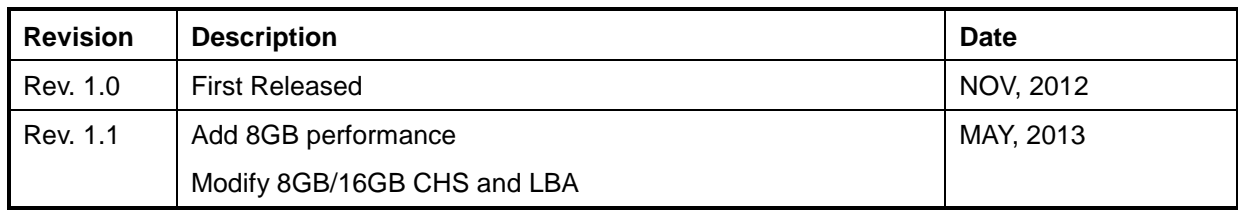

# **List of Tables**

<span id="page-4-0"></span>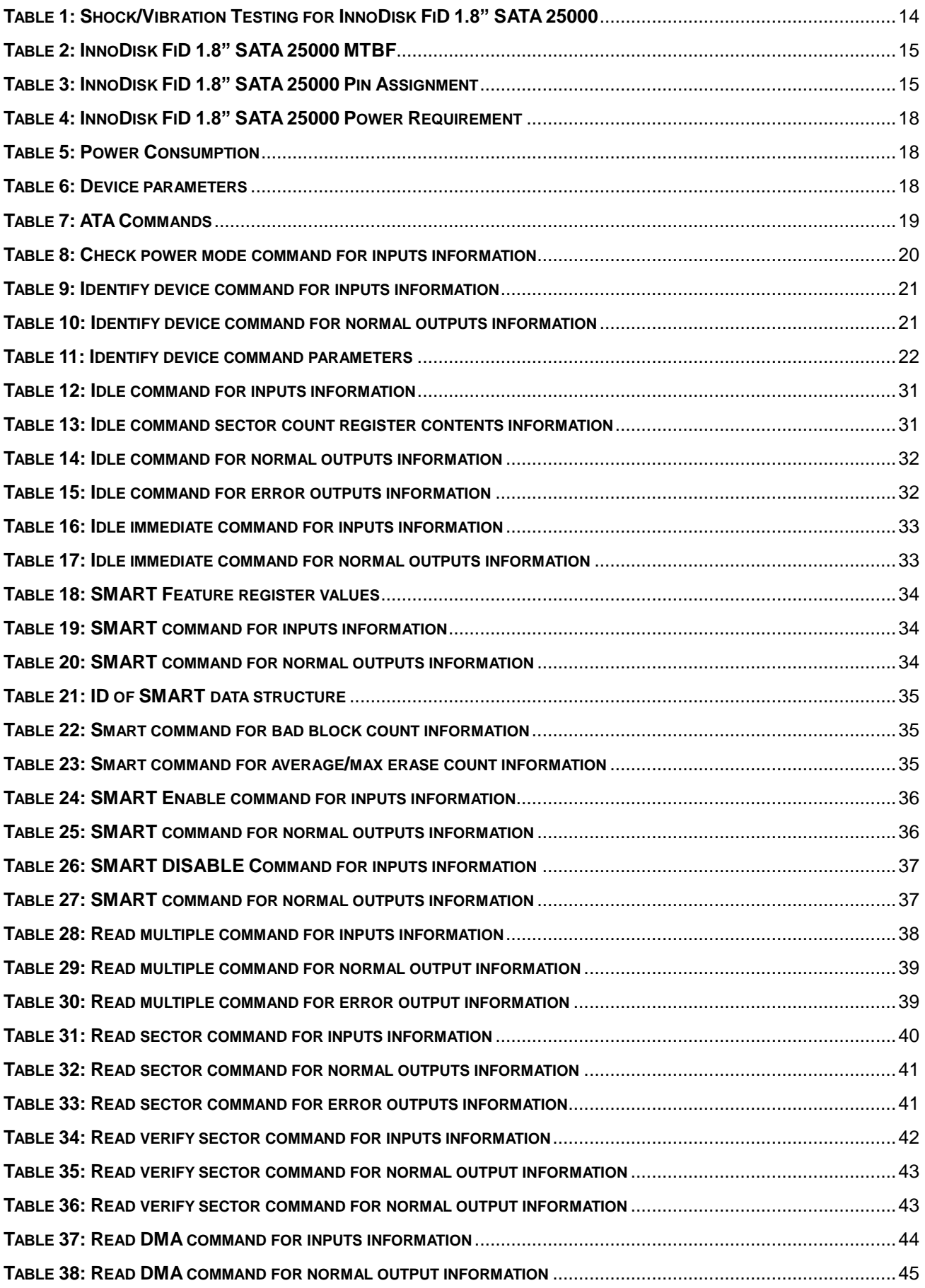

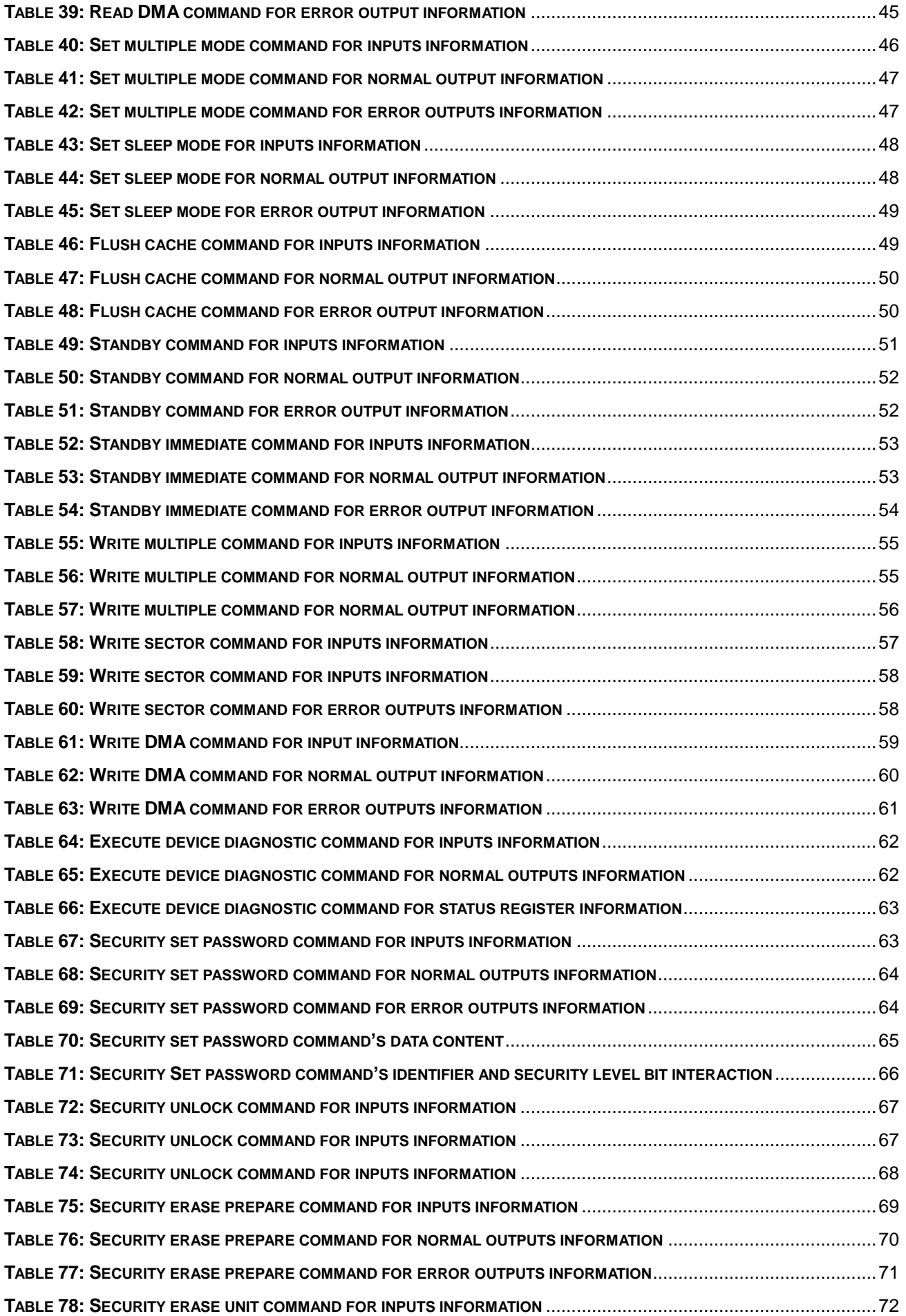

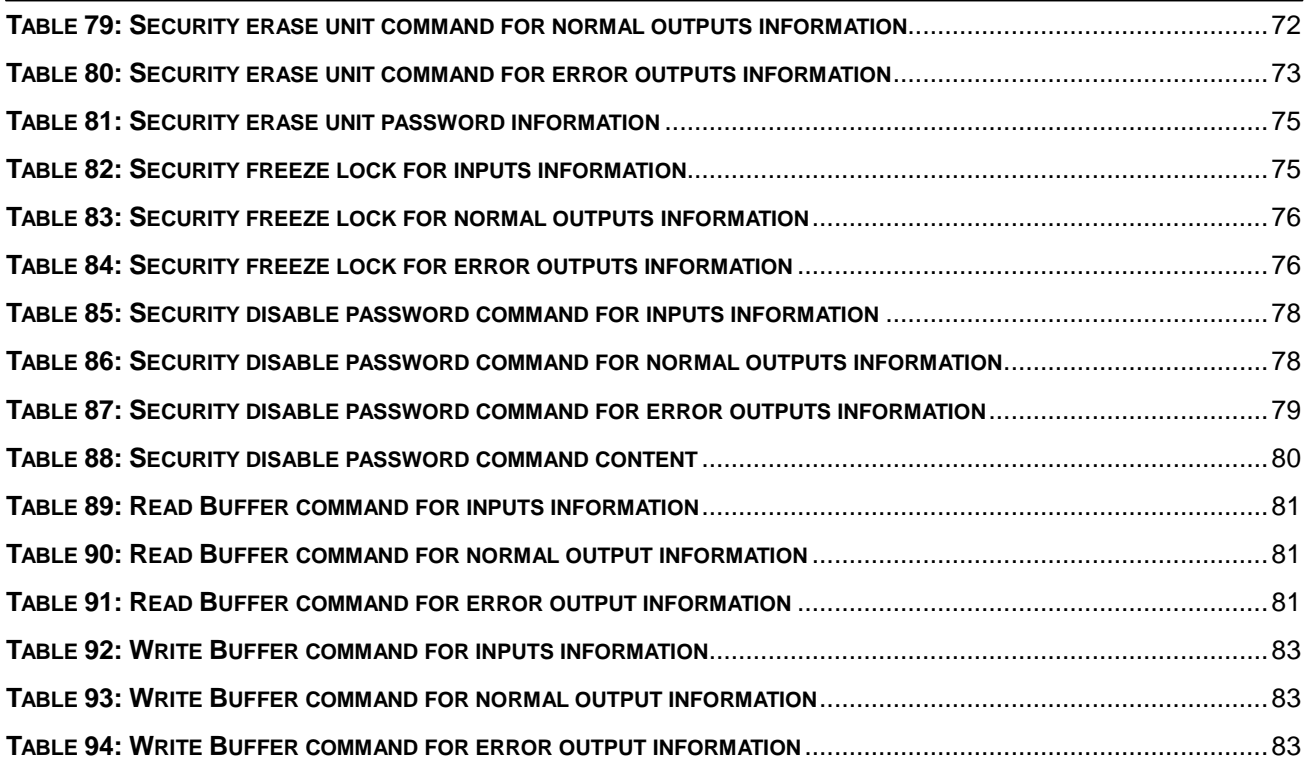

# **List of Figures**

<span id="page-7-0"></span>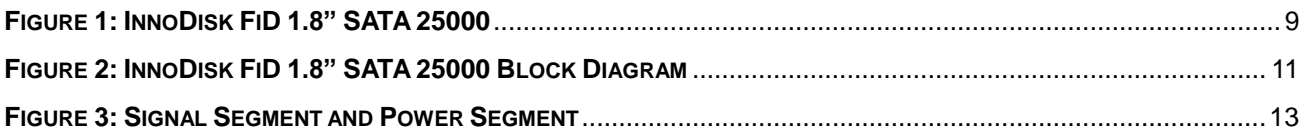

# <span id="page-8-0"></span>**1. Product Overview**

### <span id="page-8-1"></span>**1.1 Introduction of InnoDisk FiD 1.8" SATA 25000**

InnoDisk FiD 1.8" SATA 25000 products provide high capacity flash memory Solid State Drive (SSD) that electrically complies with Serial ATA (SATA) standard. It supports SATA II standard (3.0GHz) with high performance. For SLC solution, sustain read is at 240 MB per second (max.), and sustain write is at 200 MB per second (max); Except sequential read/ write performance, InnoDisk FiD 1.8" SATA 25000 also enhances random data access for small files. Furthermore, InnoDisk FiD 1.8" SATA 25000 support TRIM for windows 7, it can improves performance when deleting files. It designed with standard 1.8-inch form factor, which can be used in laptop. InnoDisk FiD 1.8" SATA 25000 is designed for industrial field. The SSD have good performance, no latency time and small seek time. It effectively reduces the booting time of operation system and the power consumption is less than hard disk drive (HDD). InnoDisk FiD 1.8" SATA 25000 can work in harsh environment. The SSD is vibration resistance, and can work in lower or higher temperature than HDD. InnoDisk FiD 1.8" SATA 25000 complies with ATA protocol, no additional drives are required, and the SSD can be configured as a boot device or data storage device.

### <span id="page-8-2"></span>**1.2 Product View**

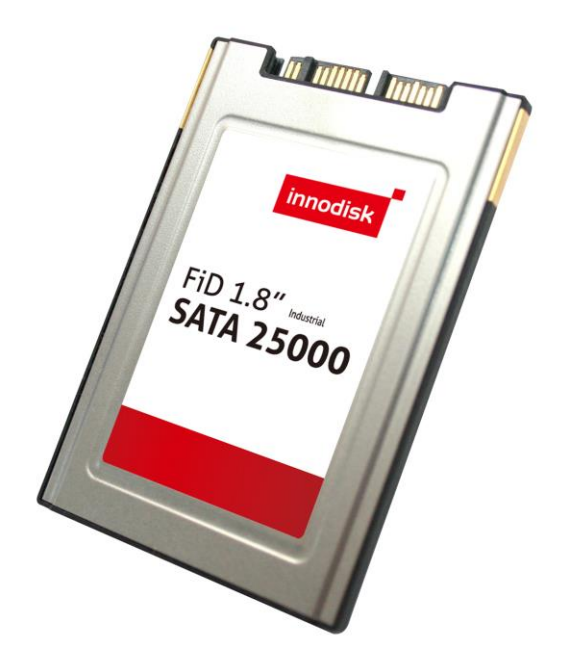

**Figure 1: InnoDisk FiD 1.8" SATA 25000**

### <span id="page-8-4"></span><span id="page-8-3"></span>**1.3 Product Models**

InnoDisk FiD 1.8" SATA 25000 is available in follow capacities. FiD 1.8" SATA25000 08GB FiD 1.8" SATA25000 16GB FiD 1.8" SATA25000 32GB FiD 1.8" SATA25000 64GB FiD 1.8" SATA25000 128GB

## <span id="page-9-0"></span>**1.4 SATA Interface**

InnoDisk FiD 1.8" SATA 25000 support SATA II interface, and compliant with SATA I. SATA II interface can work with Serial Attached SCSI (SAS) host system, which is used in server computer. InnoDisk FiD 1.8" SATA 25000 is compliant with Serial ATA Gen 1 and Gen 2 specification (Gen2 supports 1.5Gbps /3.0Gbps data rate). SATA connector uses a 7-pin signal segment and a 9-pin power segment.

### <span id="page-9-1"></span>**1.5 1.8-inch form factor**

Industry 1.8-inch standard form factor design with metal material case is easy for installation because 1.8-inch is a popular form factor in industrial field. 1.8-inch is most laptop's hard disk's form factor. InnoDisk FiD 1.8" SATA 25000 SSD can be easily installed. InnoDisk FiD 1.8" SATA 25000 has a compact design 78.50mm (L) x 54.00mm (W) x 5.00mm (H).

### <span id="page-9-2"></span>**1.6 Capacity**

InnoDisk FiD 1.8" SATA25000 provides unformatted 8GB, 16GB, 32GB, 64GB and 128GB capacities within SLC flash ICs.

# <span id="page-10-0"></span>**2. Theory of operation**

# <span id="page-10-1"></span>**2.1 Overview**

Figure 2 shows the operation of InnoDisk FiD 1.8" SATA 25000 from the system level, including the major hardware blocks.

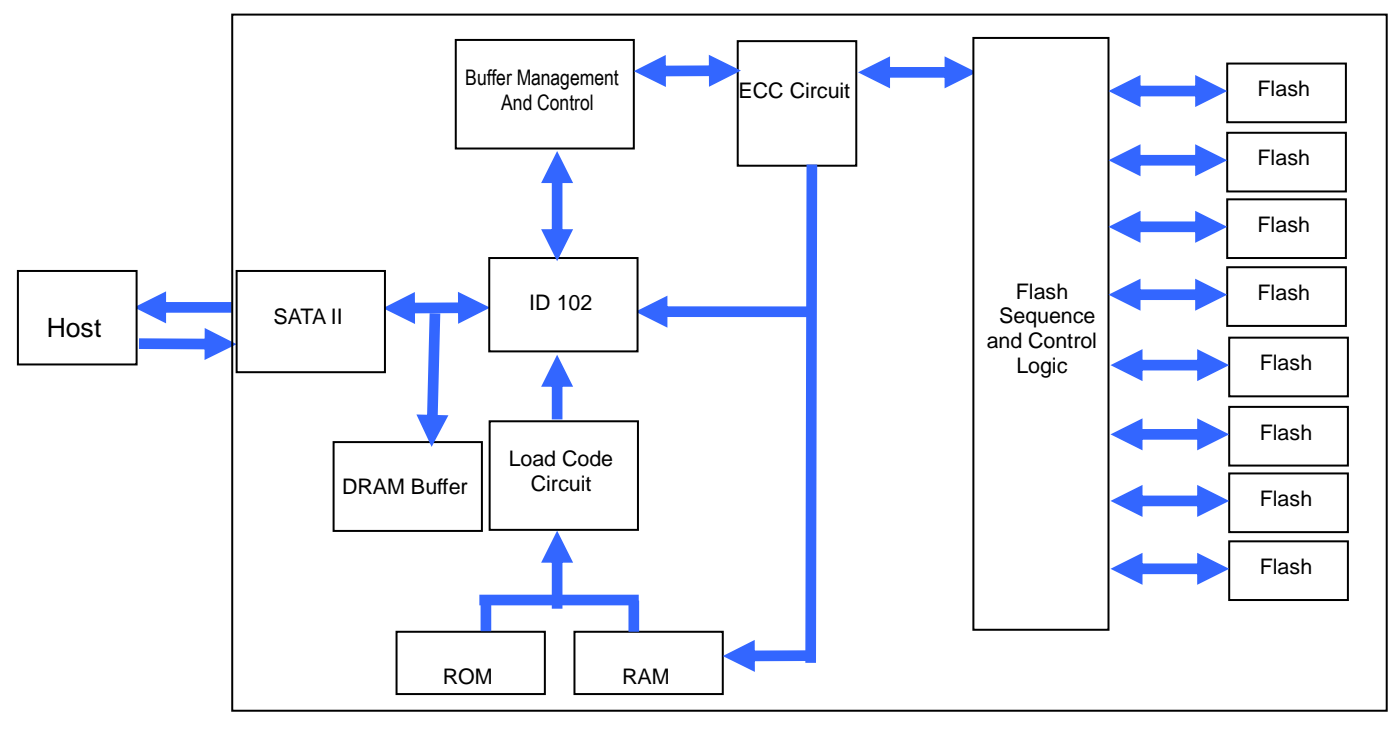

### **Figure 2: InnoDisk FiD 1.8" SATA 25000 Block Diagram**

<span id="page-10-4"></span>InnoDisk FiD 1.8" SATA 25000 integrates a SATA II controller and NAND flash memories. Communication with the host occurs through the host interface, using the standard ATA protocol. Communication with the flash device(s) occurs through the flash interface.

# <span id="page-10-2"></span>**2.2 SATA II Controller**

InnoDisk FiD 1.8" SATA 25000 is designed with ID 102, a SATA II 3.0 Gbps (Gen. 2) controller, which supports hot-plug. The Serial ATA physical, link and transport layers are compliant with Serial ATA Gen 1 and Gen 2 specification (Gen 2 supports 1.5Gbps/3.0Gbps data rate). The controller has 8 channels for flash interface.

# <span id="page-10-3"></span>**2.3 Error Detection and Correction**

Highly sophisticated Error Correction Code algorithms are implemented. The ECC unit consists of the Parity Unit (parity-byte generation) and the Syndrome Unit (syndrome-byte computation). This unit implements an algorithm that can correct 24 bits per 512 bytes in an ECC block. Code-byte generation during write operations, as well as error detection during read operation, is implemented on the fly without any speed penalties.

## <span id="page-11-0"></span>**2.4 Wear-Leveling**

Flash memory can be erased within a limited number of times. This number is called the *erase cycle limit* or *write endurance limit* and is defined by the flash array vendor. The erase cycle limit applies to each individual erase block in the flash device.

InnoDisk FiD 1.8" SATA 25000 uses a static wear-leveling algorithm to ensure that consecutive writes of a specific sector are not written physically to the same page/block in the flash. This spreads flash media usage evenly across all pages, thereby extending flash lifetime.

### <span id="page-11-1"></span>**2.5 Bad Blocks Management**

Bad Blocks are blocks that contain one or more invalid bits whose reliability are not guaranteed. The Bad Blocks may be presented while the SSD is shipped, or may develop during the life time of the SSD. When the Bad Blocks is detected, it will be flagged, and not be used anymore. The SSD implement Bad Blocks management, Bad Blocks replacement, Error Correct Code to avoid data error occurred. The functions will be enabled automatically to transfer data from Bad Blocks to spare blocks, and correct error bit.

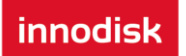

# <span id="page-12-0"></span>**3. Installation Requirements**

# <span id="page-12-1"></span>**3.1 FiD 1.8 SATA 25000 Pin Directions**

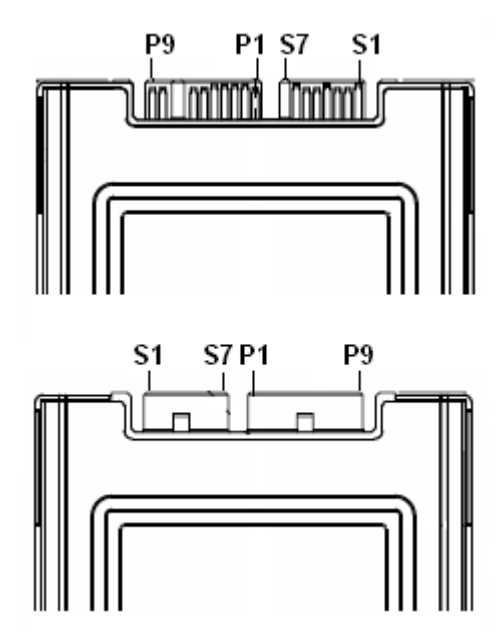

**Figure 3: Signal Segment and Power Segment**

# <span id="page-12-4"></span><span id="page-12-2"></span>**3.2 Electrical Connections for FiD 1.8" SATA 25000**

A Serial ATA device may be either directly connected to a host or connected to a host through a cable. For connection via cable, the cable should be no longer than 1meter. The SATA interface has a separate connector for the power supply. Please refer to the pin description for further details.

# <span id="page-12-3"></span>**3.3 Device drive**

No additional device drives are required. The InnoDisk FiD 1.8" SATA 25000 can be configured as a boot device.

# <span id="page-13-0"></span>**4. Specifications**

# <span id="page-13-1"></span>**4.1 CE and FCC Compatibility**

InnoDisk FiD 1.8" SATA 25000 conforms to CE and FCC requirements.

# <span id="page-13-2"></span>**4.2 RoHS Compliance**

InnoDisk FiD 1.8" SATA 25000 is fully compliant with RoHS directive.

## <span id="page-13-3"></span>**4.3 Environmental Specifications**

### <span id="page-13-4"></span>**4.3.1 Temperature Ranges**

Operating Temperature Range:

- Standard Grade: 0°C to +70°C
- Industrial Grade: -40°C to +85°C

Storage Temperature Range:

- Standard Grade: -55°C to +95°C
- Industrial Grade: -55°C to +95°C

### <span id="page-13-5"></span>**4.3.2 Humidity**

Relative Humidity: 10-95%, non-condensing

## <span id="page-13-8"></span><span id="page-13-6"></span>**4.3.3 Shock and Vibration**

#### **Table 1: Shock/Vibration Testing for InnoDisk FiD 1.8" SATA 25000**

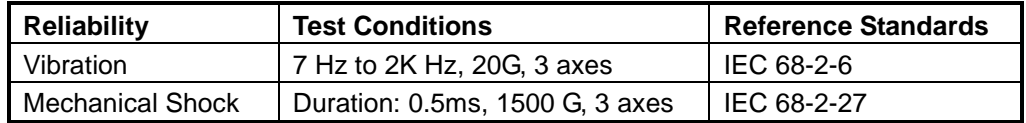

### <span id="page-13-7"></span>**4.3.4 Mean Time between Failures (MTBF)**

Table 2 summarizes the MTBF prediction results for various InnoDisk FiD 1.8" SATA 25000 configurations. The analysis was performed using a RAM Commander™ failure rate prediction.

- ‧ **Failure Rate**: The total number of failures within an item population, divided by the total number of life units expended by that population, during a particular measurement interval under stated condition.
- **Mean Time between Failures (MTBF)**: A basic measure of reliability for repairable items: The mean number of life units during which all parts of the item perform within their specified limits, during a particular

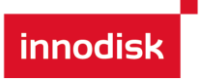

<span id="page-14-2"></span>measurement interval under stated conditions.

### **Table 2: InnoDisk FiD 1.8" SATA 25000 MTBF**

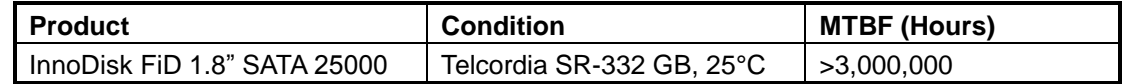

### <span id="page-14-0"></span>**4.4 Transfer Mode**

InnoDisk FiD 1.8" SATA 25000 support following transfer mode:

PIO Mode 0~4 Ultra DMA 0~6 Serial ATA I 1.5Gbps Serial ATA II 3.0Gbps

# <span id="page-14-1"></span>**4.6 Pin Assignment**

InnoDisk FiD 1.8" SATA 25000 uses a standard SATA pin-out. See Table 3 for InnoDisk FiD 1.8" SATA 25000

pin assignments.

<span id="page-14-3"></span>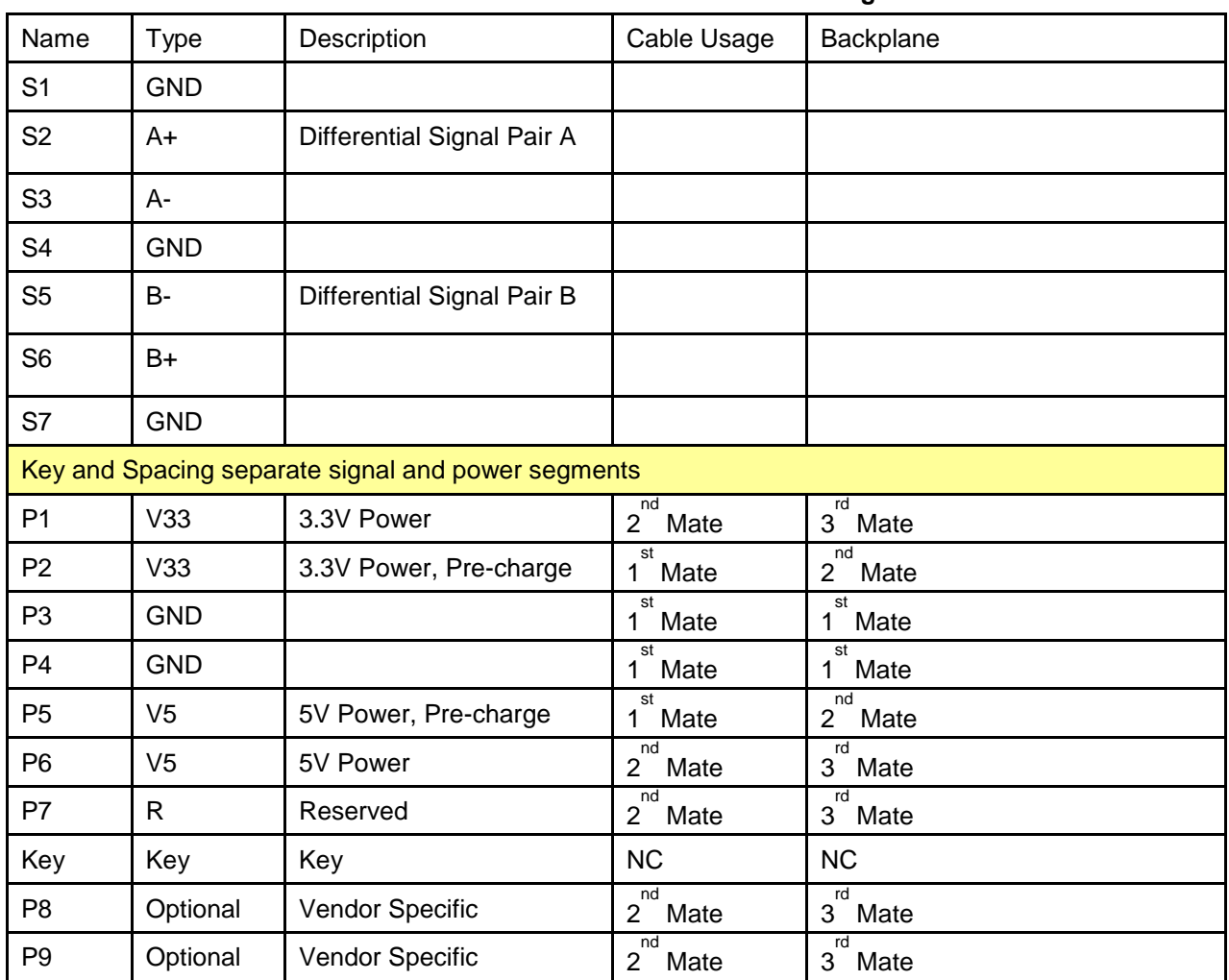

#### **Table 3: InnoDisk FiD 1.8" SATA 25000 Pin Assignment**

### NOTE:

1. Although the mate order is shown, hot plugging is not supported when using the cable connector receptacle.

2. All mate sequences assume zero angular offset between connectors.

3. The signal segment and power segment may be separate.

4. The 5V supply voltage pins included to meet future requirements and may optionally be provided on the

power segment receptacle. Future revisions of this specification may require **3.3V** supply voltage be provided.

5. The corresponding pin to be mated with pin P7 in the power Internal Micro receptacle connector shall voltage be provided.

6. No connect on the host side.

<span id="page-15-0"></span>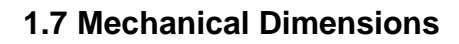

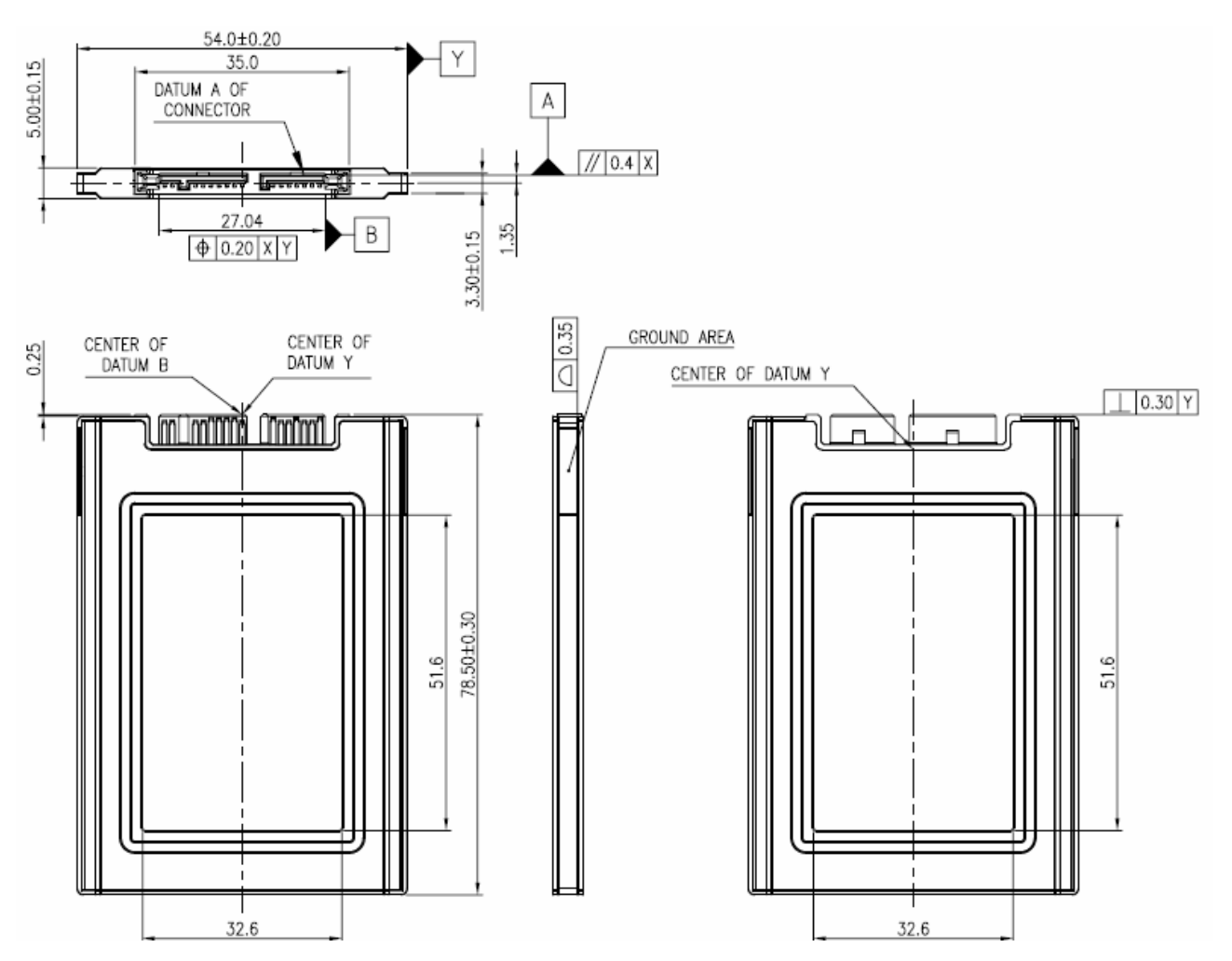

**Figure 5: FiD 1.8 SATA 25000 SLC mechanical dimensions**

## <span id="page-16-0"></span>**4.8 Assembly weight**

An InnoDisk FiD 1.8" SATA 25000 within SLC flash ICs, 16GB's weight is 40 grams approx. If the capacity is different, the flash chip's weight needs to be added. The total weight of SSD will be less than 45 grams.

## <span id="page-16-1"></span>**4.9 Performance**

Burst Transfer Rate: 3.0 Gbps

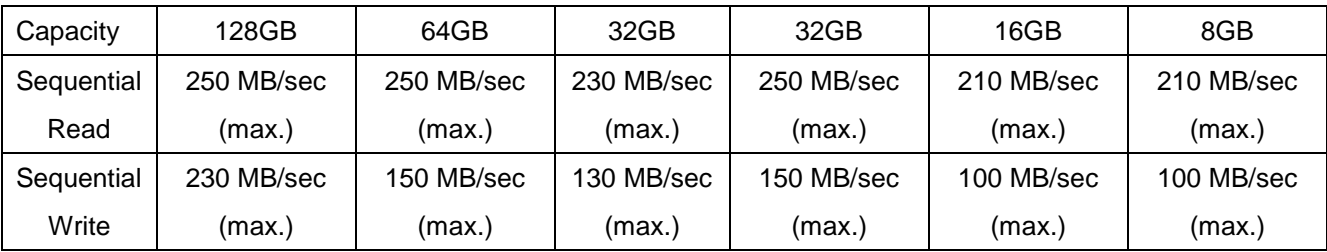

\*Base on CrystalDiskMark 3.01

### <span id="page-16-2"></span>**4.10 Seek Time**

InnoDisk FiD 1.8" SATA 25000 is not a magnetic rotating design. There is no seek or rotational latency required.

### <span id="page-16-3"></span>**4.11 Hot Plug**

The SSD support hot plug function and can be removed or plugged-in during operation. User has to avoid hot plugging the SSD which is configured as boot device and installed operation system.

Surprise hot plug : The insertion of a SATA device into a backplane (combine signal and power) that has power present. The device powers up and initiates an OOB sequence.

Surprise hot removal: The removal of a SATA device from a powered backplane, without first being placed in a quiescent state.

# <span id="page-16-4"></span>**4.12 NAND Flash Memory**

InnoDisk FiD 1.8" SATA 25000 uses Single Level Cell (SLC) NAND flash memory, which is non-volatility, high reliability and high speed memory storage. There are only two statuses 0 or 1 of one cell. Read or Write data to flash memory for SSD is control by micro processor.

## <span id="page-17-0"></span>**4.13 Electrical Specifications**

# <span id="page-17-4"></span><span id="page-17-1"></span>**4.13.1 Power Requirement**

**Table 4: InnoDisk FiD 1.8" SATA 25000 Power Requirement**

| l Item        | <b>Symbol</b>   | Rating         | Unit |
|---------------|-----------------|----------------|------|
| Input voltage | $V_{\text{IN}}$ | $+5$ DC $+5\%$ |      |

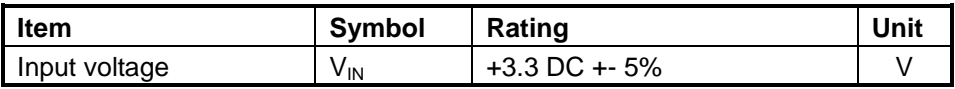

## <span id="page-17-5"></span><span id="page-17-2"></span>**4.13.2 Power Consumption**

#### **Table 5: Power Consumption**

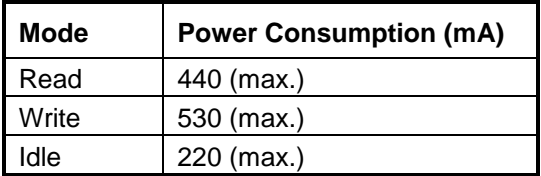

Target: FiD 1.8" SATA 25000 64GB @ 5V

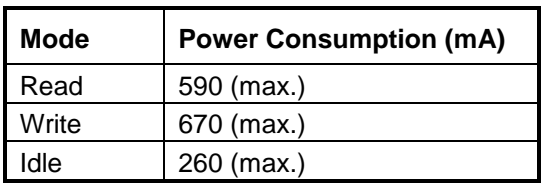

Target: FiD 1.8" SATA 25000 64GB @ 3.3V

### <span id="page-17-3"></span>**4.14 Device Parameters**

<span id="page-17-6"></span>FiD 1.8 SATA 25000 device parameters are shown in Table 6.

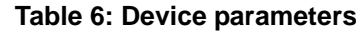

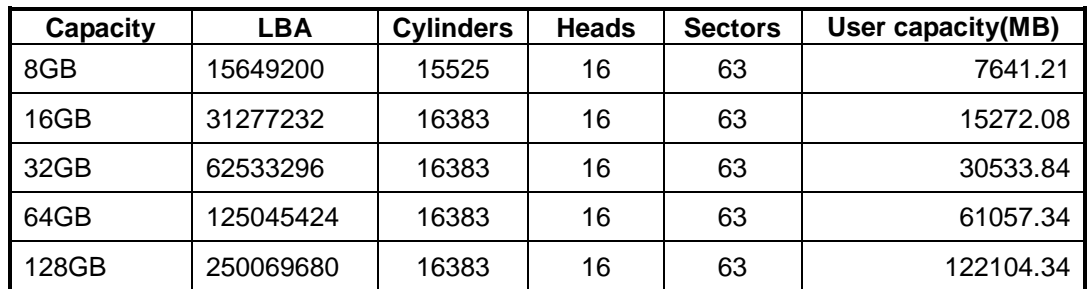

# <span id="page-18-0"></span>**5. Supported ATA Commands**

# <span id="page-18-1"></span>**5.1 Supported ATA Commands**

InnoDisk FiD 1.8" SATA 25000 supports the commands listed in Table 7.

<span id="page-18-2"></span>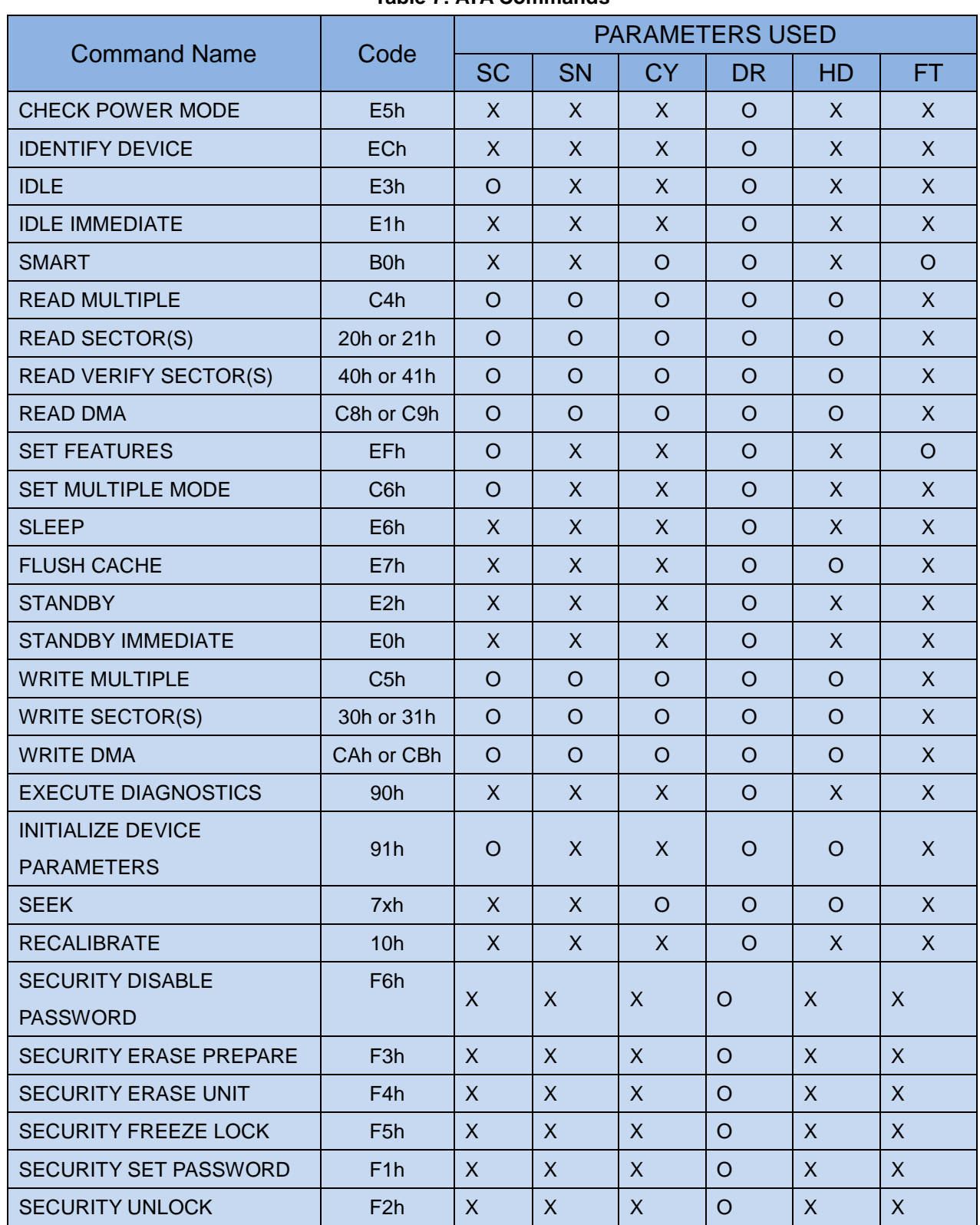

### **Table 7: ATA Commands**

### **Note:**

 $O =$  Valid,

- $X = Don't care$
- SC = Sector Count Register
- SN = Sector Number Register
- CY = Cylinder Low/High Register
- DR = DEVICE SELECT Bit (DEVICE/HEAD Register Bit 4)
- HD = HEAD SELECT Bit (DEVICE/HEAD Register Bit 3-0)
- FT = Features Register

### <span id="page-19-0"></span>**5.1.1 Check Power Mode**

5.1.1.1 Command Code

E5h

5.1.1.2 Feature Set

Power Management feature set.

- This command is mandatory for devices.

-This command is mandatory when the Power Management feature set is implemented.

5.1.1.3 Protocol

Non-data command

5.1.1.4 Inputs

### **Table 8: Check power mode command for inputs information**

<span id="page-19-2"></span>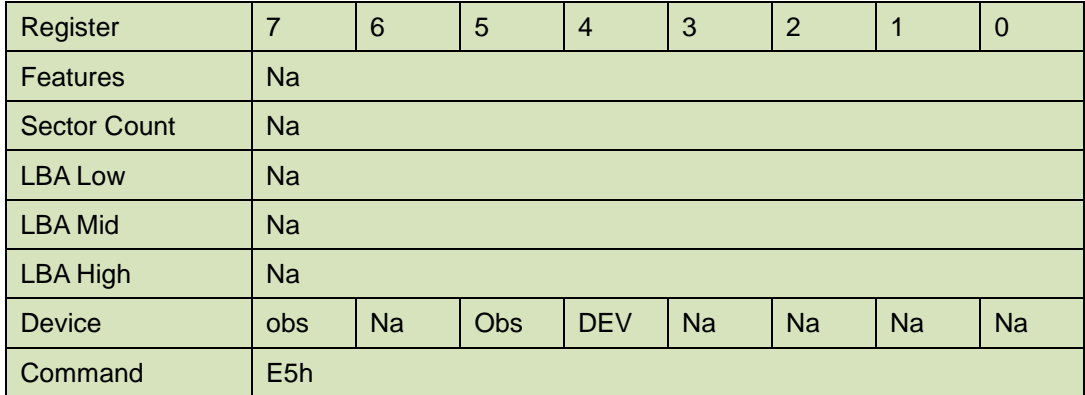

Device register

**DEV** shall specify the selected device.

### <span id="page-19-1"></span>**5.1.2 IDENTIFY DEVICE**

### 5.1.2.1 Command Code

ECh

5.1.2.2 Feature Set

General feature set

-Mandatory for all devices.

-Devices implementing the PACKET Command feature set

5.1.2.3 Protocol

PIO data-in

<span id="page-20-0"></span>5.1.2.4 Inputs

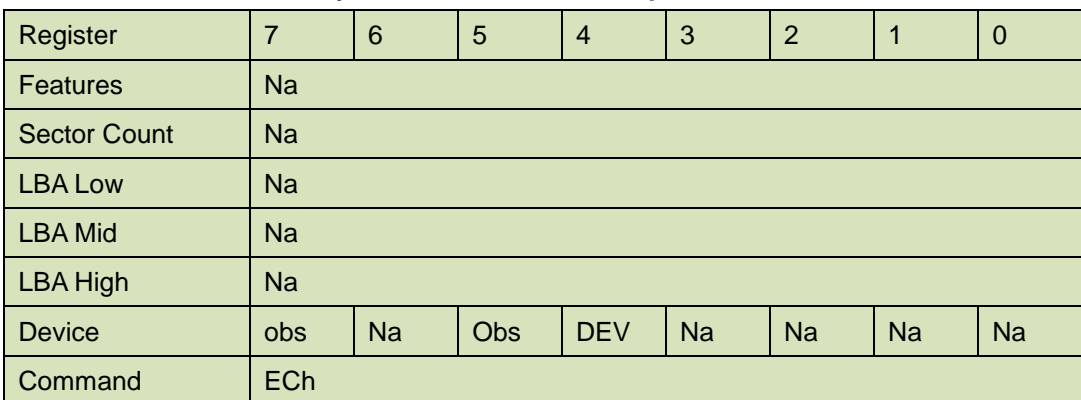

### **Table 9: Identify device command for inputs information**

Device register

**DEV** shall specify the selected device.

- 5.1.1.8 Outputs
- <span id="page-20-1"></span>5.1.1.8.1 Normal outputs

### **Table 10: Identify device command for normal outputs information**

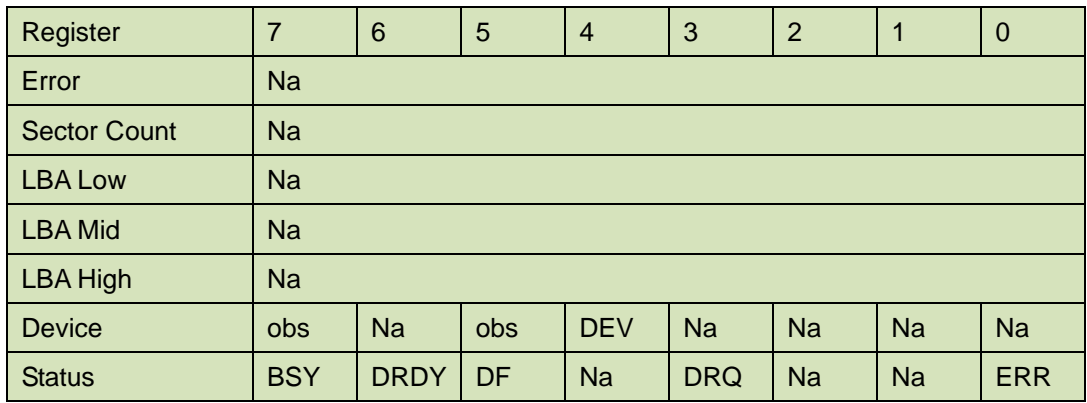

Device register

**DEV** shall indicate the selected device.

Status register

**BSY** shall be cleared to zero indicating command completion.

**DRDY** shall be set to one.

**DF** (Device Fault) shall be cleared to zero.

**DRQ** shall be cleared to zero.

- **ERR** shall be cleared to zero.
- 5.1.2.6 Prerequisites

**DRDY** set to one.

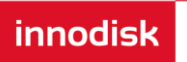

### 5.1.2.7 Description

The IDENTIFY DEVICE command enables the host to receive parameter information from the device. When the command is issued, the device sets the BSY bit to one, prepares to transfer the 256 words of device identification data to the host, sets the DRQ bit to one, clears the BSY bit to zero, and asserts INTRQ if nIEN is cleared to zero. The host may then transfer the data by reading the Data register. Table 8 defines the arrangement and meaning of the parameter words in the buffer. All reserved bits or words shall be zero.

Some parameters are defined as a 16-bit value. A word that is defined as a 16-bit value places the most significant bit of the value on signal line DD15 and the least significant bit on signal line DD0. Some parameters are defined as 32-bit values (e.g. words (61:60)). Such fields are transfer using two successive word transfers. The device will first transfer the least significant bits, bits (15:0) of the value, on signal lines DD(15:0) respectively. After the least significant bits have been transferred, the most significant bits, bits(31:16) of the value, shall be transferred on DD(15:0) respectively.

Some parameters are defined as a string of ASCII characters.

<span id="page-21-0"></span>

| Word            | <b>Description</b>                                       |              |  |  |  |
|-----------------|----------------------------------------------------------|--------------|--|--|--|
|                 | General configuration bit-significant information:       |              |  |  |  |
|                 | $0 = ATA$ device<br>15                                   |              |  |  |  |
|                 | Retired<br>$14 - 8$                                      |              |  |  |  |
|                 | $1 =$ removable media device<br>$\overline{7}$           |              |  |  |  |
| $\mathbf{0}$    | Obsolete<br>6                                            | 0040h        |  |  |  |
|                 | $5-3$<br><b>Retired</b>                                  |              |  |  |  |
|                 | $\overline{2}$<br>Response incomplete                    |              |  |  |  |
|                 | <b>Retired</b><br>$\mathbf{1}$                           |              |  |  |  |
|                 | $\mathbf 0$<br>Reserved                                  |              |  |  |  |
| $\overline{1}$  | Obsolete                                                 | <b>XXXXh</b> |  |  |  |
| $\overline{2}$  | Specific configuration                                   | C837h        |  |  |  |
| $\mathbf{3}$    | Obsolete                                                 |              |  |  |  |
| $4-5$           | <b>Retired</b>                                           |              |  |  |  |
| $6\phantom{1}6$ | <b>Obsolete</b>                                          |              |  |  |  |
| $7 - 8$         | Reserved for assignment by the CompactFlash™ Association |              |  |  |  |
| 9               | <b>Retired</b>                                           |              |  |  |  |
| $10 - 19$       |                                                          | 20 ASCII     |  |  |  |
|                 | Serial number (20 ASCII characters)                      | characters   |  |  |  |
| $20 - 21$       | <b>Retired</b>                                           |              |  |  |  |
| 22              | Obsolete                                                 | 0000h        |  |  |  |

**Table 11: Identify device command parameters**

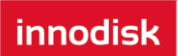

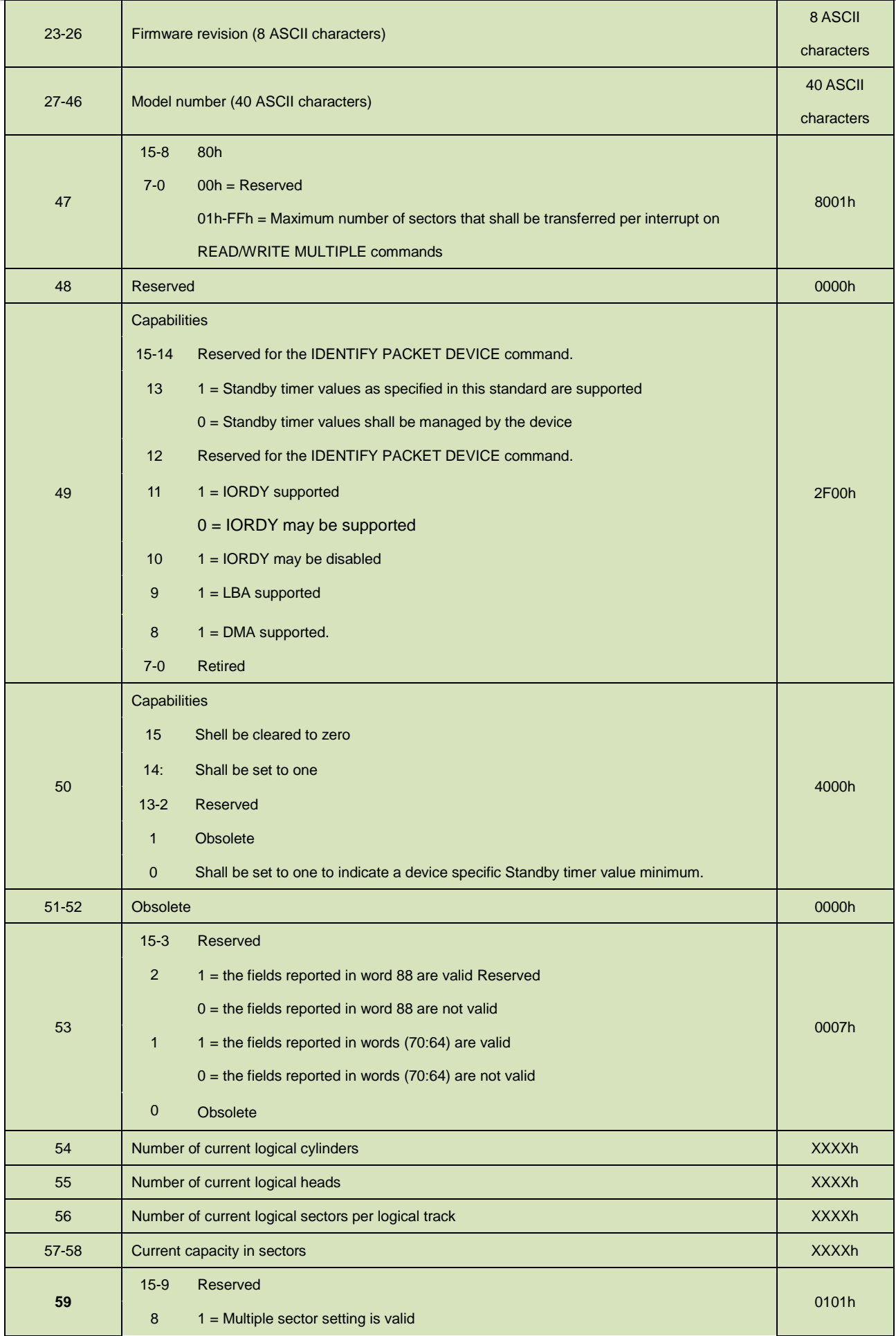

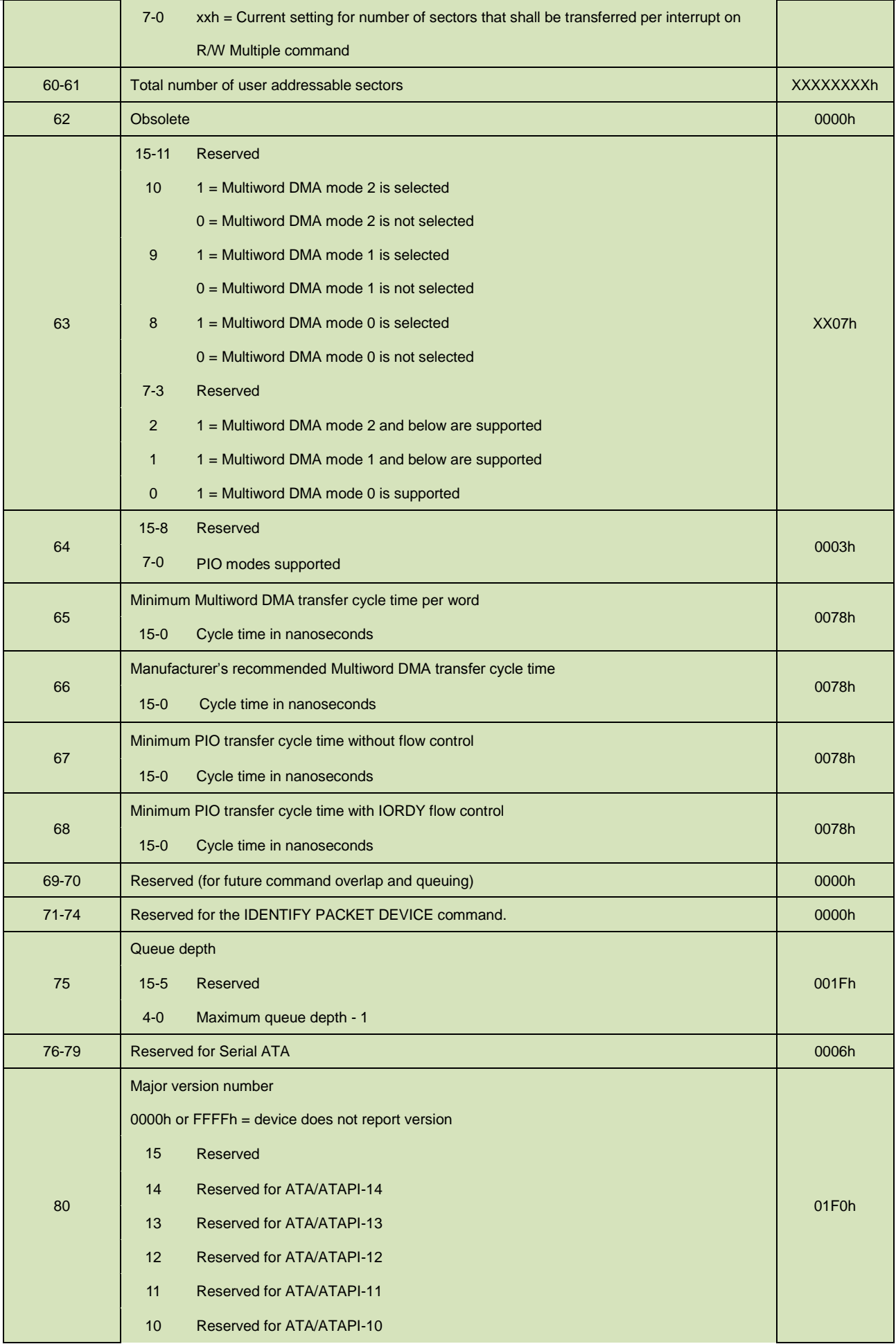

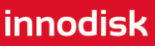

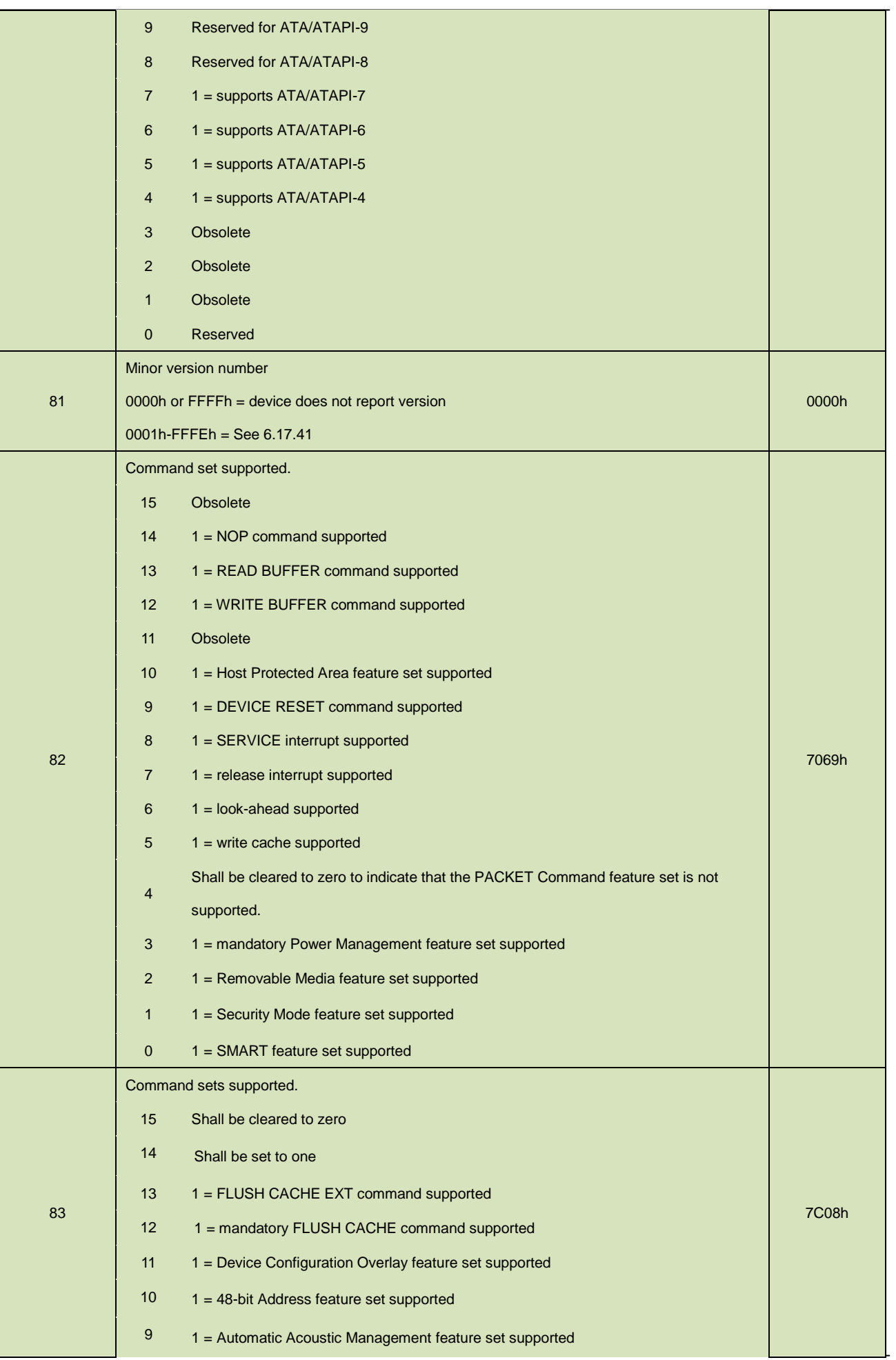

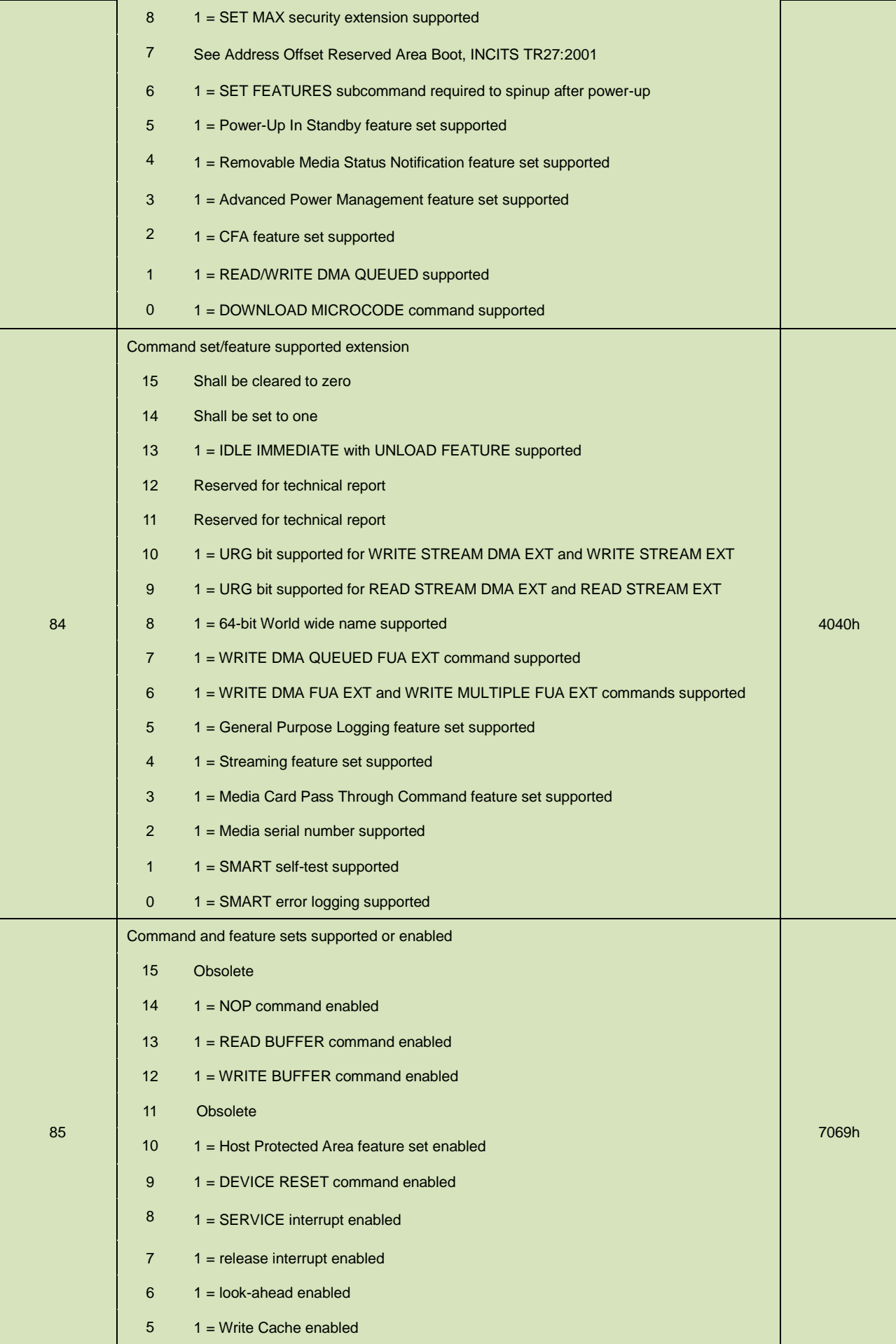

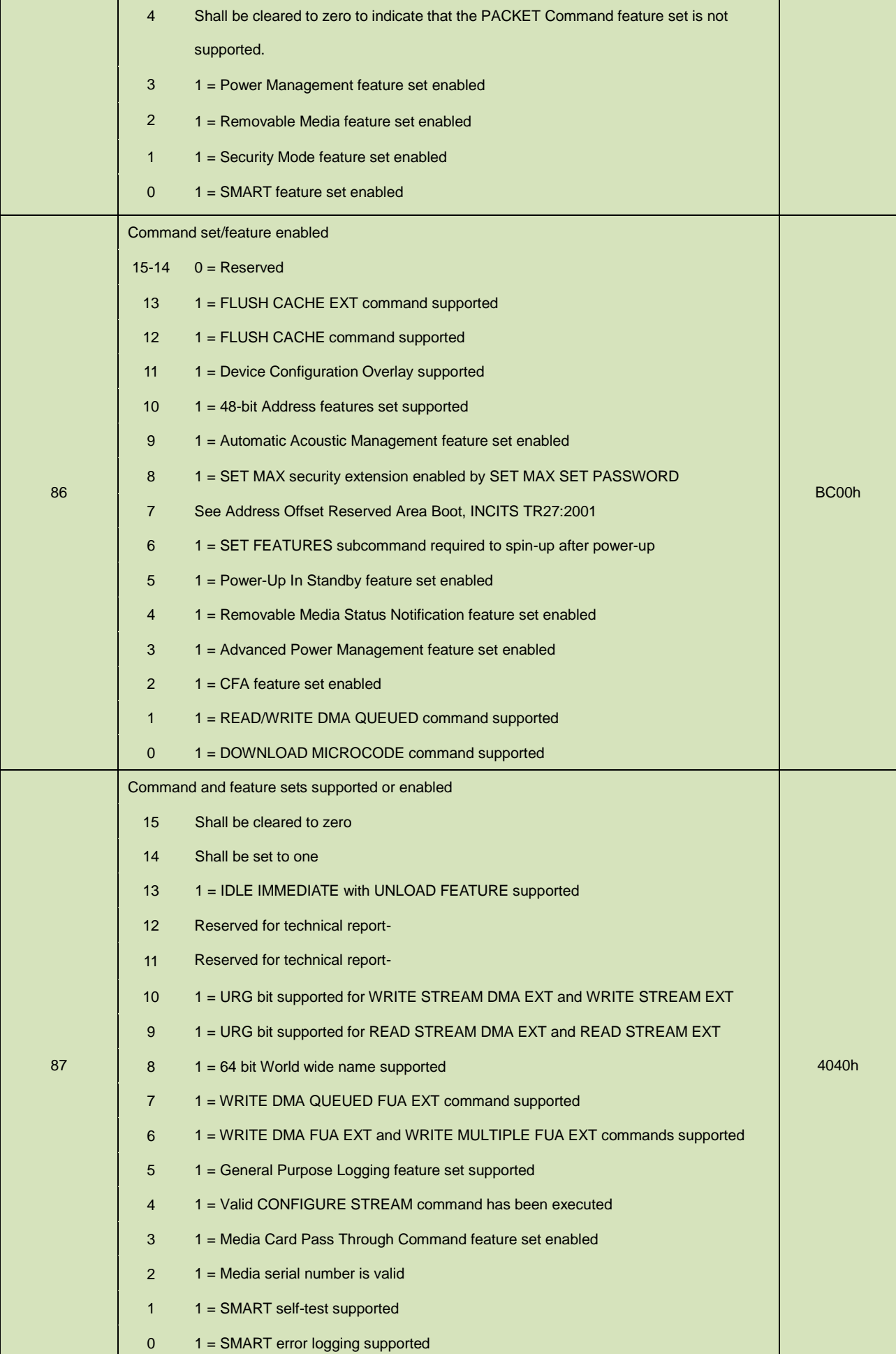

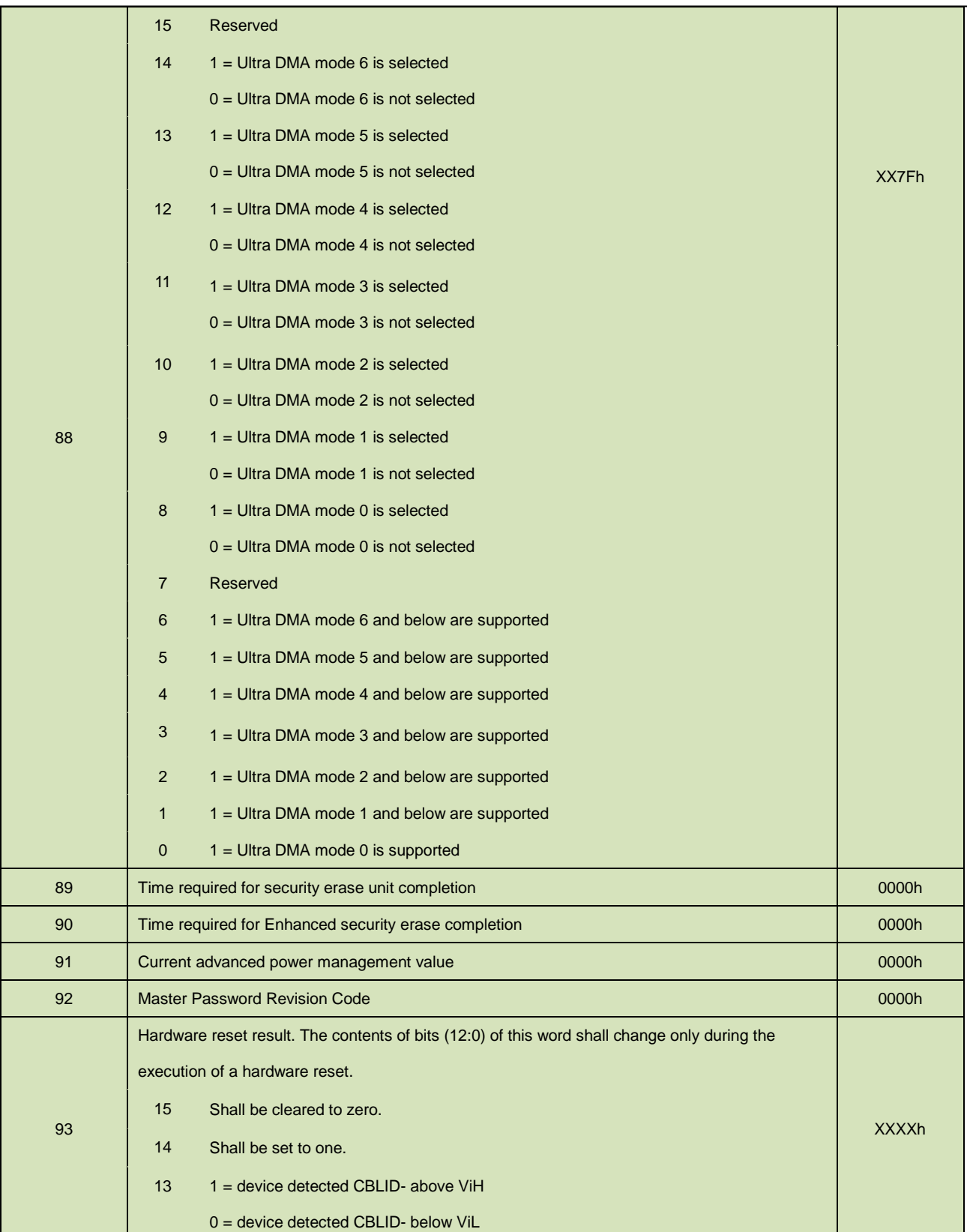

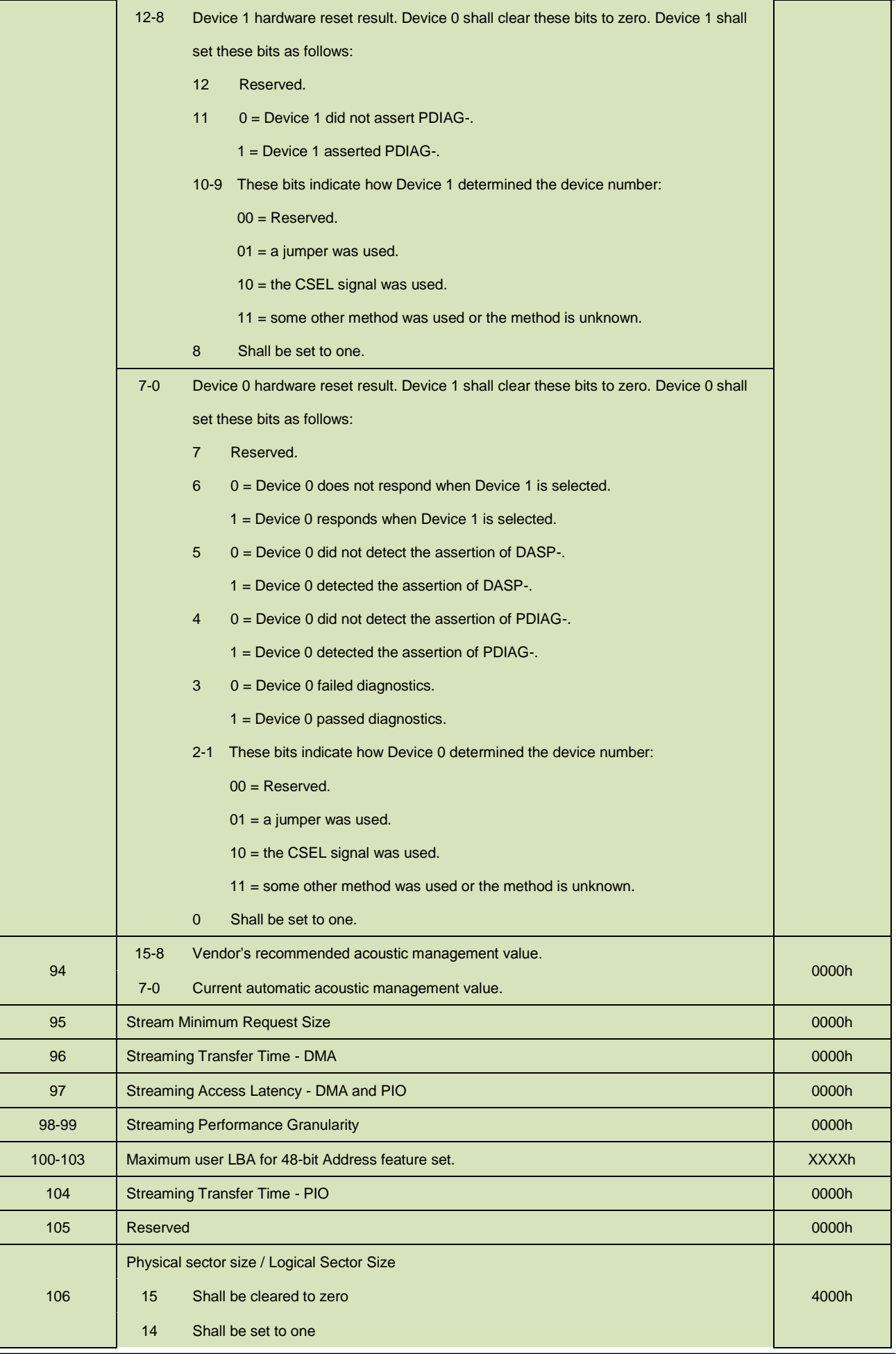

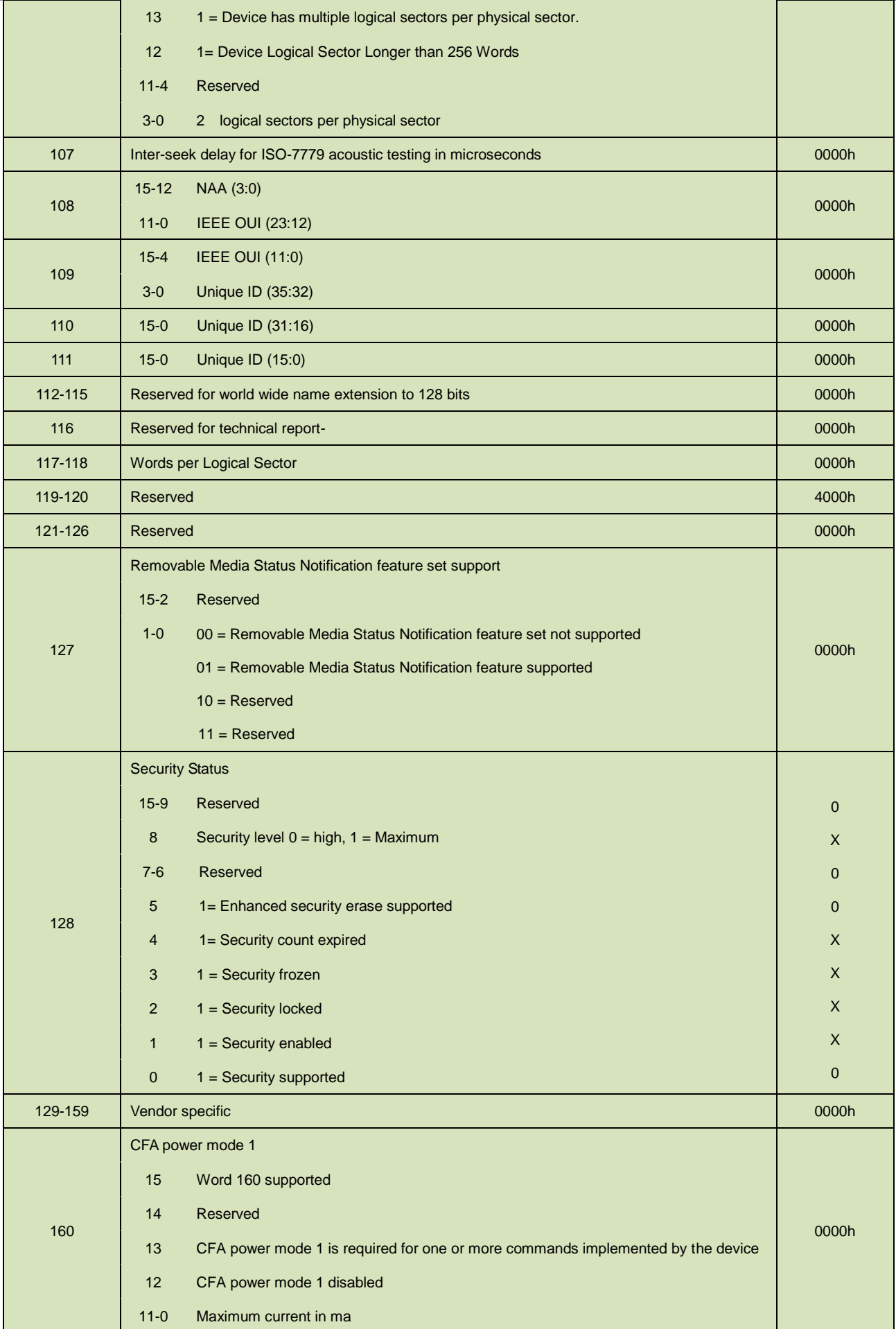

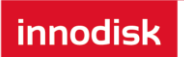

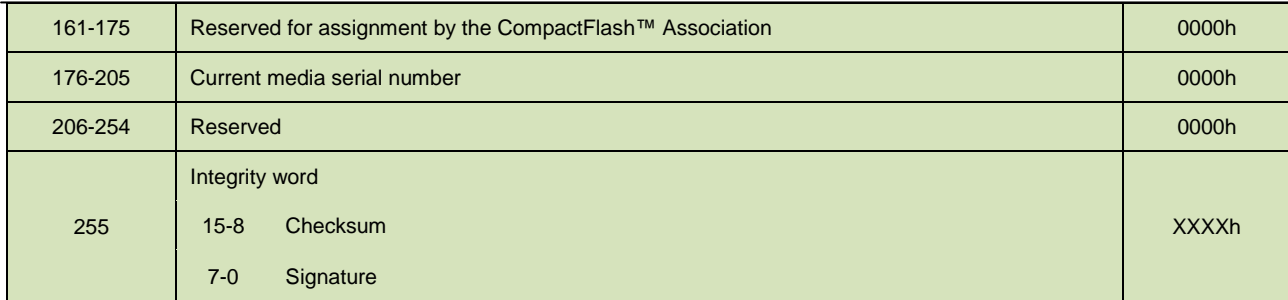

# <span id="page-30-0"></span>**5.1.3 IDLE**

5.1.3.1 Command Code

E3h

### 5.1.3.2 Feature Set

Power Management Feature Set.

5.1.3.3 Protocol

Non-Data

## 5.1.3.4 Inputs

Values other than zero in the Sector Count register when the IDLE command is issued shall determine the time period programmed into the Standby timer.

<span id="page-30-1"></span>

| Register            | 7                  | $6\phantom{1}6$ | 5   | $\overline{4}$ | 3         | $\overline{2}$ | 1         | $\overline{0}$ |
|---------------------|--------------------|-----------------|-----|----------------|-----------|----------------|-----------|----------------|
| <b>Features</b>     | <b>Na</b>          |                 |     |                |           |                |           |                |
| <b>Sector Count</b> | Timer period value |                 |     |                |           |                |           |                |
| <b>LBA Low</b>      | <b>Na</b>          |                 |     |                |           |                |           |                |
| <b>LBA Mid</b>      | Na                 |                 |     |                |           |                |           |                |
| <b>LBA High</b>     | <b>Na</b>          |                 |     |                |           |                |           |                |
| <b>Device</b>       | <b>Obs</b>         | <b>Na</b>       | Obs | <b>DEV</b>     | <b>Na</b> | <b>Na</b>      | <b>Na</b> | <b>Na</b>      |
| Command             | E <sub>3</sub> h   |                 |     |                |           |                |           |                |

**Table 12: Idle command for inputs information**

Device register-

<span id="page-30-2"></span>**DEV** shall specify the selected device.

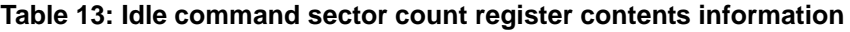

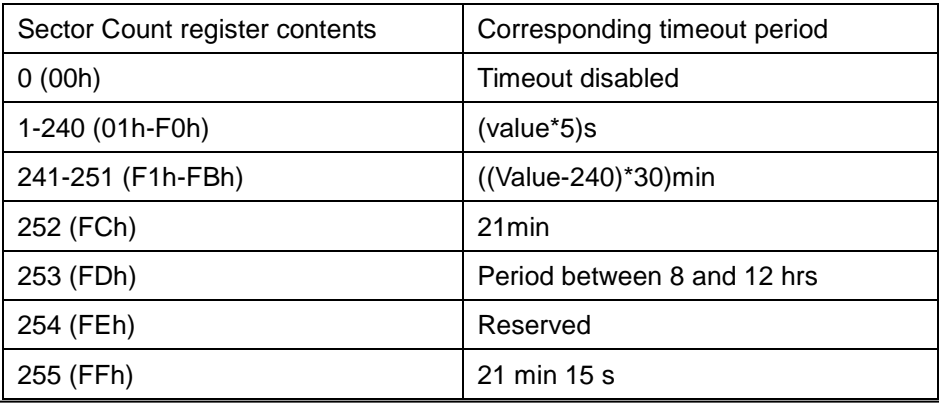

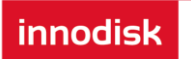

### NOTE – Times are approximate

# <span id="page-31-1"></span>5.1.3.5 Normal Outputs

### **Table 14: Idle command for normal outputs information**

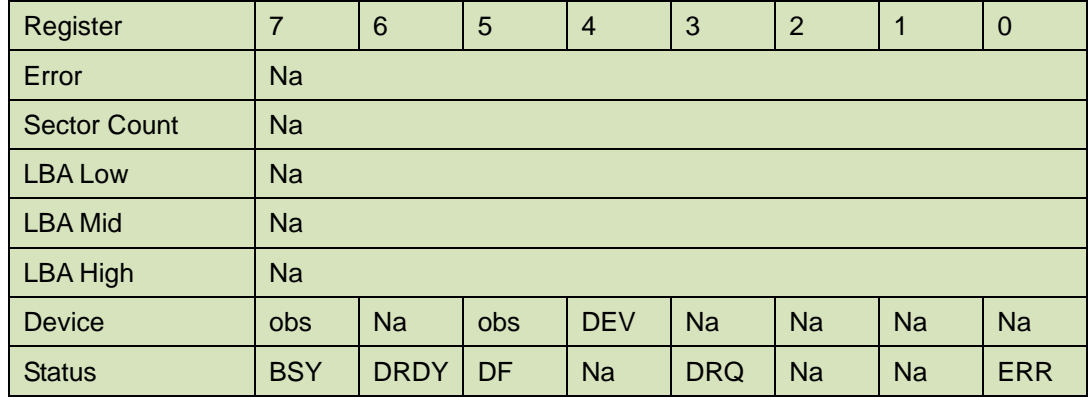

Device Register-

**DEV** shall indicate the selected device.

Status register-

**BSY** will be cleared to zero indicating command completion.

**DRDY** will be set to one.

**DF** (Device Fault) will be cleared to zero.

**DRQ** shall be cleared to zero.

**ERR** shall be cleared to zero.

<span id="page-31-2"></span>5.1.3.6 Error Outputs

#### **Table 15: Idle command for error outputs information**

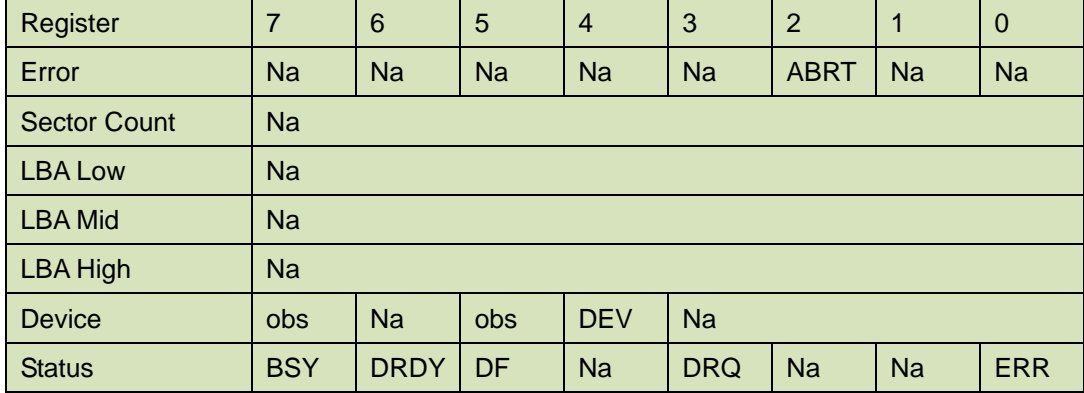

### 5.1.3.7 Prerequisites

**DRDY** set to one

### 5.1.3.8 Description

The IDLE command allows the host to place the device in the idle mode and also set the Standby timer.

### <span id="page-31-0"></span>**5.1.4 Idle Immediate**

5.1.4.1 Command Code

E1h

5.1.4.2 Feature Set

Power Management Feature Set.

5.1.4.3 Protocol

Non-Data

### <span id="page-32-0"></span>5.1.4.4 Inputs

### **Table 16: Idle immediate command for inputs information**

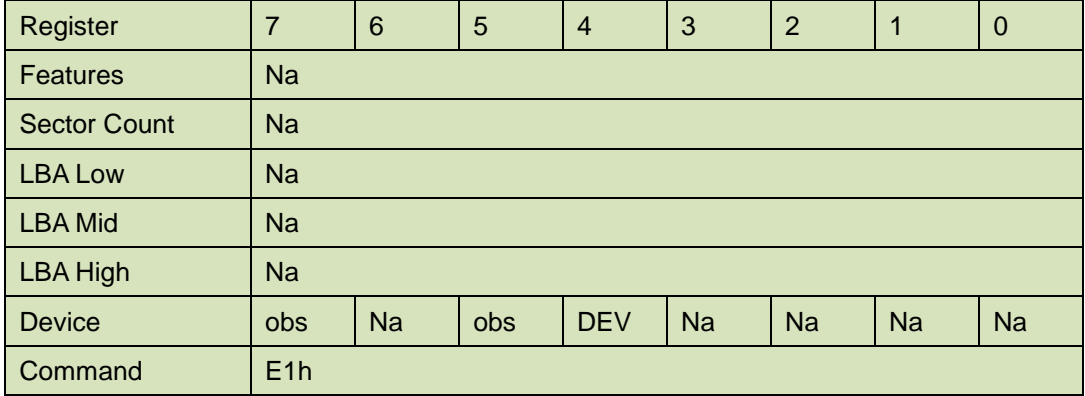

Device register-

**DEV** shall specify the selected device.

<span id="page-32-1"></span>5.1.4.5 Normal Outputs

### **Table 17: Idle immediate command for normal outputs information**

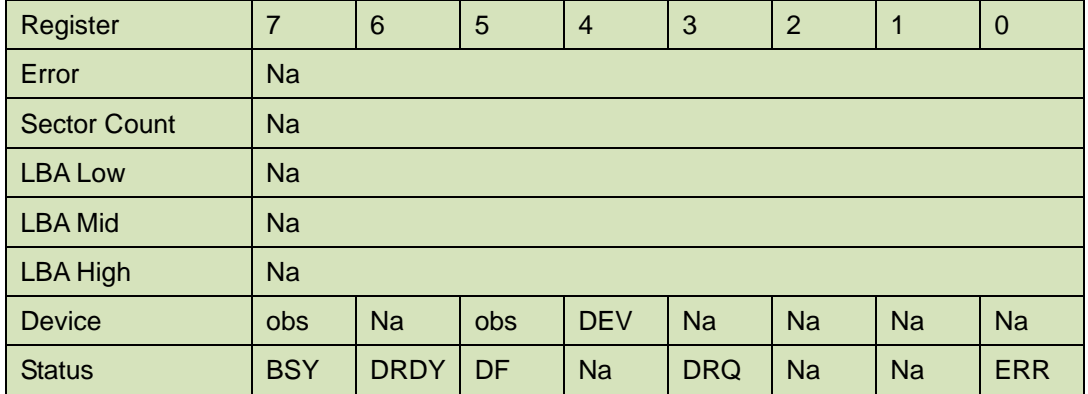

Device Register-

**DEV** shall indicate the selected device.

Status register-

**BSY** will be cleared to zero indicating command completion.

**DRDY** will be set to one.

**DF** (Device Fault) will be cleared to zero.

**DRQ** shall be cleared to zero.

**ERR** shall be cleared to zero.

5.1.4.6 Prerequisites

### **DRDY** set to one

### 5.1.4.7 Description

The IDLE IMMEDIATE command allows the host to immediately place the device in the idle mode.

## <span id="page-33-1"></span><span id="page-33-0"></span>**5.1.5 SMART**

Individual SMART commands are identified by the value placed in the Feature register.

**Table 18: SMART Feature register values**

| Value | Command                         |
|-------|---------------------------------|
| D0h   | <b>SMATR Read Data</b>          |
| D8h   | <b>SMART ENABLE OPERATIONS</b>  |
| ገ9h   | <b>SMART DISABLE OPERATIONS</b> |

# **5.1.5.1 SMART Read Data**

5.1.5.1.1Command Code

B0h with a Feature register value of D0h

5.1.5.1.2Feature Set

Smart Feature Set

- Operation when the SMART feature set is implemented.

### 5.1.5.1.3Protocol

PIO data-in

<span id="page-33-2"></span>5.1.5.1.4Inputs

### **Table 19: SMART command for inputs information**

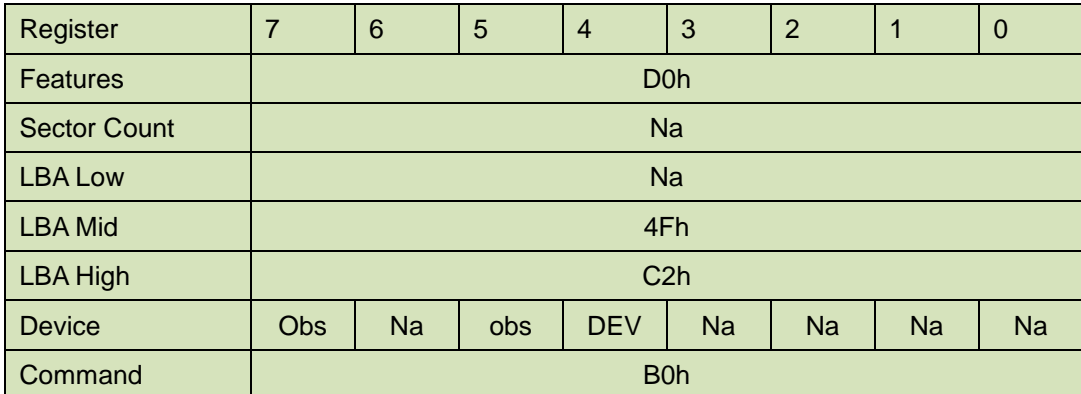

Device register-

**DEV** shall specify the selected device.

### 5.1.5.1.5Normal Outputs

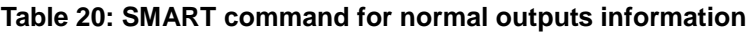

<span id="page-33-3"></span>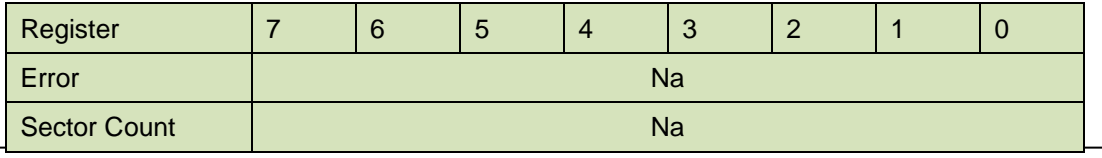

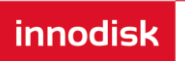

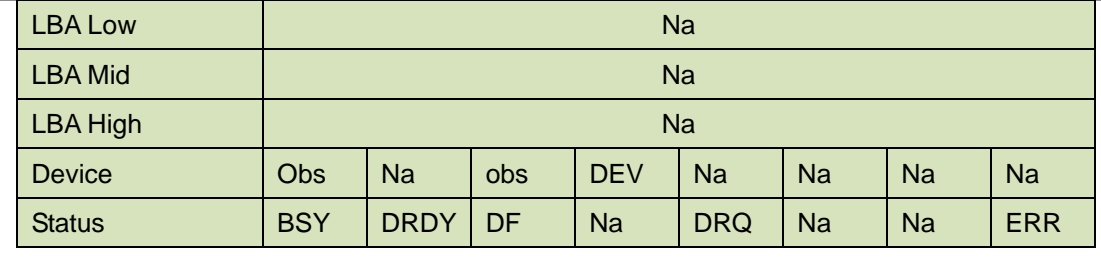

Device Register-

**DEV** shall indicate the selected device.

Status register-

**BSY** will be cleared to zero indicating command completion.

**DRDY** will be set to one.

**DF** (Device Fault) will be cleared to zero.

**DRQ** shall be cleared to zero.

**ERR** shall be cleared to zero.

5.1.5.1.6Prerequisites

**DRDY** set to one. SMART enabled.

### <span id="page-34-0"></span>5.1.5.1.7Description

This command returns the Device SMART data structure to the host.

### **Table 21: ID of SMART data structure**

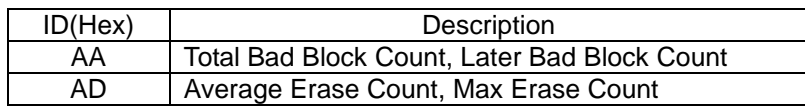

### **ID: AAh**

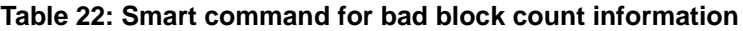

<span id="page-34-1"></span>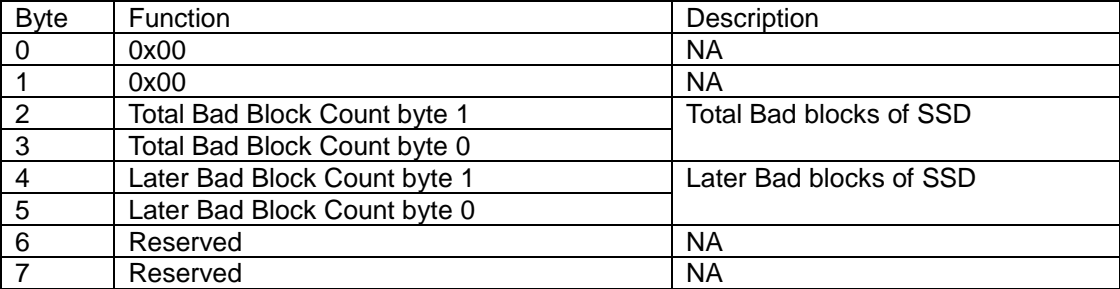

#### **ID: ADh**

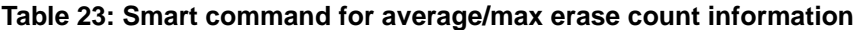

<span id="page-34-2"></span>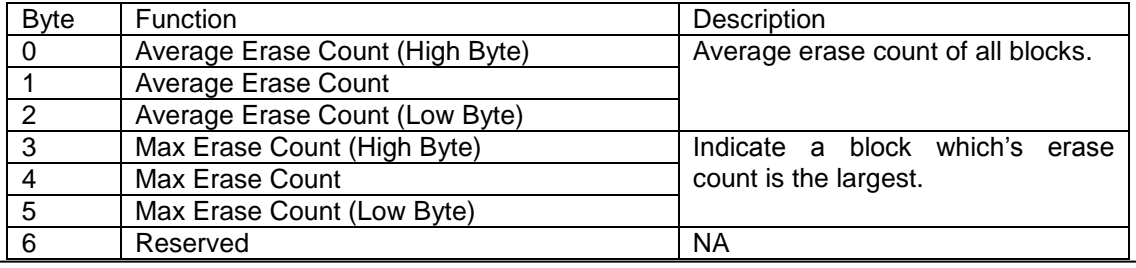

7 Reserved NA

innodisk

- 
- When the Maximum erase count is 255 bigger than average erase count, the wear-leveling will be executed.

# **5.1.5.2 SMART ENABLE OPERATIONS**

5.1.5.2.1Command Code

B0h with a Feature register value of D8h

5.1.5.2.2Feature Set

Smart Feature Set

5.1.5.2.3Protocol

Non-data

5.1.5.2.4Inputs

### **Table 24: SMART Enable command for inputs information**

<span id="page-35-0"></span>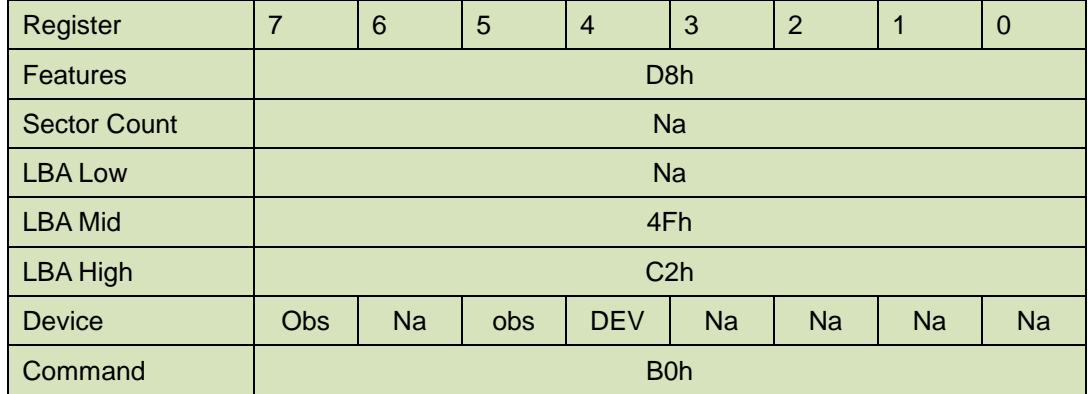

Device register-

**DEV** shall specify the selected device.

5.1.5.2.5Normal Outputs

#### **Table 25: SMART command for normal outputs information**

<span id="page-35-1"></span>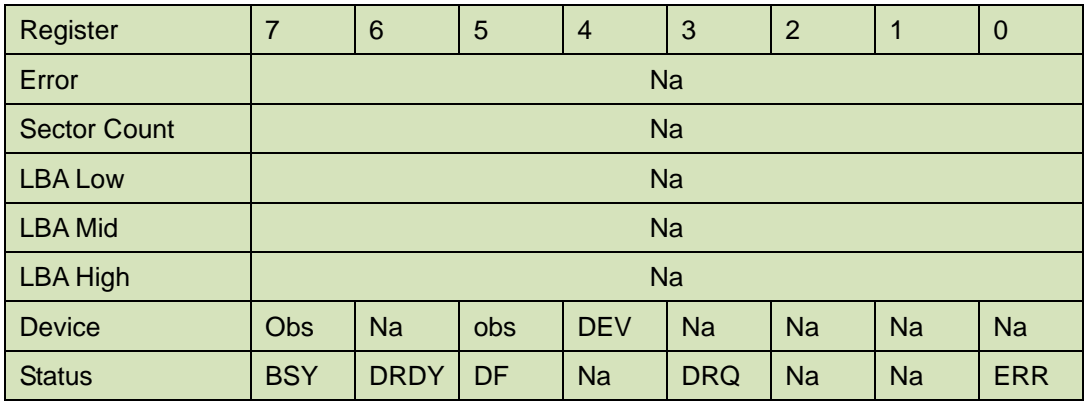

Device Register-

**DEV** shall indicate the selected device.

Status register-

**BSY** will be cleared to zero indicating command completion.

**DRDY** will be set to one.
**DF** (Device Fault) will be cleared to zero.

**DRQ** shall be cleared to zero.

**ERR** shall be cleared to zero.

5.1.5.2.6Prerequisites

**DRDY** set to one.

5.1.5.2.7Description

This command enables access to all SMART capabilities within device.

# **5.1.5.3 SMART DISABLE OPERATIONS**

5.1.5.3.1Command Code

B0h with a Feature register value of D9h

5.1.5.3.2Feature Set

Smart Feature Set

5.1.5.3.3Protocol

Non-data

5.1.5.3.4Inputs

### **Table 26: SMART DISABLE Command for inputs information**

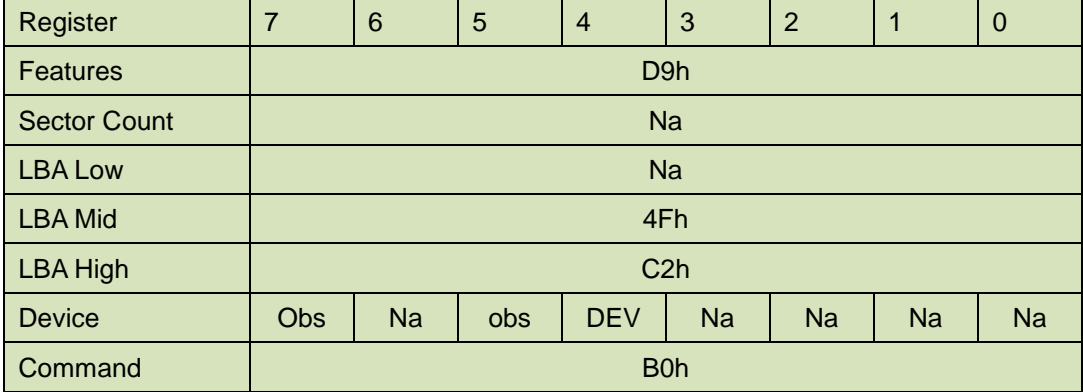

Device register-

**DEV** shall specify the selected device.

5.1.5.3.5Normal Outputs

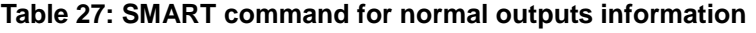

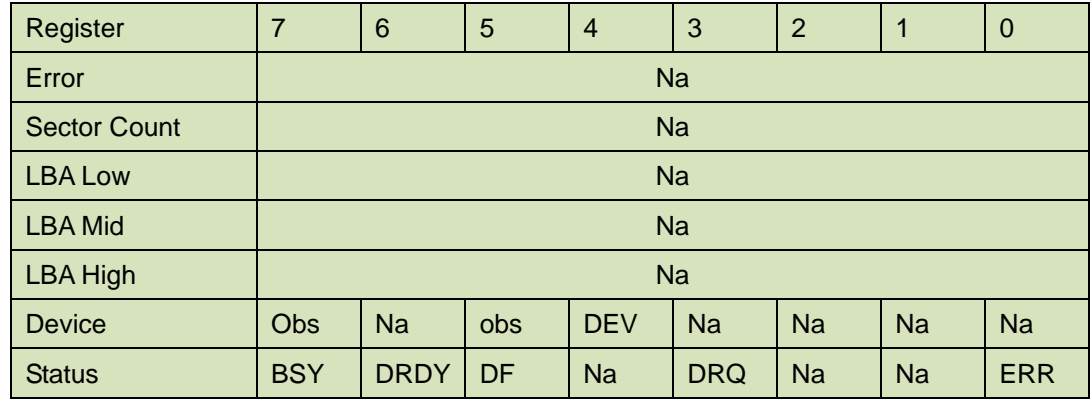

Device Register-

**DEV** shall indicate the selected device.

Status register-

**BSY** will be cleared to zero indicating command completion.

**DRDY** will be set to one.

**DF** (Device Fault) will be cleared to zero.

**DRQ** shall be cleared to zero.

**ERR** shall be cleared to zero.

5.1.5.3.6Prerequisites

**DRDY** set to one. SMART enabled.

5.1.5.3.7Description

This command disables all SMART capabilities within device.

# **5.1.6 Read Multiple**

5.1.6.1 Command Code

C4h

5.1.6.2 Protocol PIO data-in

5.1.6.3 Inputs

### **Table 28: Read multiple command for inputs information**

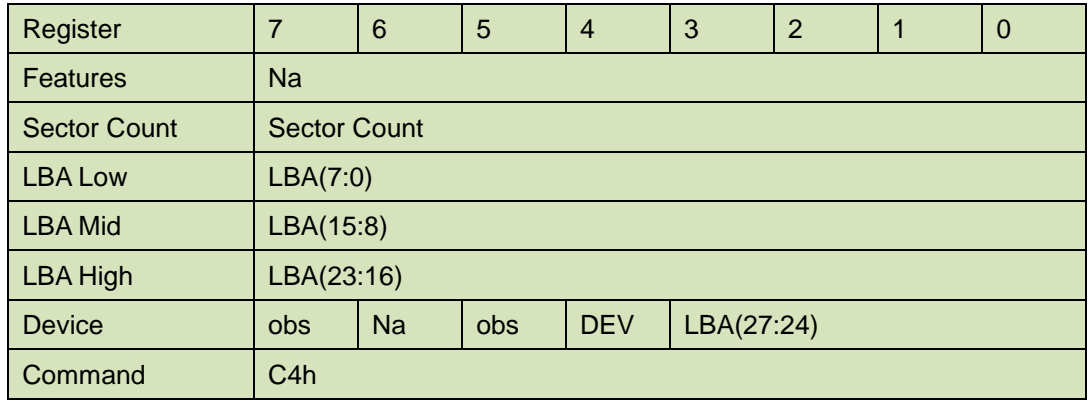

### Sector Count-

Number of sectors to be transferred. A value of 00h specifies that 256 sectors are to be transferred.

LBA Low-

Starting LBA bits (7:0).

LBA Mid-

Starting LBA bits (15:8)

LBA High-

Starting LBA bits (23:16)

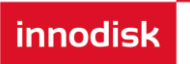

Device –

**DEV** shall specify the selected device.

Bit (3:0) starting LBA bits (27:24)

# 5.1.6.4 Normal Output

### **Table 29: Read multiple command for normal output information**

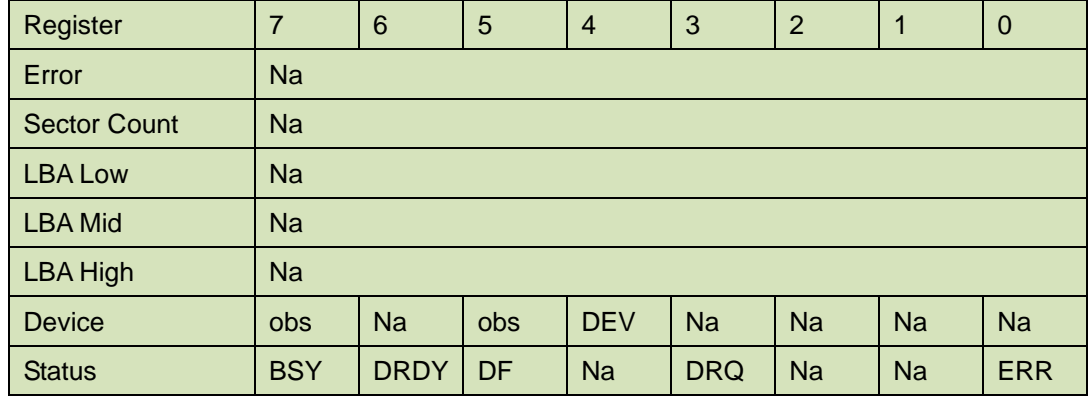

Device register-

**DEV** shall specify the selected device.

#### Status register

**BSY** will be cleared to zero indicating command completion

**DRDY** will be set to one.

**DF** (Device Fault) will be cleared to zero.

**DRQ** will be cleared to zero

**ERR** will be cleared to zero.

## 5.1.6.5 Error Outputs

An unrecoverable error encountered during the execution of this command results in the termination of the command. The Command Block registers contain the address of the sector where the first unrecoverable error occurred. The amount of data transferred us indeterminate.

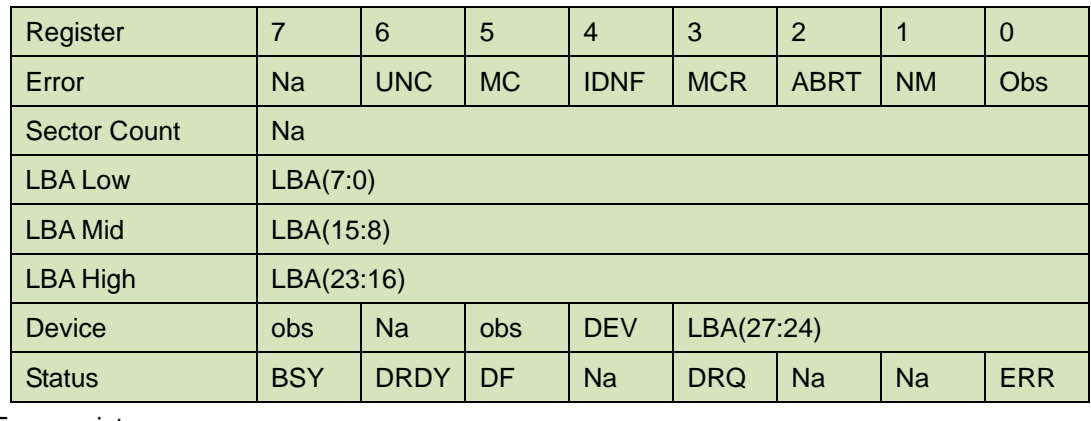

#### **Table 30: Read multiple command for error output information**

Error register-

**UNC** shall be set to one if data is uncorrectable.

**IDNF** shall be set to one if a user-accessible address is requested could not be found.

### LBA Low, LBA Mid, and LBA High, Device

Shall be written with the address of first unrecoverable error.

#### Status register

**BSY** will be cleared to zero indicating command completion

**DRDY** will be set to one.

**DF** (Device Fault) will be cleared to zero.

**DRQ** will be cleared to zero

**ERR** will be set to one if an Error register bit is set to one.

### 5.1.6.6 Prerequisites

**DRDY** set to one.

### 5.1.6.7 Description

This command reads the number of sectors specified in the sector Count register.

The number of sectors per block is defined by the content of word 59 in the IDENTIFY DEVICE response.

## **5.1.7 Read Sector(s)**

5.1.7.1 Command Code

20h

5.1.7.2 Protocol

PIO data-in

5.1.7.3 Inputs

### **Table 31: Read sector command for inputs information**

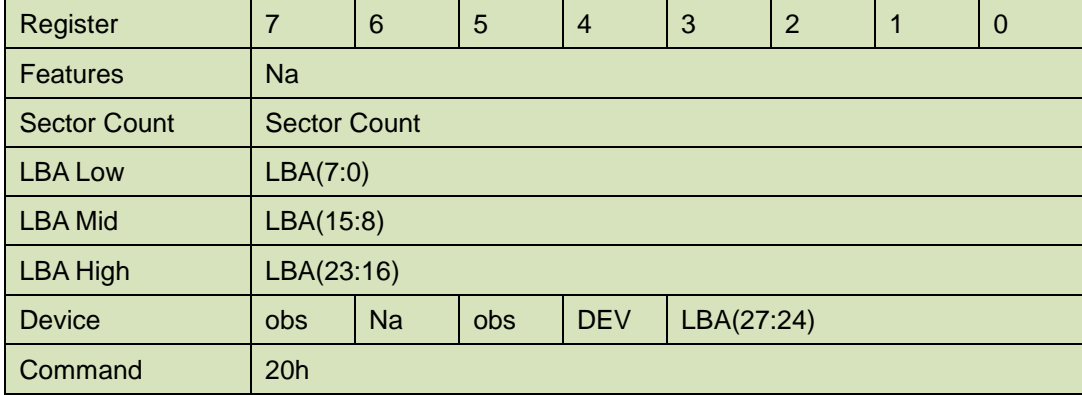

Sector Count-

Number of sectors to be transferred. A value of 00h specifies that 256 sectors are to be transferred.

LBA Low-

Starting LBA bits (7:0).

LBA Mid-

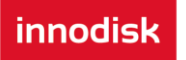

Starting LBA bits (15:8)

LBA High-

Starting LBA bits (23:16)

Device –

**DEV** shall specify the selected device.

Bit (3:0) starting LBA bits (27:24)

# 5.1.7.4 Normal Output

## **Table 32: Read sector command for normal outputs information**

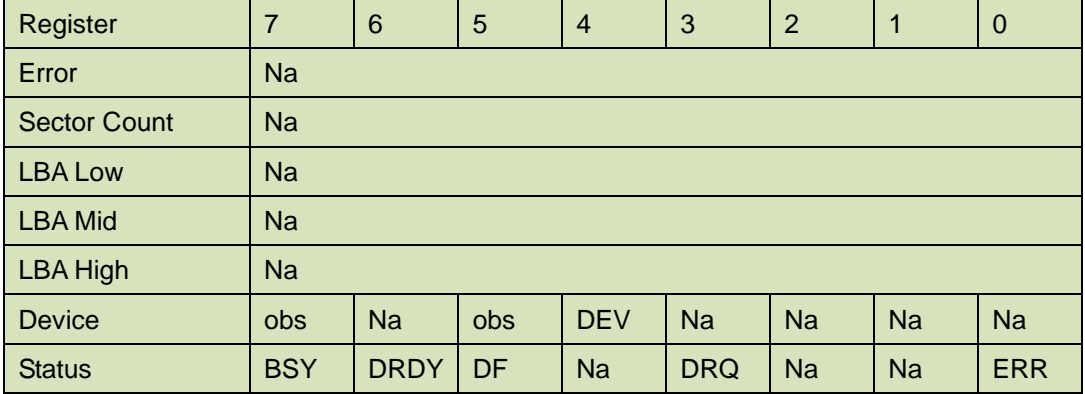

Device register-

**DEV** shall specify the selected device.

Status register

**BSY** will be cleared to zero indicating command completion

**DRDY** will be set to one.

**DF** (Device Fault) will be cleared to zero.

**DRQ** will be cleared to zero

**ERR** will be cleared to zero.

# 5.1.7.5 Error Outputs

An unrecoverable error encountered during the execution of this command results in the termination of the command. The Command Block registers contain the address of the sector where the first unrecoverable error occurred. The amount of data transferred us indeterminate.

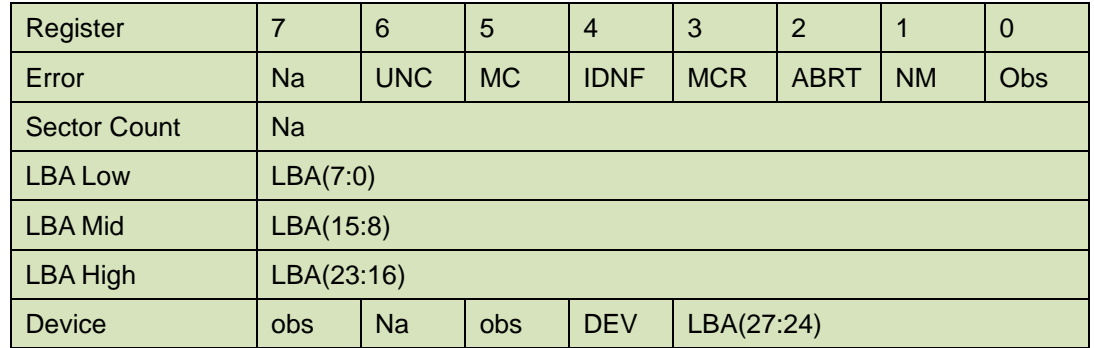

## **Table 33: Read sector command for error outputs information**

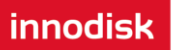

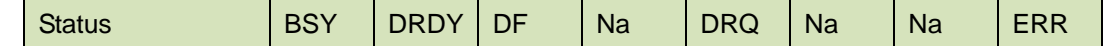

Error register-

**UNC** shall be set to one if data is uncorrectable.

**IDNF** shall be set to one if a user-accessible address is requested could not be found.

LBA Low, LBA Mid, and LBA High, Device

Shall be written with the address of first unrecoverable error.

Status register

**BSY** will be cleared to zero indicating command completion

**DRDY** will be set to one.

**DF** (Device Fault) will be cleared to zero.

**DRQ** will be cleared to zero

**ERR** will be set to one if an Error register bit is set to one.

5.1.7.6 Prerequisites

**DRDY** set to one.

5.1.7.7 Description

This command reads from 1 to 256 sectors as specified in the Sector Count register. A sector count of 0 requests 256 sectors. This transfer shall begin at the sector specified in the LBA Low, LBA Mid, LBA High, and Device registers. The DRQ bit is always set to one prior to data transfer regardless of the presence or absence of an error condition. The device shall interrupt for each DRQ block transferred.

# **5.1.8 Read Verify Sector**

5.1.8.1 Command Code

40h

5.1.8.2 Protocol

Non-data

5.1.8.3 Inputs

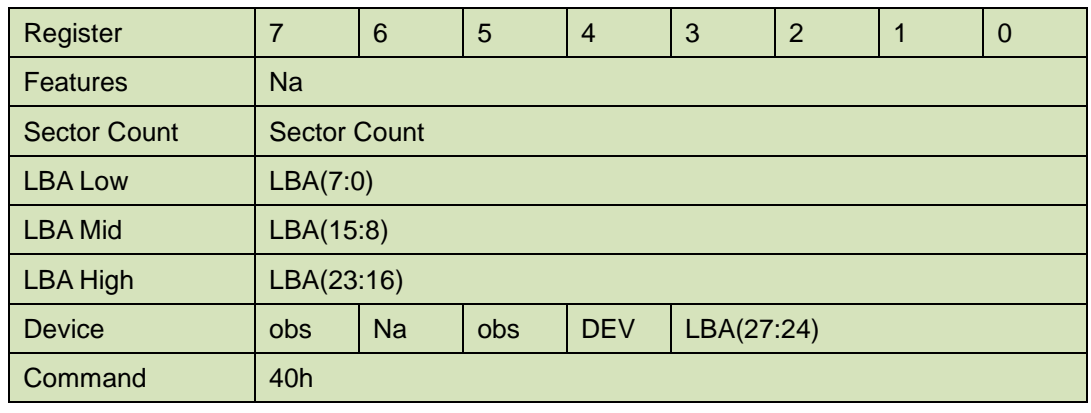

### **Table 34: Read verify sector command for inputs information**

innodisk

## Sector Count-

Number of sectors to be transferred. A value of 00h specifies that 256 sectors are to be transferred.

LBA Low-

Starting LBA bits (7:0).

LBA Mid-

Starting LBA bits (15:8)

LBA High-

Starting LBA bits (23:16)

Device –

The LBA bit shall be set to one to specify the address is an LBA.

**DEV** shall specify the selected device.

**Bit** (3:0) starting LBA bits (27:24)

## 5.1.8.4 Normal Output

### **Table 35: Read verify sector command for normal output information**

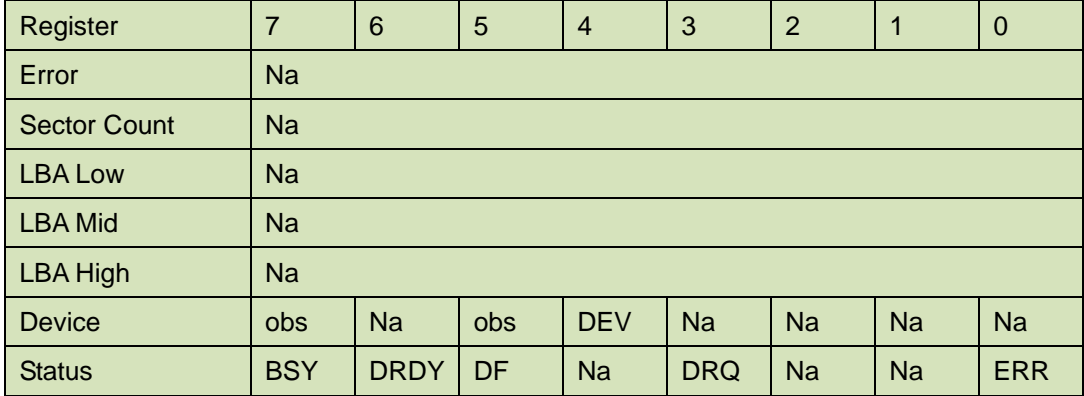

Device register-

**DEV** shall specify the selected device.

Status register

**BSY** will be cleared to zero indicating command completion

**DRDY** will be set to one.

**DF** (Device Fault) will be cleared to zero.

**DRQ** will be cleared to zero

**ERR** will be cleared to zero.

## 5.1.8.5 Error Outputs

An unrecoverable error encountered during the execution of this command results in the termination of the command. The Command Block registers contain the address of the sector where the first unrecoverable error occurred.

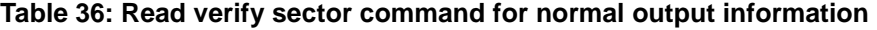

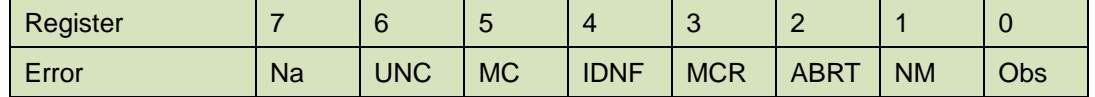

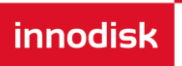

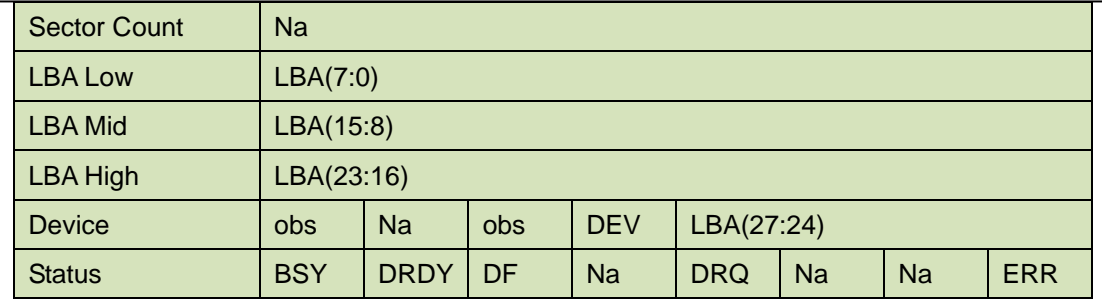

Error register-

**UNC** shall be set to one if data is uncorrectable.

**IDNF** shall be set to one if a user-accessible address could not be found.

## LBA Low, LBA Mid, and LBA High, Device

Shall be written with the address of first unrecoverable error.

#### Status register

**BSY** will be cleared to zero indicating command completion

**DRDY** will be set to one.

**DF** (Device Fault) will be cleared to zero.

**DRQ** will be cleared to zero

**ERR** will be set to one if an Error register bit is set to one.

## 5.1.8.6 Prerequisites

**DRDY** set to one.

## 5.1.8.7 Description

This command is identical to the READ SECTOR(s) command, except that the device shall have read the data from the SSD, the DRQ bit is never set to one, and no data is transferred to the host.

# **5.1.9 Read DMA**

5.1.9.1 Command Code

C8h

- 5.1.9.2 Protocol
	- DMA
- 5.1.9.3 Inputs

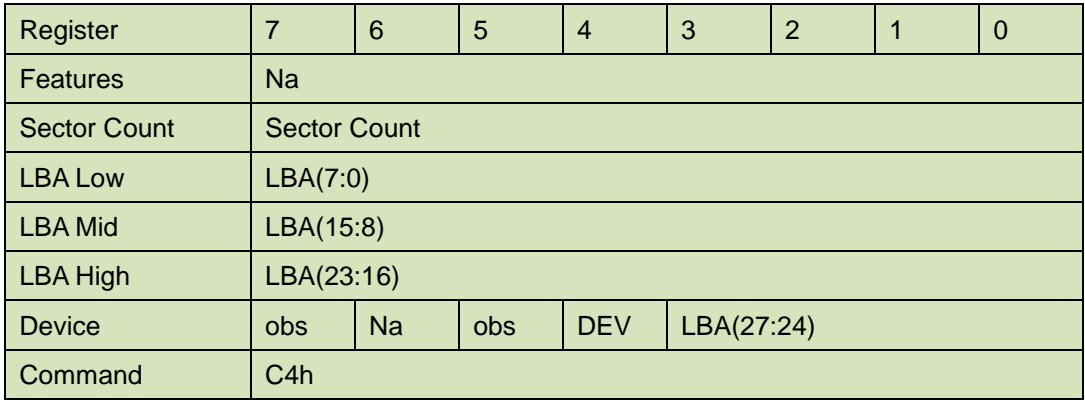

### **Table 37: Read DMA command for inputs information**

innodisk

## Sector Count-

Number of sectors to be transferred. A value of 00h specifies that 256 sectors are to be transferred.

LBA Low-

Starting LBA bits (7:0).

LBA Mid-

Starting LBA bits (15:8)

LBA High-

Starting LBA bits (23:16)

Device –

**DEV** shall specify the selected device.

Bit (3:0) starting LBA bits (27:24)

5.1.9.4 Normal Output

#### **Table 38: Read DMA command for normal output information**

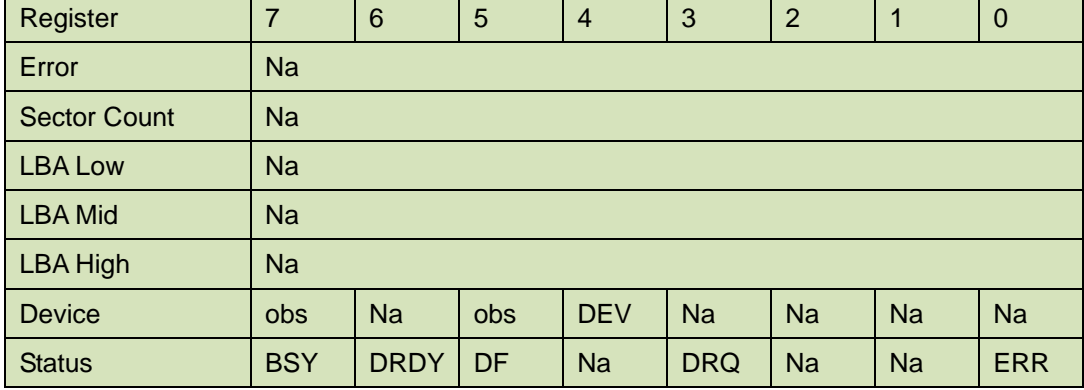

Device register-

**DEV** shall specify the selected device.

Status register

**BSY** will be cleared to zero indicating command completion

**DRDY** will be set to one.

**DF** (Device Fault) will be cleared to zero.

**DRQ** will be cleared to zero

**ERR** will be cleared to zero.

# 5.1.9.5 Error Outputs

An unrecoverable error encountered during the execution of this command results in the termination of the command. The Command Block registers contain the address of the sector where the first unrecoverable error occurred. The amount of data transferred us indeterminate.

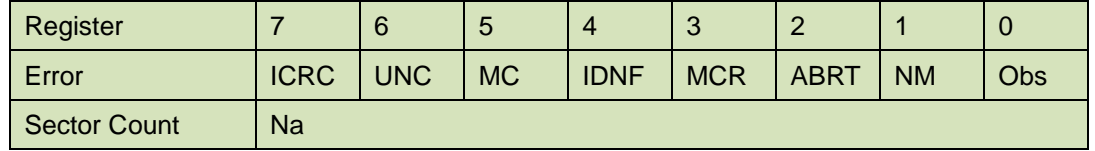

#### **Table 39: Read DMA command for error output information**

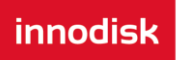

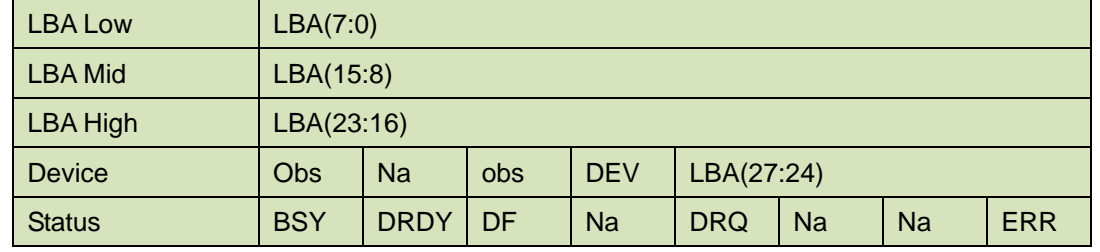

Error register-

**ICRC** shall be set to one if an interface CRC error has occurred during an Ultra DMA data transfer. The content of this bit is not applicable for Multiword DMA transfers.

**UNC** shall be set to one if data is uncorrectable.

**IDNF** shall be set to one if a user-accessible address could not be found.

### LBA Low, LBA Mid, and LBA High, Device

Shall be written with the address of first unrecoverable error.

### Status register

**BSY** will be cleared to zero indicating command completion

**DRDY** will be set to one.

**DF** (Device Fault) will be cleared to zero.

**DRQ** will be cleared to zero

**ERR** will be set to one if an Error register bit is set to one.

### 5.1.9.6 Prerequisites

**DRDY** set to one. The host shall initialize the DMA channel.

## 5.1.9.7 Description

The READ DMA command allows the host to read data using the DMA data transfer protocol.

# **5.1.10 Set Feature**

**TRD** 

# **5.1.11 Set Multiple Mode**

5.1.11.1 Command Code

C6h

5.1.11.2 Protocol

Non-data

## 5.1.11.3 Inputs

If the content of the Sector Count Register is not zero, then the Sector Count register contains the number of sectors per block for the device to be used on all following READ/WRITE MULTIPLE commands. The content of the Sector Count register shall be less than or equal to the value in bits (7:0) in word 47 in the IDENTIFY DEVICE information. The host should set the content of the Sector Count register to 1.

### **Table 40: Set multiple mode command for inputs information**

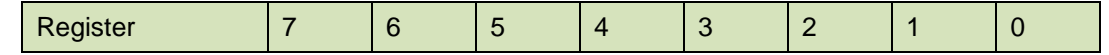

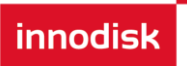

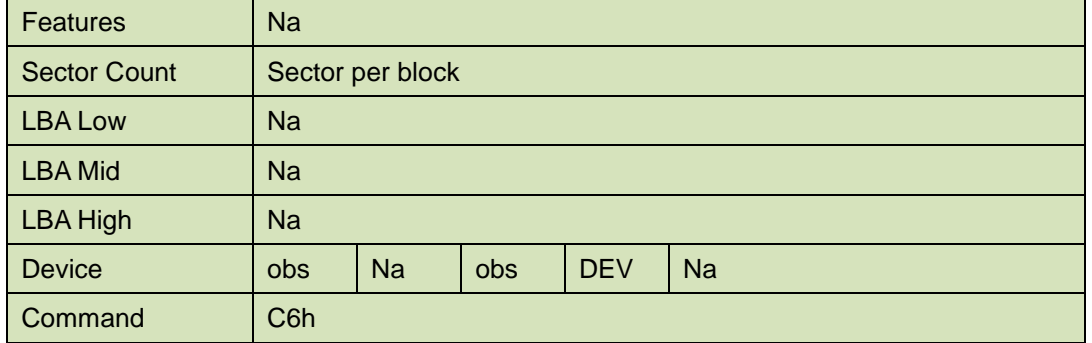

# 5.1.11.4 Normal Output

#### **Table 41: Set multiple mode command for normal output information**

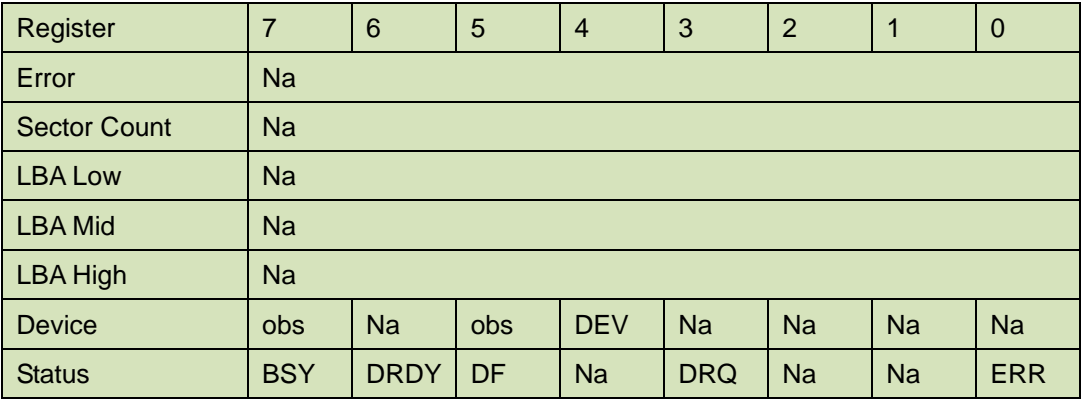

Device register-

**DEV** shall specify the selected device.

Status register

**BSY** will be cleared to zero indicating command completion

**DRDY** will be set to one.

**DF** (Device Fault) will be cleared to zero.

**DRQ** will be cleared to zero

**ERR** will be cleared to zero.

# 5.1.11.5 Error Outputs

### **Table 42: Set multiple mode command for error outputs information**

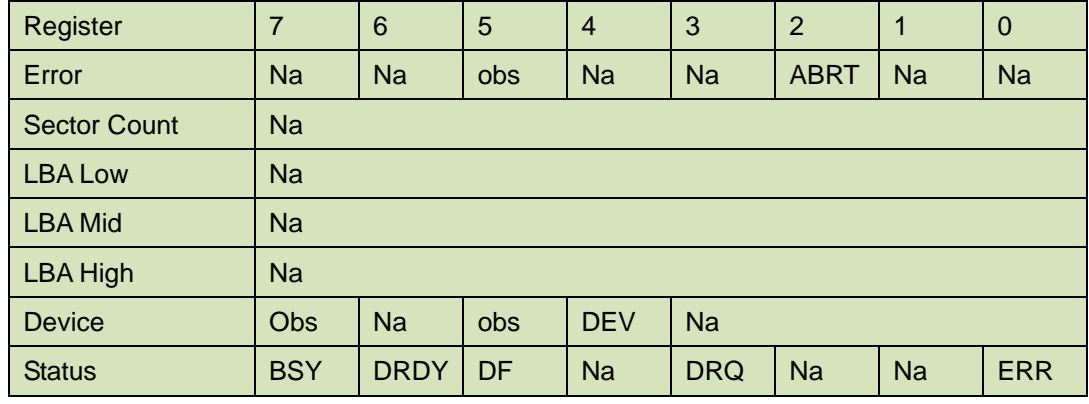

Status register

**BSY** will be cleared to zero indicating command completion

**DRDY** will be set to one.

**DF** (Device Fault) will be cleared to one if a device fault has occurred.

**DRQ** will be cleared to zero

**ERR** will be set to one if an Error register bit is set to one.

5.1.11.6 Prerequisites

**DRDY** set to one.

5.1.11.7 Description

This command establishes the block count for READ MULTIPLE, READ MULTI EXT, WRITE MULTIPLE.

SSD can only support 1 sector per block.

# **5.1.12 Set Sleep Mode**

5.1.12.1 Command Code

E6h

5.1.12.2 Protocol

Non-data

5.1.12.3 Inputs

**Table 43: Set sleep mode for inputs information**

| Register            | $\overline{7}$ | $6\phantom{1}6$ | 5   | $\overline{4}$ | 3         | $\overline{2}$ | 1 | 0 |
|---------------------|----------------|-----------------|-----|----------------|-----------|----------------|---|---|
| <b>Features</b>     | <b>Na</b>      |                 |     |                |           |                |   |   |
| <b>Sector Count</b> | <b>Na</b>      |                 |     |                |           |                |   |   |
| <b>LBA Low</b>      | <b>Na</b>      |                 |     |                |           |                |   |   |
| <b>LBA Mid</b>      | <b>Na</b>      |                 |     |                |           |                |   |   |
| <b>LBA High</b>     | <b>Na</b>      |                 |     |                |           |                |   |   |
| <b>Device</b>       | obs            | <b>Na</b>       | obs | <b>DEV</b>     | <b>Na</b> |                |   |   |
| Command             | E6h            |                 |     |                |           |                |   |   |

Device register–

**DEV** shall specify the selected device.

5.1.12.4 Normal Output

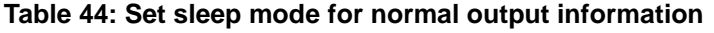

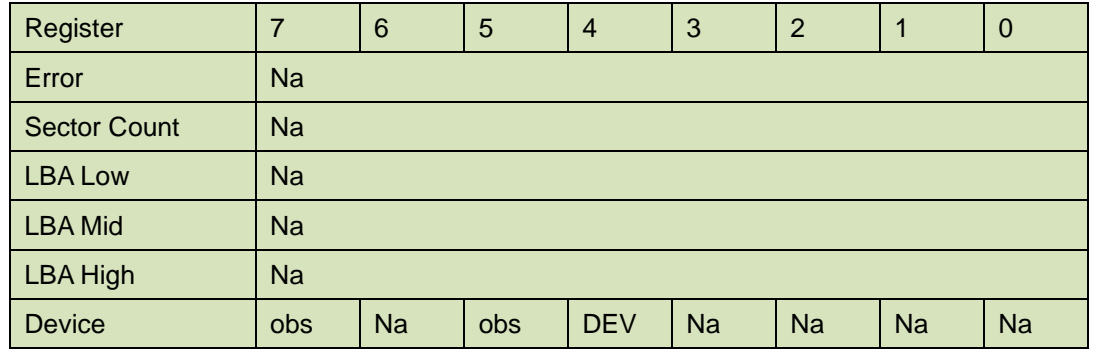

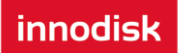

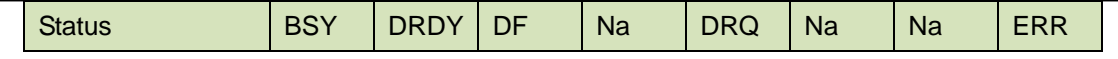

Device register-

**DEV** shall specify the selected device.

Status register

**BSY** will be cleared to zero indicating command completion

**DRDY** will be set to one.

**DF** (Device Fault) will be cleared to zero.

**DRQ** will be cleared to zero

**ERR** will be cleared to zero.

5.1.12.5 Error Outputs

### **Table 45: Set sleep mode for error output information**

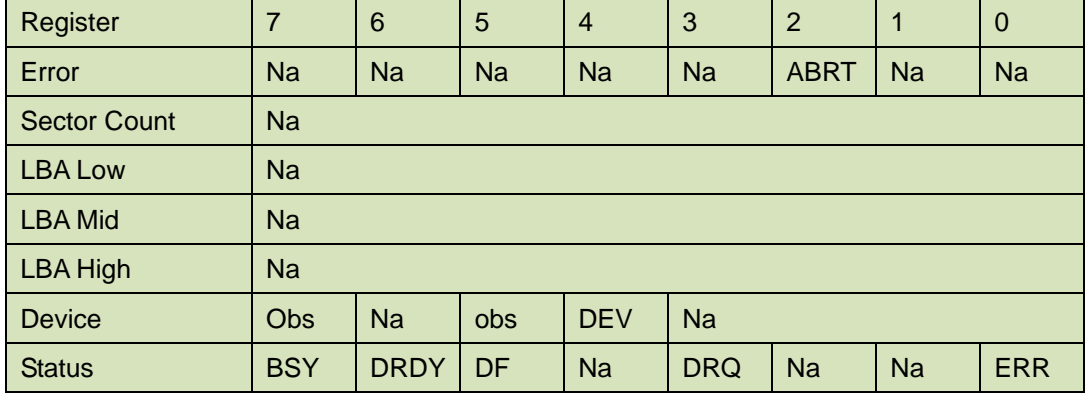

Status register

**BSY** will be cleared to zero indicating command completion

**DRDY** will be set to one.

**DF** (Device Fault) will be set to one if a device fault has occurred.

**DRQ** will be cleared to zero

**ERR** will be set to one if an Error register bit is set to one.

### 5.1.12.6 Prerequisites

**DRDY** set to one.

5.1.12.7 Description

This command is the only way to cause the device to enter Sleep mode.

# **5.1.13 Flush Cache**

5.1.13.1 Command Code

E7h

5.1.13.2 Protocol

Non-data

5.1.13.3 Inputs

### **Table 46: Flush cache command for inputs information**

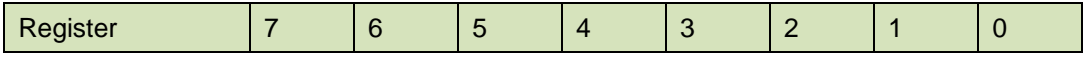

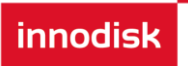

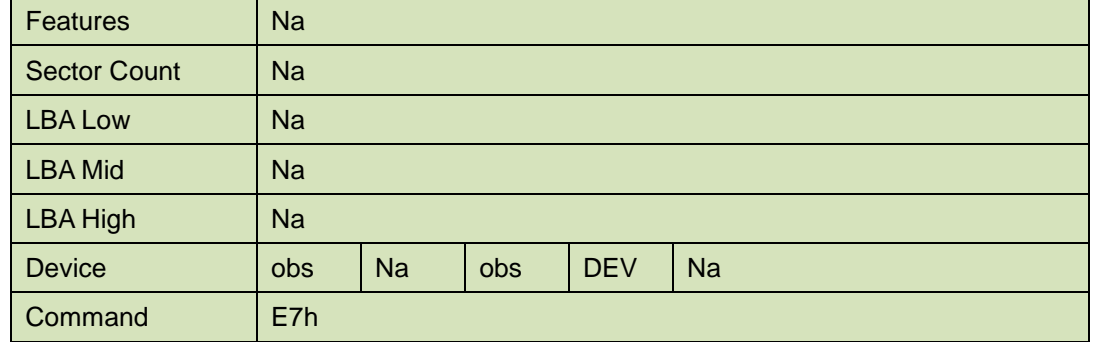

Device register–

**DEV** shall specify the selected device.

5.1.13.4 Normal Output

### **Table 47: Flush cache command for normal output information**

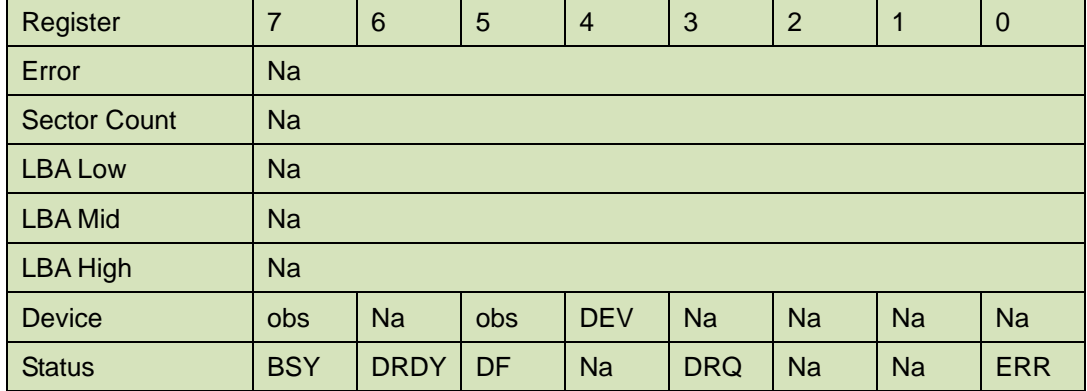

Device register-

**DEV** shall specify the selected device.

Status register

**BSY** will be cleared to zero indicating command completion

**DRDY** will be set to one.

**DF** (Device Fault) will be cleared to zero.

**DRQ** will be cleared to zero

**ERR** will be cleared to zero.

5.1.13.5 Error Outputs

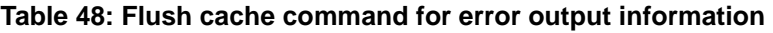

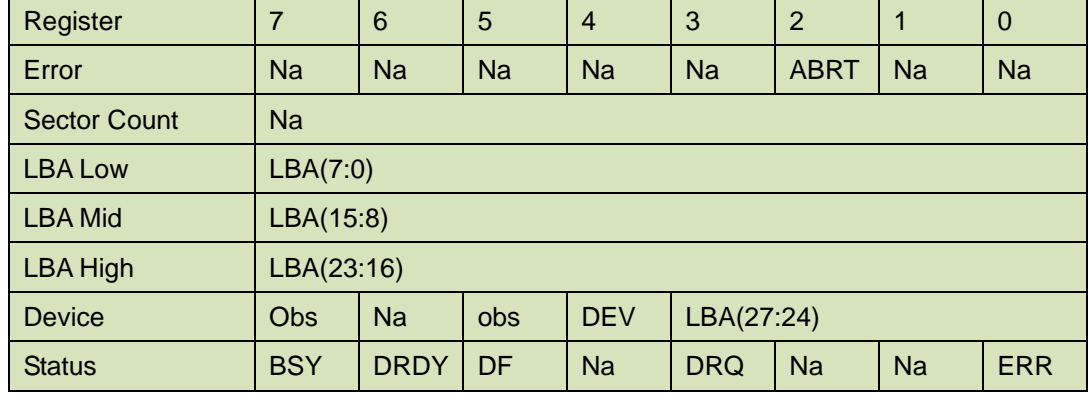

Error register-

**ABRT** may be set to one if the device is not able to complete the action requested by the command.

## LBA Low, LBA Mid, and LBA High, Device

Shall be written with the address of first unrecoverable error.

Status register

**BSY** will be cleared to zero indicating command completion

**DRDY** will be set to one.

**DF** (Device Fault) will be cleared to one if a device fault has occurred.

**DRQ** will be cleared to zero

**ERR** will be set to one if an Error register bit is set to one.

5.1.13.6 Prerequisites

**DRDY** set to one.

# 5.1.13.7 Description

This command is used by the host to request the device to flush the write cache. If there is data in write cache, that data shall be written to the SSD. The BSY bit shall remain set to one until all data has been successfully written or an error occurs.

# **5.1.14 Standby**

5.1.14.1 Command Code

E2h

5.1.14.2 Protocol

Non-data

5.1.14.3 Inputs

The value in the Sector Count register when the STANDBY command is issued shall determine the time period programmed into the Standby timer.

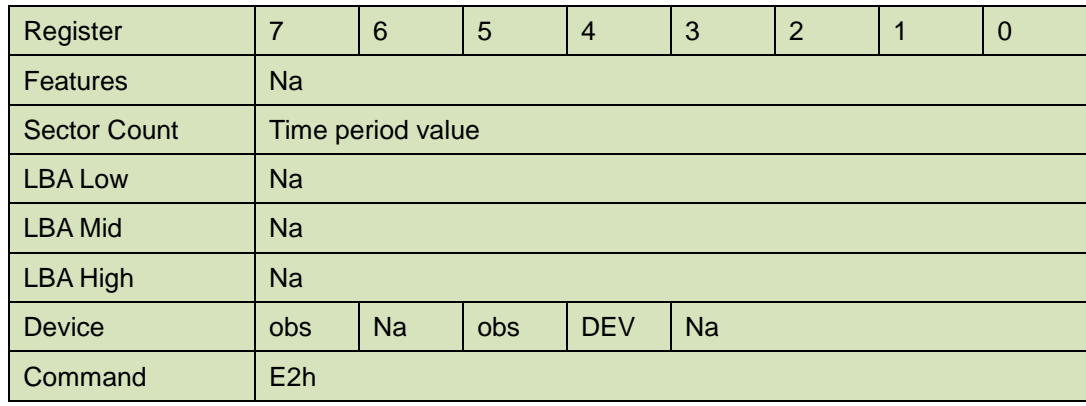

### **Table 49: Standby command for inputs information**

Device register–

**DEV** shall specify the selected device.

# 5.1.14.4 Normal Output

#### **Table 50: Standby command for normal output information**

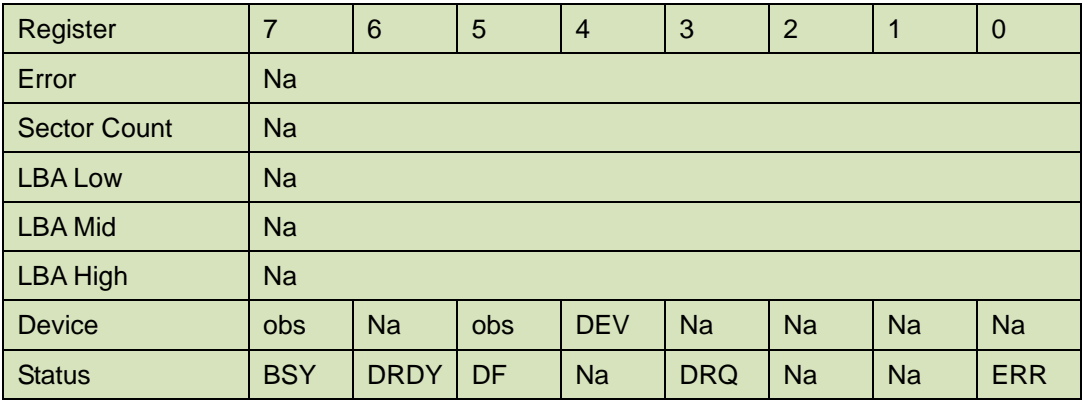

#### Device register-

**DEV** shall specify the selected device.

Status register

**BSY** will be cleared to zero indicating command completion

**DRDY** will be set to one.

**DF** (Device Fault) will be cleared to zero.

**DRQ** will be cleared to zero

**ERR** will be cleared to zero.

## 5.1.14.5 Error Outputs

#### **Table 51: Standby command for error output information**

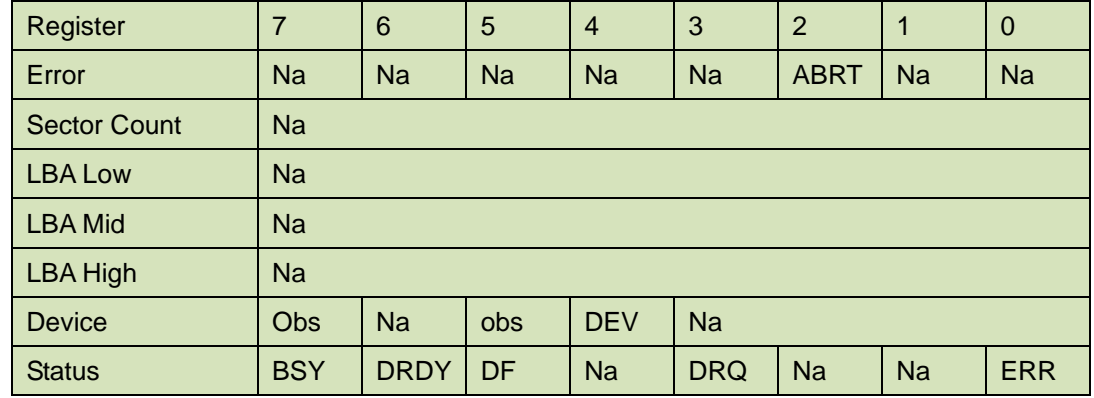

Error register-

**ABRT** may be set to one if the device is not able to complete the action requested by the command.

Status register

**BSY** will be cleared to zero indicating command completion

**DRDY** will be set to one.

**DF** (Device Fault) will be set to one if a device fault has occurred.

**DRQ** will be cleared to zero

**ERR** will be set to one if an Error register bit is set to one.

5.1.14.6 Prerequisites

**DRDY** set to one.

5.1.14.7 Description

This command causes the device to enter the Standby mode.

If the Sector Count register is non-zero then Standby timer shall be enabled. The value in the Sector Count register shall be used determine the time programmed into the Standby timer. If the Sector Count register is zero then the Standby timer is disabled.

## **5.1.15 Standby Immediate**

5.1.15.1 Command Code

E0h

innodisk

5.1.15.2 Protocol

Non-data

5.1.15.3 Inputs

#### **Table 52: Standby immediate command for inputs information**

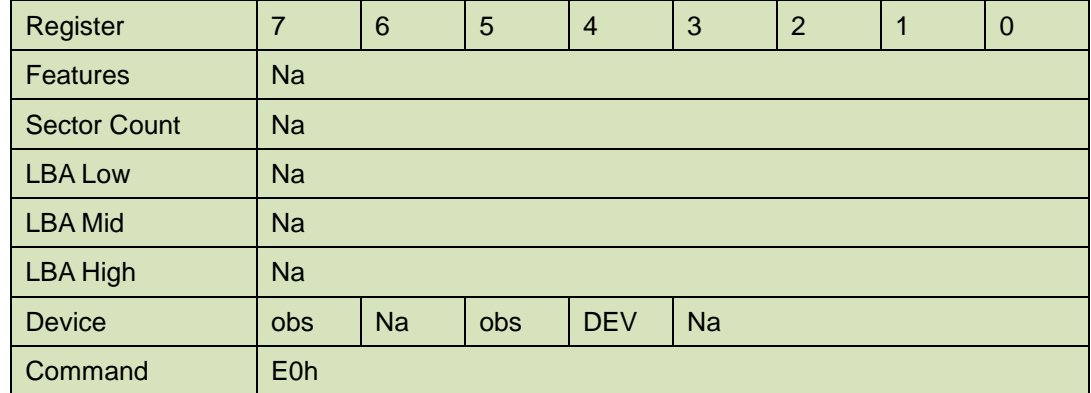

Device register–

**DEV** shall specify the selected device.

# 5.1.15.4 Normal Output

### **Table 53: Standby immediate command for normal output information**

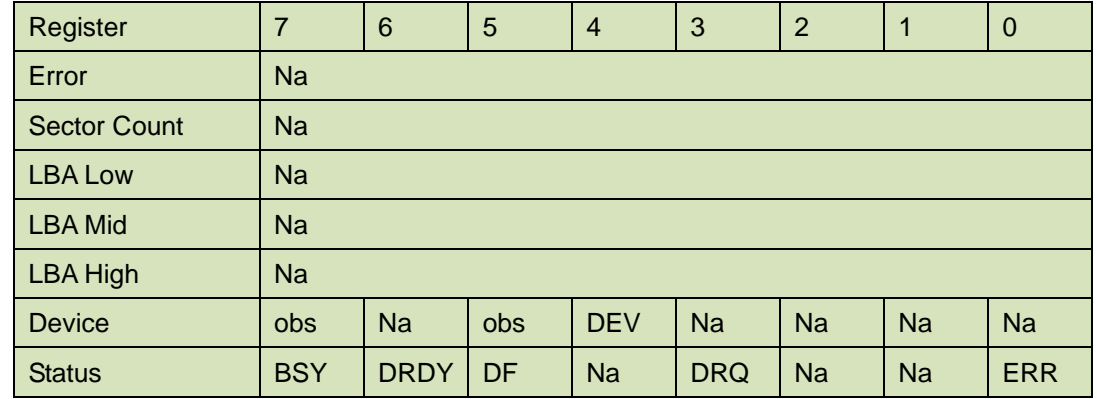

Device register-

**DEV** shall specify the selected device.

Status register

**BSY** will be cleared to zero indicating command completion

**DRDY** will be set to one.

**DF** (Device Fault) will be cleared to zero.

**DRQ** will be cleared to zero

**ERR** will be cleared to zero.

5.1.15.5 Error Outputs

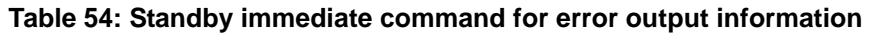

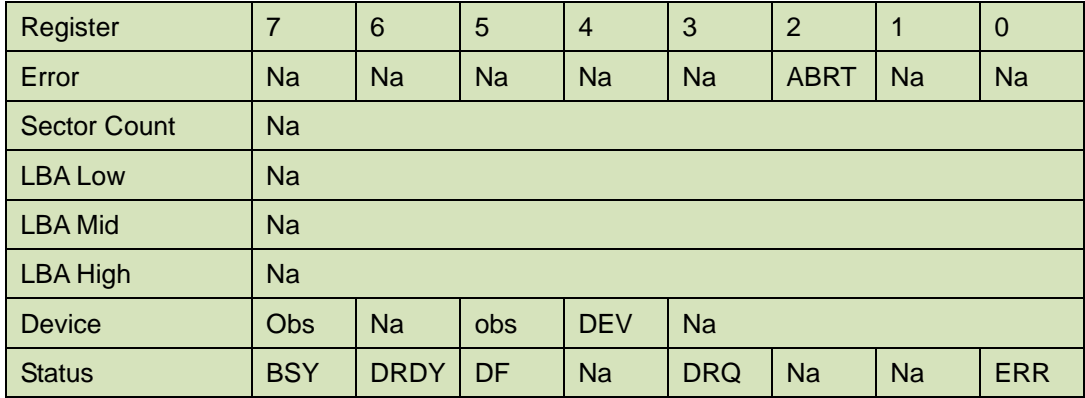

Error register-

**ABRT** may be set to one if the device is not able to complete the action requested by the command.

## Status register

**BSY** will be cleared to zero indicating command completion

**DRDY** will be set to one.

**DF** (Device Fault) will be set to one if a device fault has occurred.

**DRQ** will be cleared to zero

**ERR** will be set to one if an Error register bit is set to one.

# 5.1.15.6 Prerequisites

**DRDY** set to one.

## 5.1.15.7 Description

This command causes the device to immediately enter the Standby mode.

# **5.1.16 Write Multiple**

5.1.16.1 Command Code

C5h

5.1.16.2 Protocol

PIO data-out

5.1.16.3 Inputs

The LBA mid, LBA High, Device, and LBA Low specify the starting sector address to be written. The Sector Count register specifies the number of sectors to be transferred.

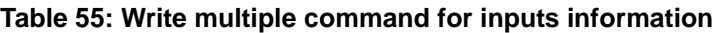

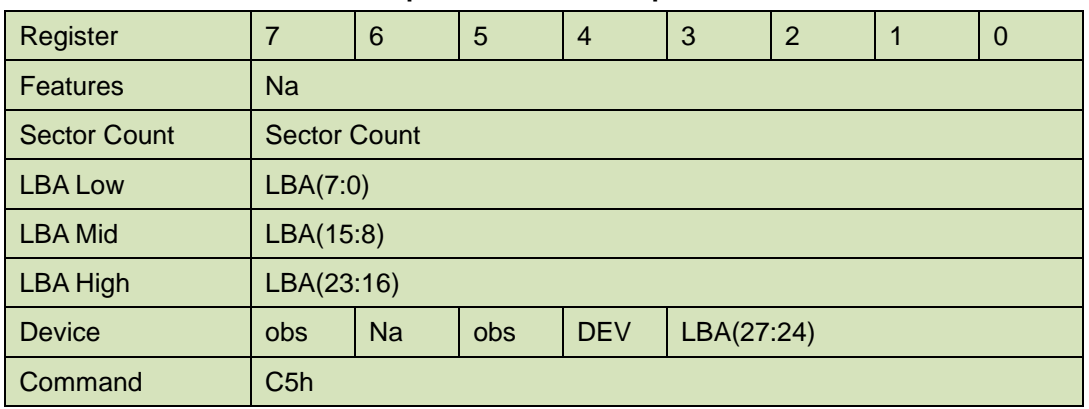

## Sector Count-

Number of sectors to be transferred. A value of 00h specifies that 256 sectors shall be transferred.

#### LBA Low-

Starting LBA bits (7:0)

#### LBA Mid-

Starting LBA bits (15:8)

LBA High-

Starting LBA bits (23:16)

## Device –

The LBA bit shall be set to one to specify the address is an LBA.

**DEV** shall specify the selected device.

Bits(3:0) starting LBA bits (27:24)

# 5.1.16.4 Normal Output

### **Table 56: Write multiple command for normal output information**

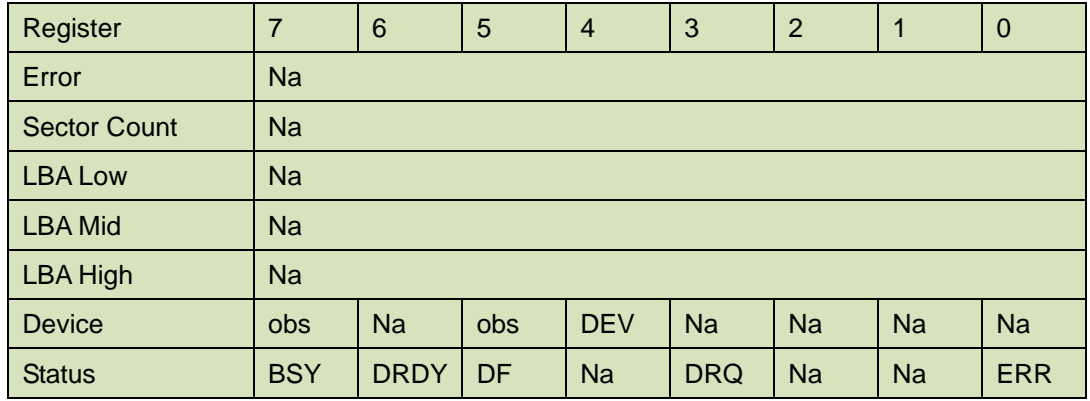

Device register-

**DEV** shall specify the selected device.

Status register

**BSY** will be cleared to zero indicating command completion

**DRDY** will be set to one.

**DF** (Device Fault) will be cleared to zero.

**DRQ** will be cleared to zero

**ERR** will be cleared to zero.

# 5.1.16.5 Error Outputs

An unrecoverable error encountered during the execution of this command results in the termination of the command. The Command Block register contain the address of the sector where the first unrecoverable error occurred. The amount of data transferred is indeterminate.

| Register            | $\overline{7}$ | 6           | 5         | $\overline{4}$ | 3          | $\overline{2}$ | 1         | $\overline{0}$ |
|---------------------|----------------|-------------|-----------|----------------|------------|----------------|-----------|----------------|
| Error               | <b>Na</b>      | <b>WP</b>   | <b>MC</b> | <b>IDNF</b>    | <b>MCR</b> | <b>ABRT</b>    | <b>NM</b> | <b>Na</b>      |
| <b>Sector Count</b> | Na             |             |           |                |            |                |           |                |
| <b>LBA Low</b>      | LBA(7:0)       |             |           |                |            |                |           |                |
| <b>LBA Mid</b>      | LBA(15:8)      |             |           |                |            |                |           |                |
| <b>LBA High</b>     | LBA(23:16)     |             |           |                |            |                |           |                |
| <b>Device</b>       | <b>Obs</b>     | Na          | obs       | <b>DEV</b>     | LBA(27:24) |                |           |                |
| <b>Status</b>       | <b>BSY</b>     | <b>DRDY</b> | DF        | <b>Na</b>      | <b>DRQ</b> | <b>Na</b>      | <b>Na</b> | <b>ERR</b>     |

**Table 57: Write multiple command for normal output information**

Error register-

**IDNF** shall be set to one if a user-accessible address could not be found. IDNF shall be set to one if an address outside of the range user-accessible address is requested if command aborted is not returned.

**ABRT** shall be set to one if an error, include an ICRC error, has occurred during an Ultra DMA data transfer. ABRT shall be set to one if an address outside of the range of user-accessible address is requested if IDNF is not set to one.

LBA Low, LBA Mid, and LBA High, Device -

Shall be written with the address of first unrecoverable error.

### Status register

**BSY** will be cleared to zero indicating command completion

**DRDY** will be set to one.

**DF** (Device Fault) will be set to one if a device fault has occurred.

**DRQ** will be cleared to zero

**ERR** will be set to one if an Error register bit is set to one.

## 5.1.16.6 Prerequisites

DRDY set to one. If bit 8 of IDENTIFY DEVICE word 59 is cleared to zero, a successful SET MULTIPLE MODE command shall proceed a WRITE MULTIPLE command.

# 5.1.16.7 Description

This command writes the number of sectors specified in the Sector Count register.

The number of sectors per block is defined by the content of word 59 of the IDENTIFY DEVICE response.

When the WRITE MULTIPLE command is issued, the SECTOR Count register contains the number of sectors (not the number of blocks) requested. The device shall interrupt for each DRQ block transferred.

IF the number of requested sectors is not evenly divisible by the block count, as many full blocks as possible are transferred, followed by a final, partial block transfer. The partial block transfer is for n sectors, where:

N = Remainder ( sector count / block count).

If the WRITE MULTIPLE command is received when WRITE MULTIPLE commands are disabled, the Write Multiple operation shall be rejected with command aborted.

Device errors encountered during WRITE MULTIPLE commands are posted after the attempted device write of the block or partial block transferred. The command ends with the sector in error, even if the error was in the middle of a block. Subsequent blocks are not transferred in the event of an error.

The contents of the Command Block Registers following the transfer of a data block that had a sector in error are undefined. The host should retry the transfer as individual requests to obtain valid error information. Interrupt pending is set when the DRQ bit is set to one at the beginning of each block or partial block.

# **5.1.17 Write Sector**

5.1.17.1 Command Code

30h

5.1.17.2 Protocol

PIO data-out

5.1.17.3 Inputs

The LBA mid, LBA High, Device, and LBA Low specify the starting sector address to be written. The Sector Count register specifies the number of sectors to be transferred.

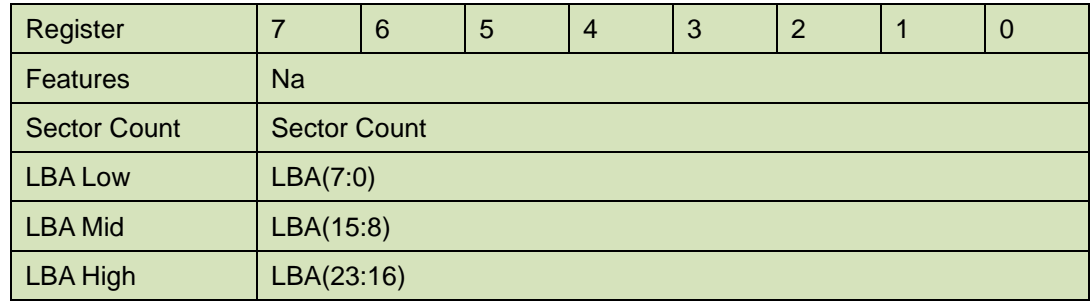

### **Table 58: Write sector command for inputs information**

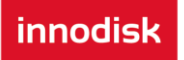

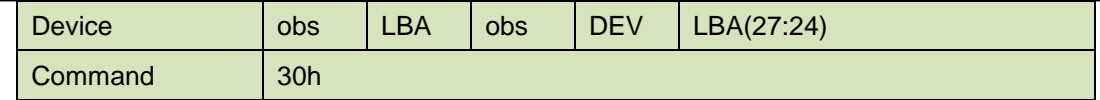

Sector Count-

Number of sectors to be transferred. A value of 00h specifies that 256 sectors shall be transferred.

LBA Low-

Starting LBA bits (7:0)

LBA Mid-

Starting LBA bits (15:8)

LBA High-

Starting LBA bits (23:16)

### Device –

The LBA bit shall be set to one to specify the address is an LBA.

**DEV** shall specify the selected device.

Bits(3:0) starting LBA bits (27:24)

5.1.17.4 Normal Output

### **Table 59: Write sector command for inputs information**

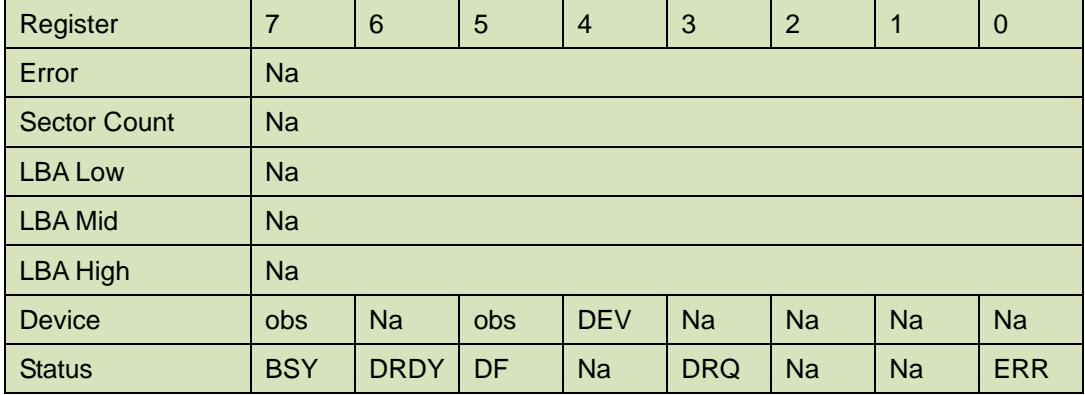

Device register-

**DEV** shall specify the selected device.

Status register

**BSY** will be cleared to zero indicating command completion

**DRDY** will be set to one.

**DF** (Device Fault) will be cleared to zero.

**DRQ** will be cleared to zero

**ERR** will be cleared to zero.

## 5.1.17.5 Error Outputs

An unrecoverable error encountered during the execution if this command results in the termination of the command. The Command Block registers contain the address of the sector where the first unrecoverable error occurred. The amount of data transferred is indeterminate.

## **Table 60: Write sector command for error outputs information**

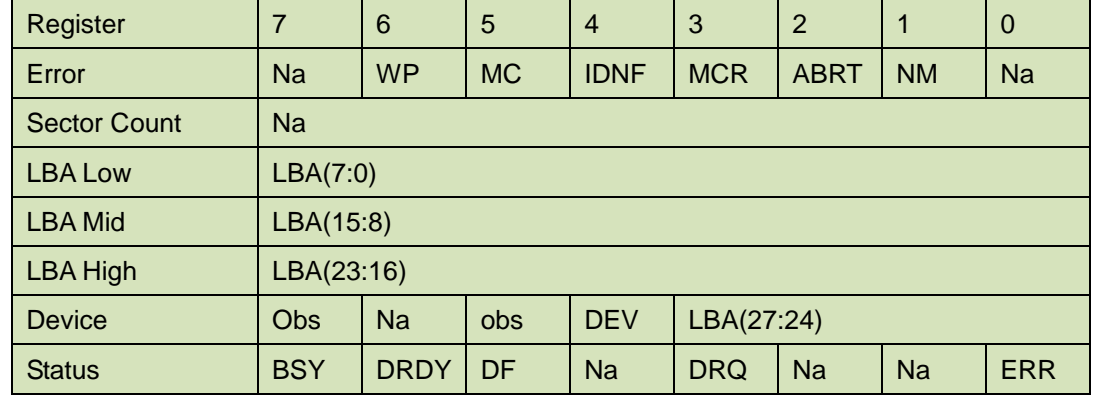

Error register-

**IDNF** shall be set to one if a user-accessible address could not be found. IDNF shall be set to one if an address outside of the range of user-accessible addresses is requested if command aborted is not returned.

**ABRT** shall be set to one if an error, including an ICRC error, has occurred during an Ultra DMA data transfer. ABRT shall be set to one if the device is not able to complete the action requested by the command. ABRT shall be set to one if an address outside of the range of user-accessible addresses is requested if IDNF is not set to one.

# LBA Low, LBA Mid, and LBA High, Device

Shall be written with the address of first unrecoverable error.

## Status register

**BSY** will be cleared to zero indicating command completion

**DRDY** will be set to one.

**DF** (Device Fault) will be set to one if a device fault has occurred.

**DRQ** will be cleared to zero

**ERR** will be set to one if an Error register bit is set to one.

# 5.1.17.6 Prerequisites

# **DRDY** set to one.

# 5.1.17.7 Description

This command writes from 1 to 256 sectors as specified in the Sector Count register. A sector count of 0 requests 256 sectors. The device shall interrupt for each DRQ block transferred.

# **5.1.18 Write DMA**

5.1.18.1 Command Code

CAh

5.1.18.2 Protocol

DMA

5.1.18.3 Inputs

The LBA Mid, LBA High, Device, and LBA Low specify the starting sector address to be written. The Sector Count register specifies the number of sectors to be transferred.

## **Table 61: Write DMA command for input information**

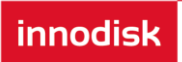

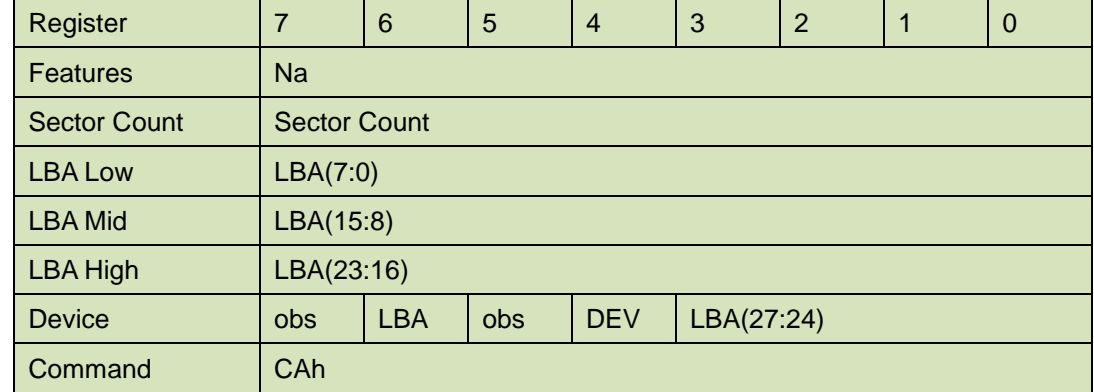

### Sector Count-

Number of sectors to be transferred. A value of 00h specifies that 256 sectors shall be transferred.

#### LBA Low-

Starting LBA bits (7:0)

LBA Mid-

Starting LBA bits (15:8)

LBA High-

Starting LBA bits (23:16)

Device –

The LBA bit shall be set to one to specify the address is an LBA.

**DEV** shall specify the selected device.

Bits (3:0) starting LBA bits (27:24)

Normal Output

### **Table 62: Write DMA command for normal output information**

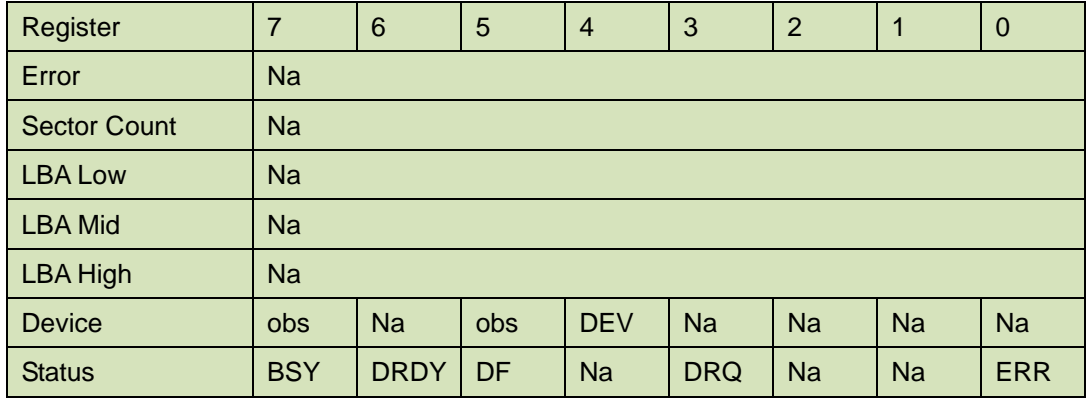

Device register-

**DEV** shall specify the selected device.

Status register

**BSY** will be cleared to zero indicating command completion

**DRDY** will be set to one.

**DF** (Device Fault) will be cleared to zero.

**DRQ** will be cleared to zero

**ERR** will be cleared to zero.

# 5.1.18.4 Error Outputs

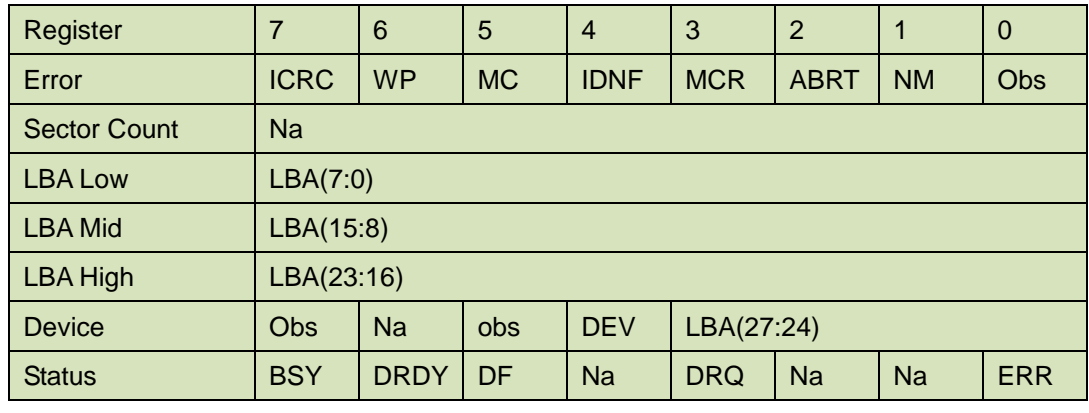

## **Table 63: Write DMA command for error outputs information**

Error register-

**ICRC** shall be set to one if an interface CRC error has occurred during an Ultra DMA data transfer. The content of this bit is not applicable for Multiword DMA transfers.

**IDNF** shall be set to one if a user-accessible address could not be found. INDF shall be set to one if an address outside of the range of user-accessible address is requested if command aborted is not returned.

**ABRT** shall be set to one if an error, including an ICRC error, has occurred during an Ultra DMA data transfer. ABRT shall be set to one if the device is not able to complete the action requested by the command. ABRT shall be set to one if an address outside of the range of user-accessible addresses is requested if IDNF is not set to one.

## LBA Low, LBA Mid, and LBA High, Device

Shall be written with the address of first unrecoverable error.

Status register

**BSY** will be cleared to zero indicating command completion

**DRDY** will be set to one.

**DF** (Device Fault) will be set to one if a device fault has occurred.

**DRQ** will be cleared to zero

**ERR** will be set to one if an Error register bit is set to one.

# 5.1.18.5 Prerequisites

DRDY set to one. The host shall initialize the DMA channel.

# 5.1.18.6 Description

The Write DMA command allows the host to write data using the DMA data transfer protocol.

# **5.1.19 Execute Device Diagnostic**

# 5.1.19.1 Command Code

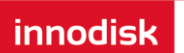

# 90h

5.1.19.2 Feature Set

General feature set

5.1.19.3 Protocol

Device diagnostic

# 5.1.19.4 Inputs

Only the command code (90h). All other registers shall be ignored.

## **Table 64: Execute device diagnostic command for inputs information**

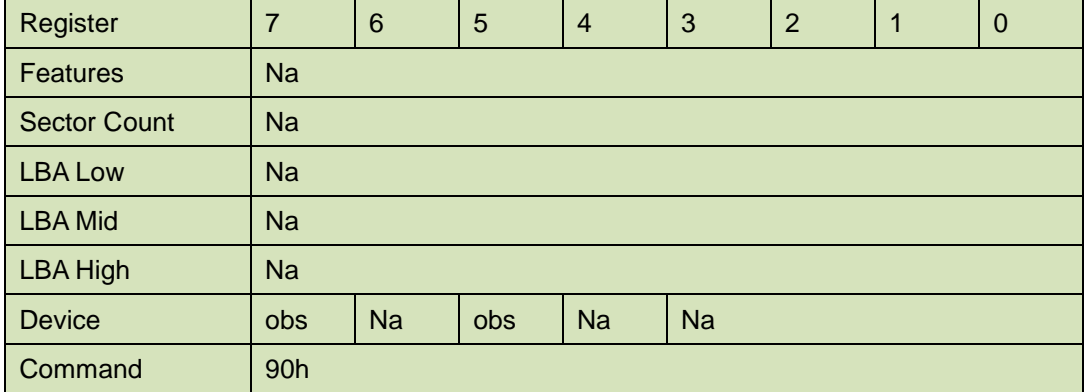

Device –

DEV shall be ignored.

Normal Outputs

The diagnostic code written into the Error register is an 8-bit code.

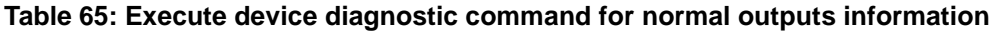

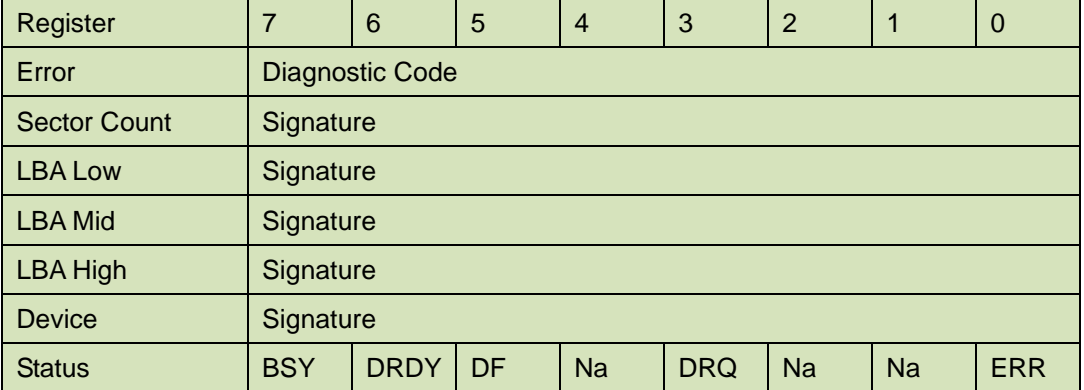

Error register-

Diagnostic Code

Sector Count, LBA Low, LBA Mid, LBA High, Device registers

### Device signature

Device register

DEV shall be cleared to zero.

Status register

TBD

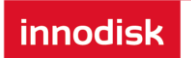

## **Table 66: Execute device diagnostic command for status register information**

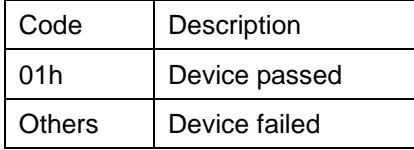

# 5.1.19.5 Error Outputs

Table 9 shows the error information that is returned as a diagnostic code in the Error register.

## 5.1.19.6 Prerequisites

This command shall be accepted regardless of the state of DRDY.

# 5.1.19.7 Description

This command shall cause the devices to perform the internal diagnostic tests.

# **5.1.20 Security Set Password**

5.1.20.1 Command Code

F1h

5.1.20.2 Feature Set

Security Mode feature set

5.1.20.3 Protocol

PIO data-out

5.1.20.4 Inputs

| Register            | $\overline{7}$ | $6\phantom{1}6$ | $\overline{5}$ | $\overline{4}$ | 3         | 2 | $\mathbf{1}$ | $\pmb{0}$ |
|---------------------|----------------|-----------------|----------------|----------------|-----------|---|--------------|-----------|
| Features            | <b>Na</b>      |                 |                |                |           |   |              |           |
| <b>Sector Count</b> | <b>Na</b>      |                 |                |                |           |   |              |           |
| <b>LBA Low</b>      | <b>Na</b>      |                 |                |                |           |   |              |           |
| <b>LBA Mid</b>      | <b>Na</b>      |                 |                |                |           |   |              |           |
| <b>LBA High</b>     | <b>Na</b>      |                 |                |                |           |   |              |           |
| Device              | obs            | <b>Na</b>       | obs            | <b>Na</b>      | <b>Na</b> |   |              |           |
| Command             | F1h            |                 |                |                |           |   |              |           |

**Table 67: Security set password command for inputs information**

Device –

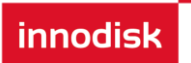

DEV shall specify the selected device.

Normal Outputs

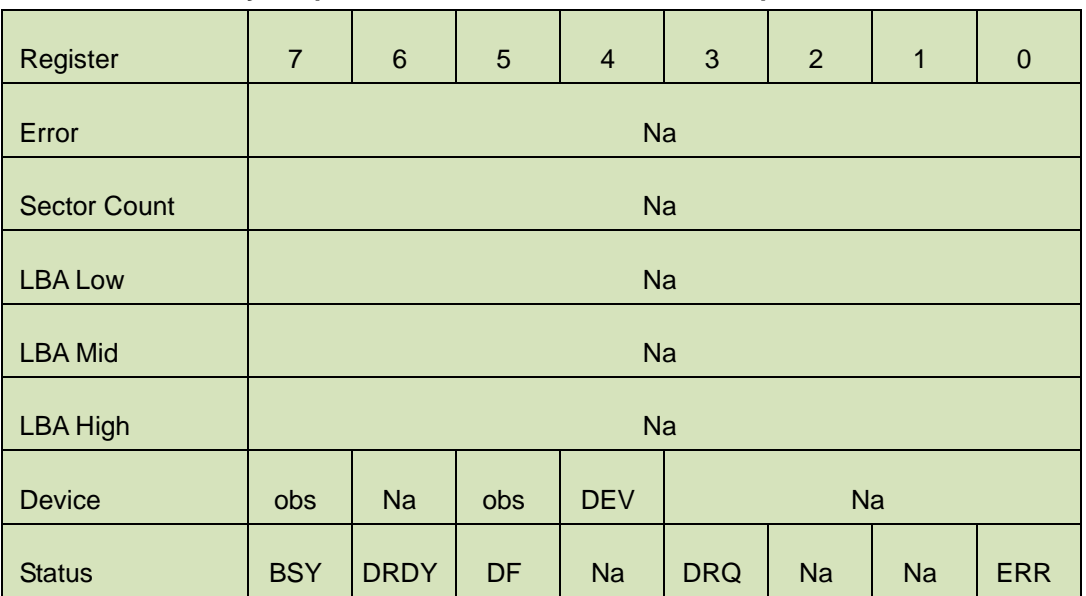

## **Table 68: Security set password command for normal outputs information**

Device register

DEV shall indicate the selected device.

Status register

**BSY** will be cleared to zero indicating command completion

**DRDY** will be set to one.

**DF** (Device Fault) will be set to zero.

**DRQ** will be cleared to zero

**ERR** will be set to zero.

## 5.1.20.5 Error Outputs

## **Table 69: Security set password command for error outputs information**

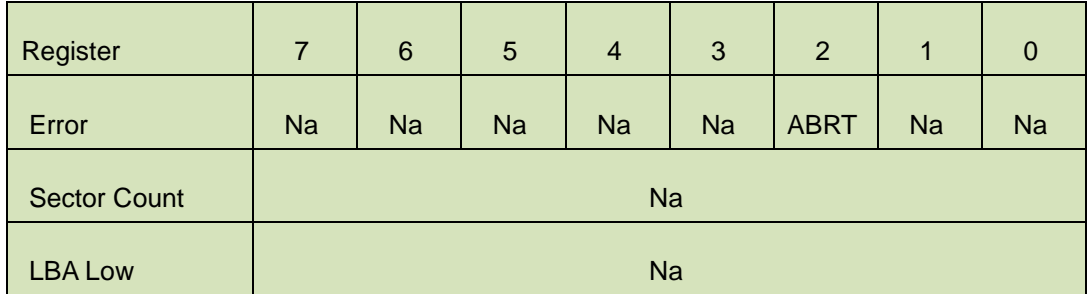

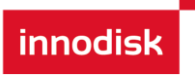

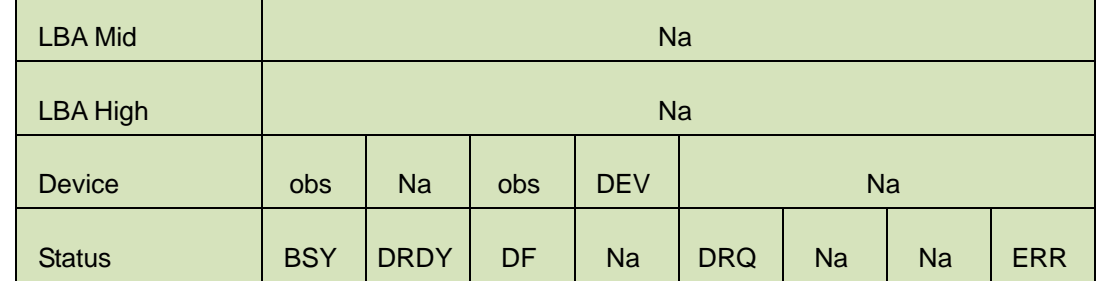

### Error Register

ABRT may be set to one if the device is not able to complete the action requested by the command

#### Device register

DEV shall indicate the selected device.

#### Status register

**BSY** will be cleared to zero indicating command completion

**DRDY** will be set to one.

**DF** (Device Fault) should be set to one if a device fault has occurred.

**DRQ** will be cleared to zero

**ERR** will be set to one if an Error register bit is set to one.

### 5.1.20.6 Prerequisites

DRDY set to one.

### 5.1.20.7 Description

This command transfer 512 byte of data from the host. Table 10 defines the content of this information. The data transferred controls the function of this command. Table 11 defines the interaction of the identifier and security level bits.

The revision code field shall be returned in the IDENTIFY DEVICE word 92. The valid revision codes are 0001h through FFFEh. A value of 0000h or FFFFh indicates that the Master Password Revision Code is not supported.

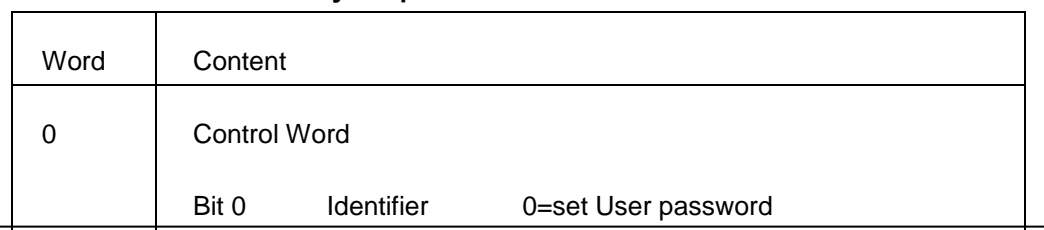

### **Table 70: Security set password command's data content**

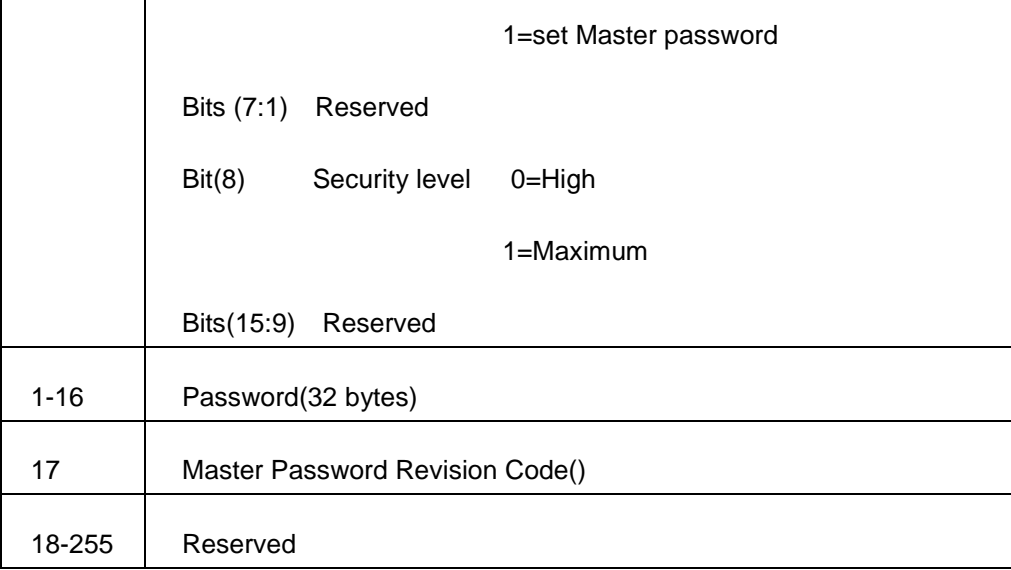

# **Table 71: Security Set password command's identifier and security level bit interaction**

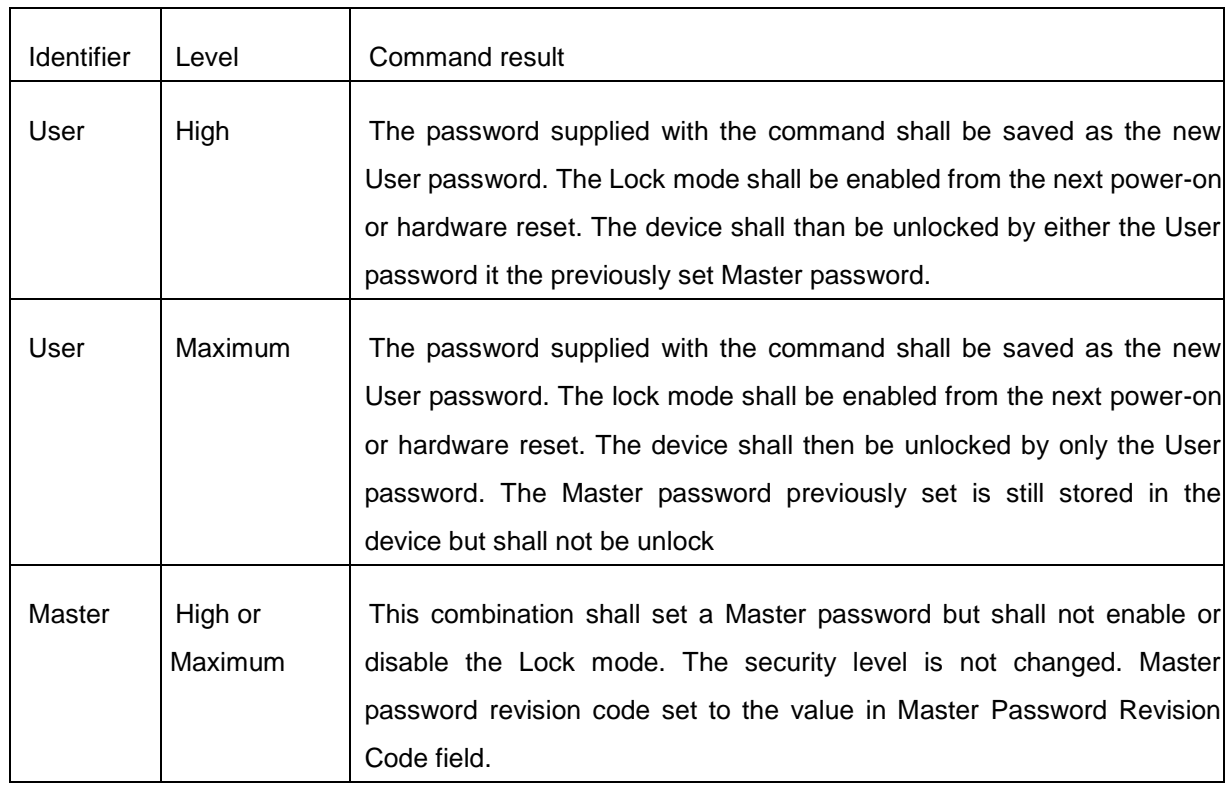

# **5.1.21 Security Unlock**

5.1.21.1 Command Code

F2h

5.1.21.2 Feature Set

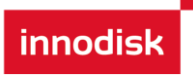

Security Mode feature set

# 5.1.21.3 Protocol

# PIO data-out

# 5.1.21.4 Inputs

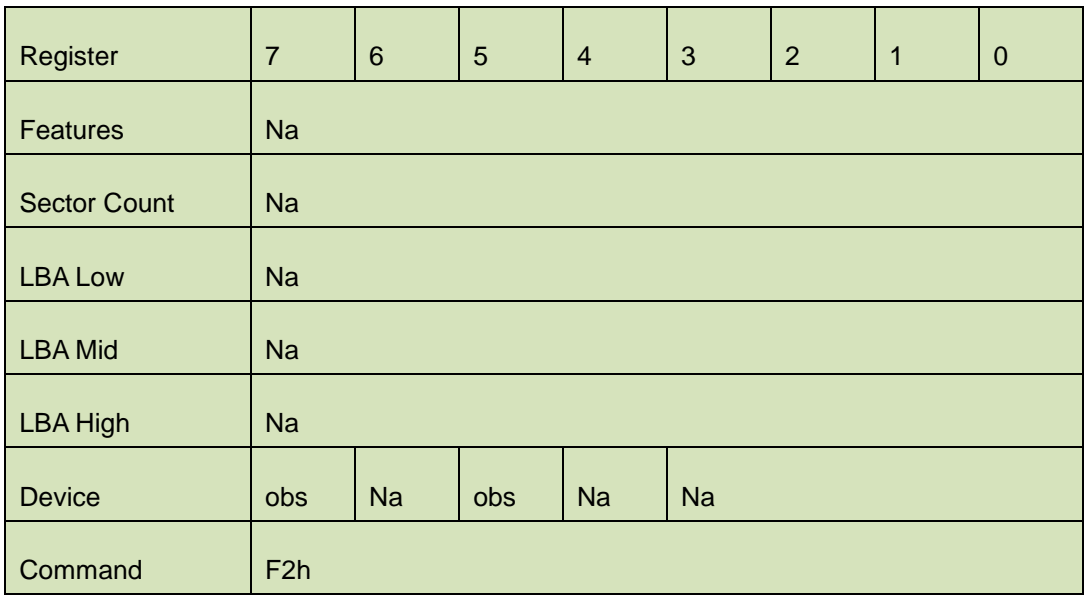

# **Table 72: Security unlock command for inputs information**

Device register–

DEV shall specify the selected device.

### Normal Outputs

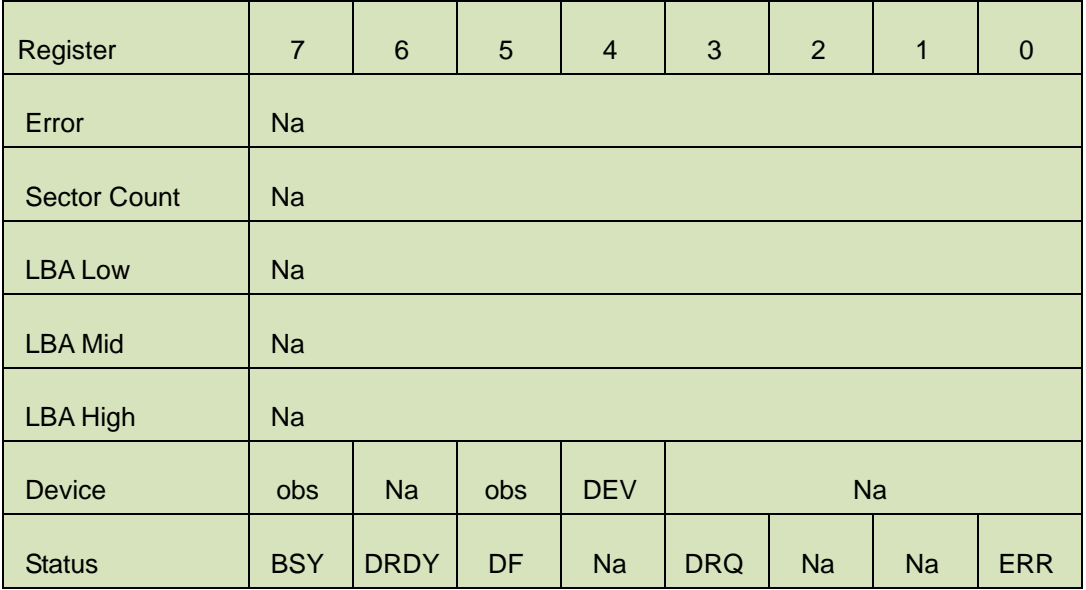

## **Table 73: Security unlock command for inputs information**

## Device register

DEV shall indicate the selected device.

Status register

**BSY** will be cleared to zero indicating command completion

**DRDY** will be set to one.

**DF** (Device Fault) will be set to zero.

**DRQ** will be cleared to zero

**ERR** will be set to zero.

## 5.1.21.5 Error Outputs

The device shall return aborted if the device is in frozen mode.

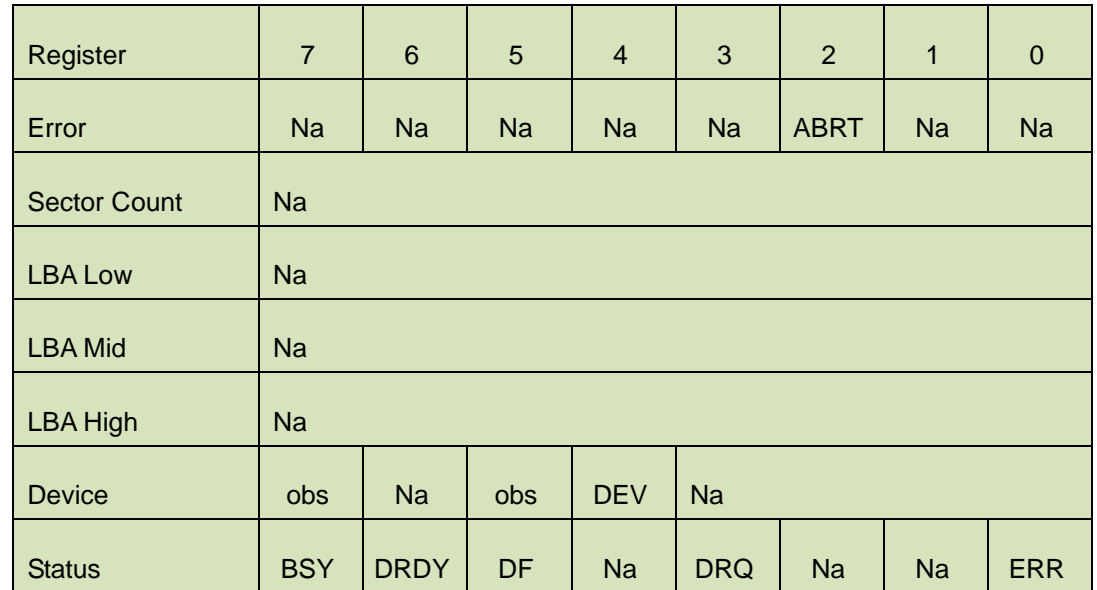

## **Table 74: Security unlock command for inputs information**

### Error Register

ABRT may be set to one if the device is not able to complete the action requested by the command

Device register

DEV shall indicate the selected device.

Status register

**BSY** will be cleared to zero indicating command completion

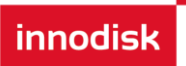

**DRDY** will be set to one.

**DF** (Device Fault) should be set to one if a device fault has occurred.

**DRQ** will be cleared to zero

**ERR** will be set to one if an Error register bit is set to one.

### 5.1.21.6 Prerequisites

DRDY set to one.

## 5.1.21.7 Description

This command transfers 512 bytes of data from the host. Table13 defines the content of this information. If the Identifier bit is set to Master and the device is in high security level, then the password supplied shall be compared with the stored Master password. If the device is in maximum security level then the unlock shall be rejected.

If the Identifier bit is set to user then the device shall compare the supplied password with the stored User password. If the password compare fails then the device shall return command aborted to the host and decrements the unlock counter. This counter shall be initially set to five and shall decremented for each password mismatch when SECURITY UNLOCK and SECURITY ERASE UNIT commands shall be command aborted until a power-on reset or a hardware reset. SECURITY UNLOCK commands issued when the device is unlocked have no effect on the unlock counter.

# **5.1.22 Security Erase Prepare**

## 5.1.22.1 Command Code

F3h

5.1.22.2 Feature Set

Security Mode feature set

5.1.22.3 Protocol

Non-data

## 5.1.22.4 Inputs

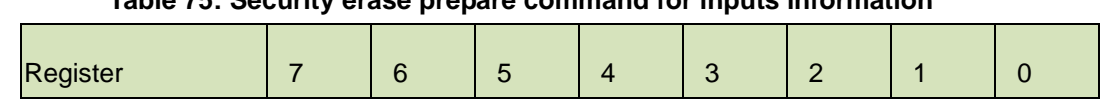

# **Table 75: Security erase prepare command for inputs information**

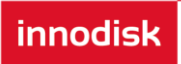

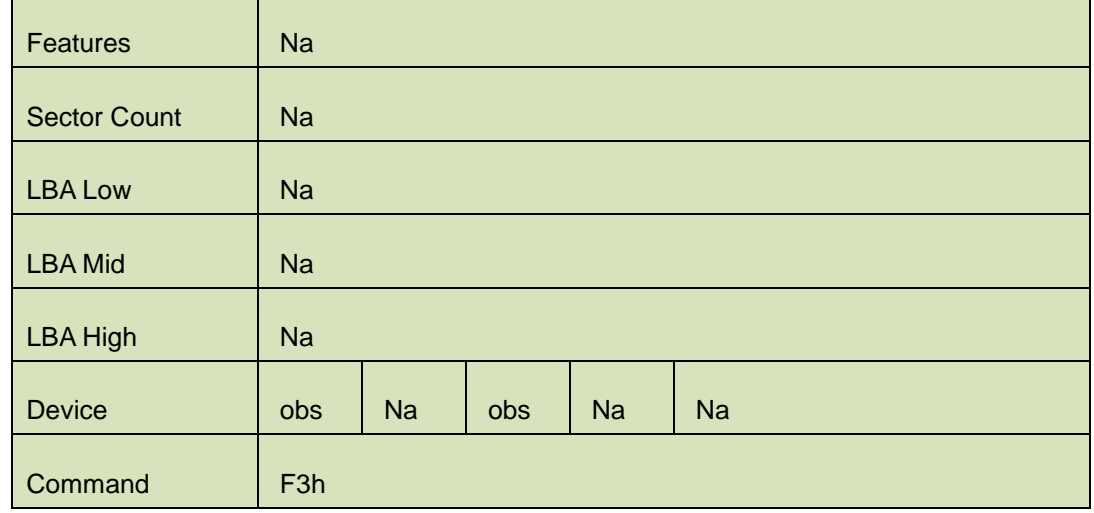

#### Device register–

DEV shall specify the selected device.

#### Normal Outputs

### **Table 76: Security erase prepare command for normal outputs information**

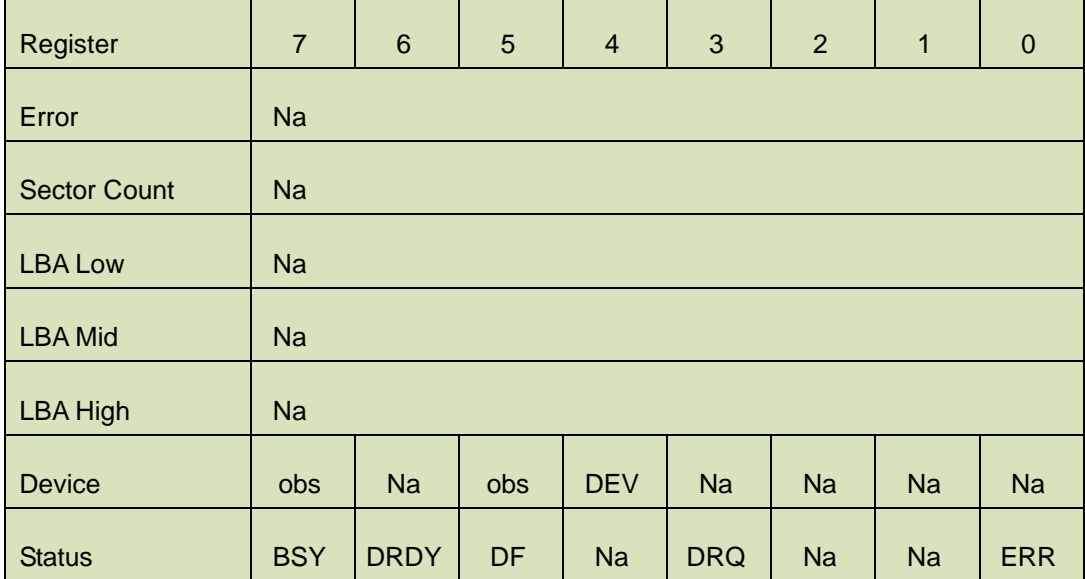

### Device register

DEV shall indicate the selected device.

#### Status register

**BSY** will be cleared to zero indicating command completion

**DRDY** will be set to one.

**DF** (Device Fault) will be set to zero.

**DRQ** will be cleared to zero

**ERR** will be set to zero.

# 5.1.22.5 Error Outputs

The device shall return aborted if the device is in Frozen mode.

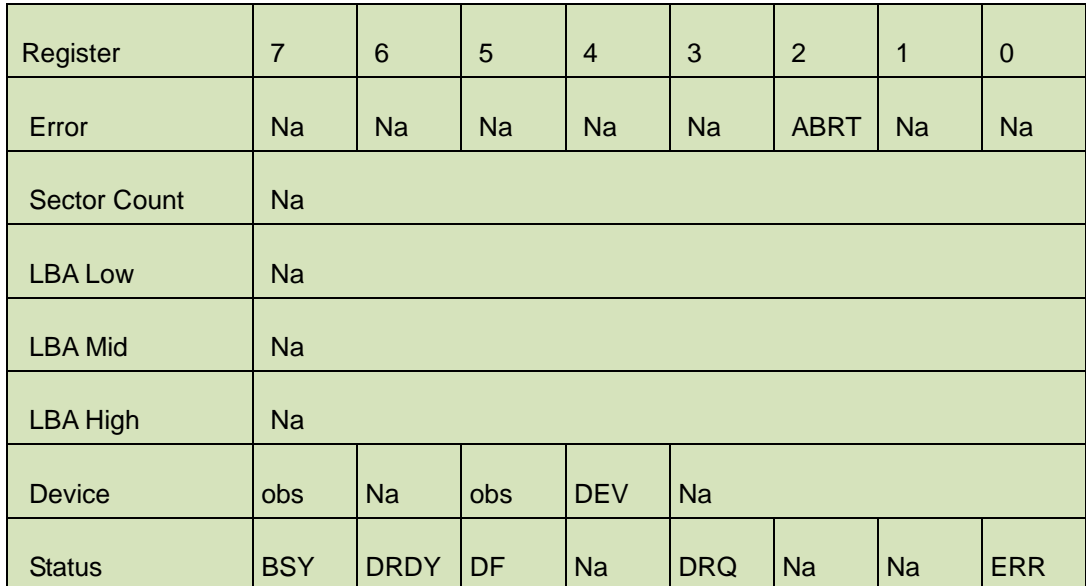

#### **Table 77: Security erase prepare command for error outputs information**

### Error Register

ABRT shall be set to one if the device is in Frozen mode. ABRT may be set to one if the device is not able to complete the action requested by the command

### Device register

DEV shall indicate the selected device.

Status register

**BSY** will be cleared to zero indicating command completion

**DRDY** will be set to one.

**DF** (Device Fault) should be set to one if a device fault has occurred.

**DRQ** will be cleared to zero

**ERR** will be set to one if an Error register bit is set to one.

## 5.1.22.6 Prerequisites

DRDY set to one.

### 5.1.22.7 Description

The SECURITY ERASE PREPARE command shall be issued immediately before the SECURITY ERASE UNIT command to enable device erasing and unlocking. This command prevents accidental loss of data on the device.

# **5.1.23 Security Erase Unit**

5.1.23.1 Command Code

F4h

5.1.23.2 Feature Set

Security Mode feature set

5.1.23.3 Protocol

PIO data-out.

5.1.23.4 Inputs

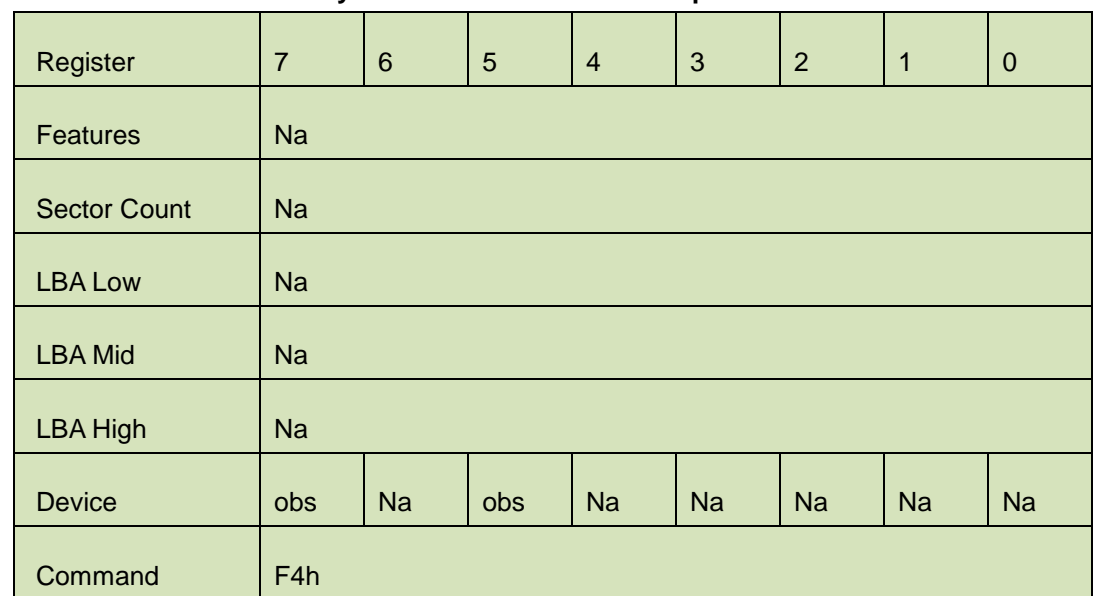

### **Table 78: Security erase unit command for inputs information**

Device register–

DEV shall specify the selected device.

Normal Outputs

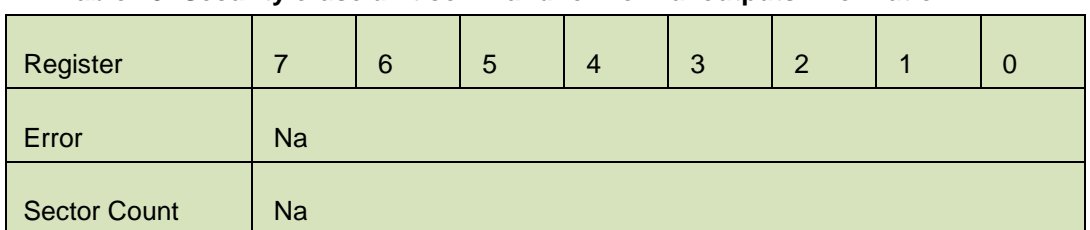

## **Table 79: Security erase unit command for normal outputs information**
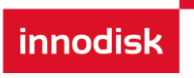

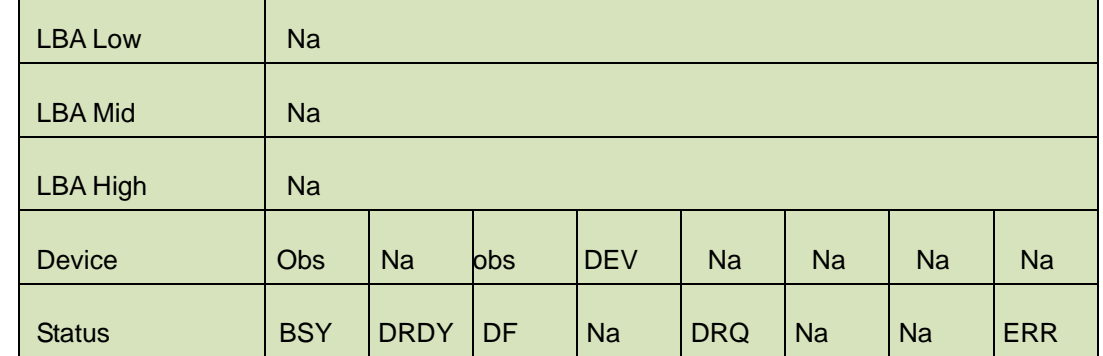

#### Device register

DEV shall indicate the selected device.

Status register

**BSY** shall be cleared to zero indicating command completion

**DRDY** shall be set to one.

**DF** (Device Fault) will be set to zero.

**DRQ** shall be cleared to zero

**ERR** shall be cleared to zero.

# 5.1.23.5 Error Outputs

The device shall return aborted if the device is in Frozen mode, not preceded by a SECURITY ERASE PREPARE command, if Enhance Erase is specified but not supported, or if the data area is not successfully overwritten.

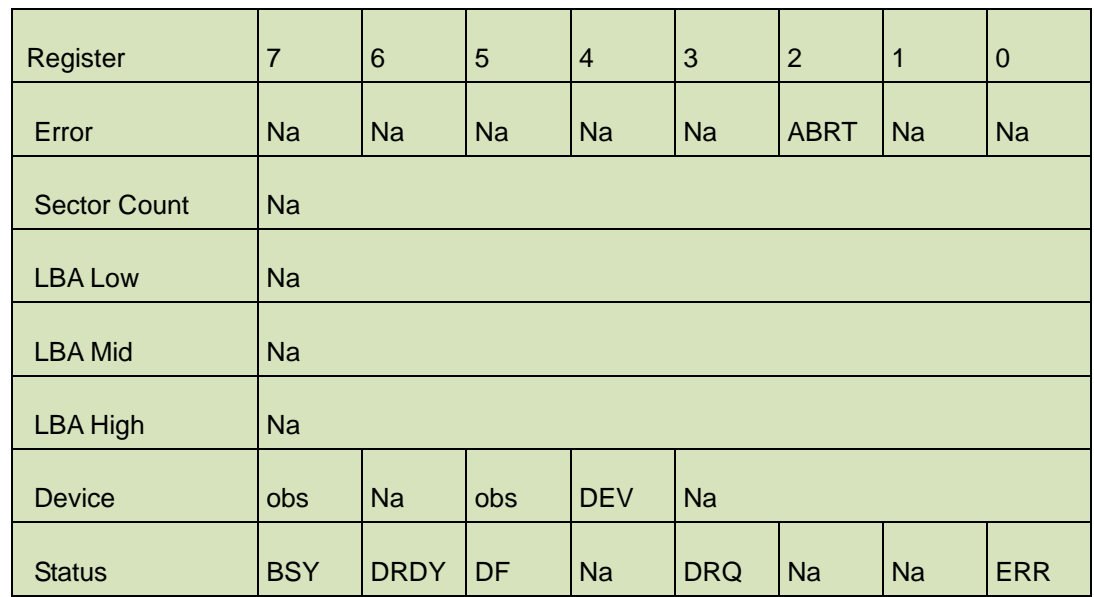

## **Table 80: Security erase unit command for error outputs information**

# Error Register

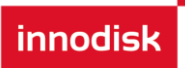

ABRT shall be set to one if the device is in Frozen mode, not preceded by a SECURITY ERASE PREPARE command, or if the data area is not successfully overwritten. ABRT may be set to one if the device is not able to complete the action requested by the command.

#### Device register

DEV shall indicate the selected device.

#### Status register

**BSY** will be cleared to zero indicating command completion

**DRDY** will be set to one.

**DF** (Device Fault) should be set to one if a device fault has occurred.

**DRQ** will be cleared to zero

**ERR** will be set to one if an Error register bit is set to one.

## 5.1.23.6 Prerequisites

DRDY set to one. This command shall be immediately preceded by a SECURITY ERASE PREPARE command.

# 5.1.23.7 Description

This command transfer 512 bytes of data from the host. Table12 defines the content of this information. If the password does not match the password previously saved by the device, the device shall reject the command with command aborted.

The SECURITY ERASE PREPARE command shall be completed immediately prior to the SECURITY ERASE UNIT command. If the device receives a SECURITY ERASE UNIT command without an immediately prior SECURITY ERASE PREPARE command, the device shall command abort the SECURITY ERASE UNIT command.

When Normal Erase mode is specified, the SECURITY ERASE UNIT command shall write binary zeroes to all user data areas. The Enhanced Erase mode is optional. When Enhanced Erase Mode is specified, the device shall write predetermined data patterns to all user areas. In Enhanced Erase mode, all previously written user data shall be overwritten, including sectors that are no longer in use due to reallocation.

This command shall disable the device Lock mode, however, the Master password shall still be stored internally within the device and may be reactivated later a new User password is set.

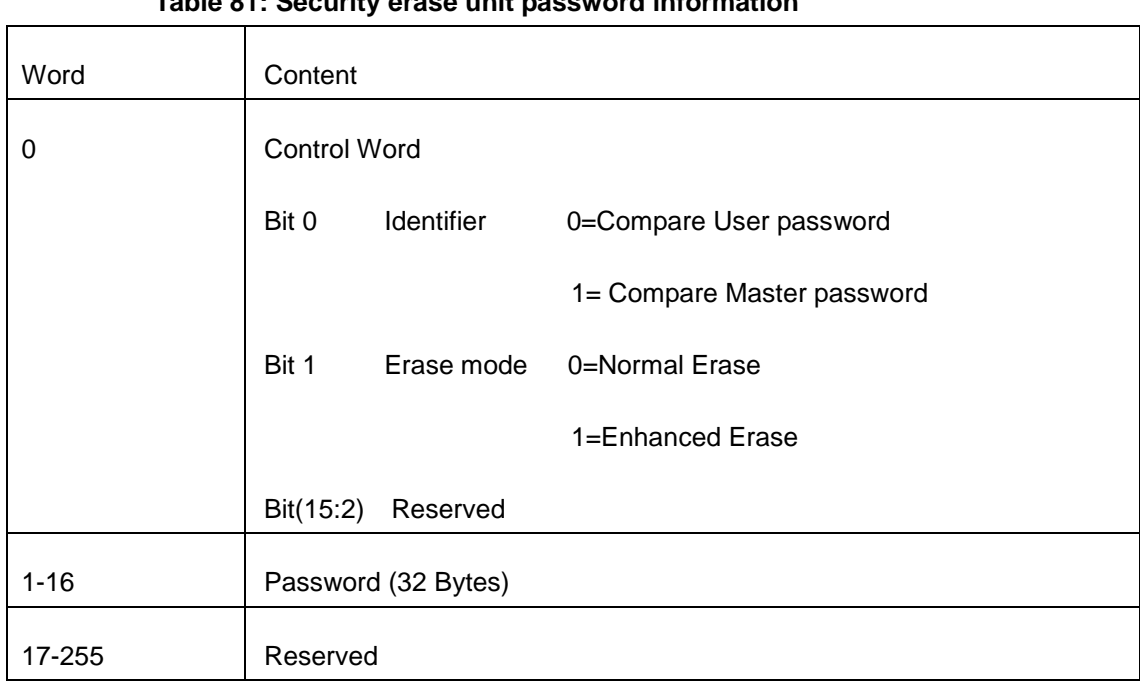

# **Table 81: Security erase unit password information**

# **5.1.24 Security Freeze Lock**

# 5.1.24.1 Command Code

F5h

# 5.1.24.2 Feature Set

Security Mode feature set

# 5.1.24.3 Protocol

Non-data.

# 5.1.24.4 Inputs

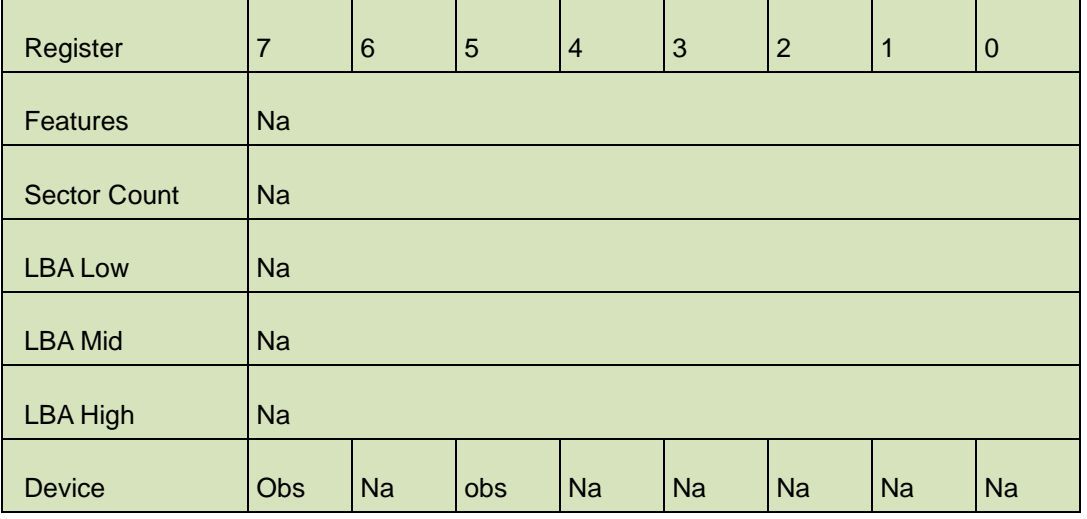

## **Table 82: Security freeze lock for inputs information**

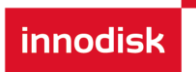

Command F5h

Device register–

DEV shall specify the selected device.

## Normal Outputs

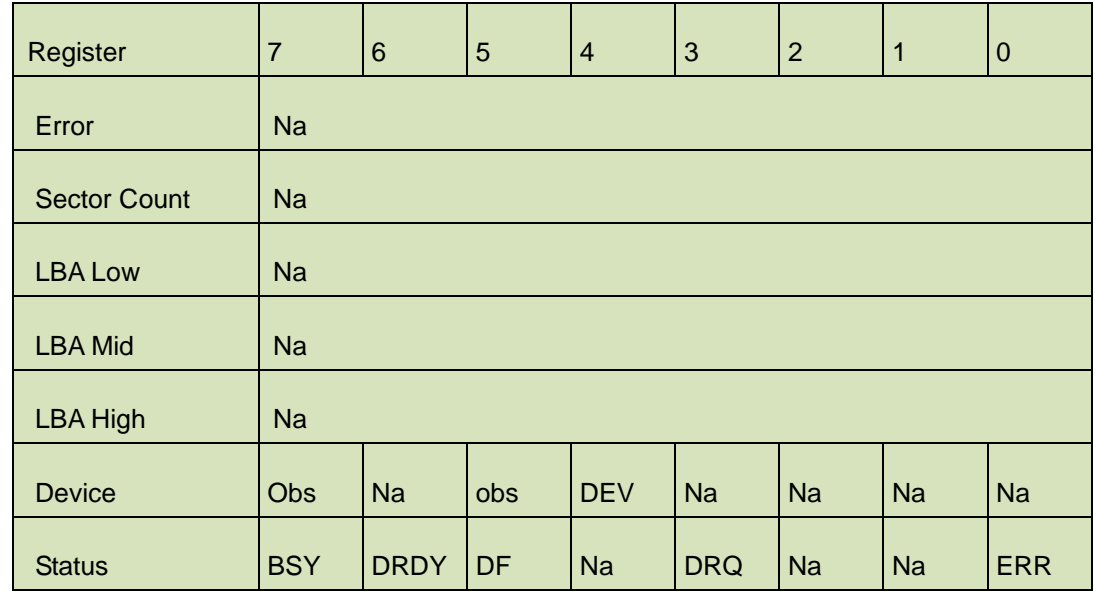

# **Table 83: Security freeze lock for normal outputs information**

Device register

DEV shall indicate the selected device.

# Status register

**BSY** shall be cleared to zero indicating command completion

**DRDY** shall be set to one.

**DF** (Device Fault) will be set to zero.

**DRQ** shall be cleared to zero

**ERR** shall be cleared to zero.

# 5.1.24.5 Error Outputs

The device shall return aborted if the device is in Frozen mode, not preceded by a SECURITY ERASE PREPARE command, if Enhance Erase is specified but not supported, or if the data area is not successfully overwritten.

# **Table 84: Security freeze lock for error outputs information**

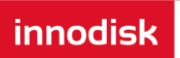

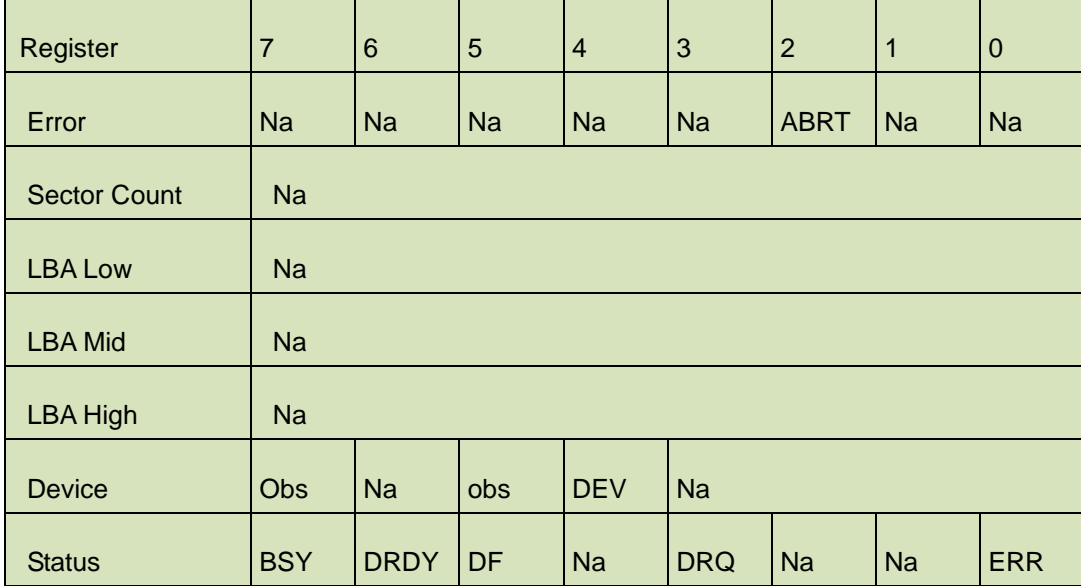

#### Error Register

ABRT shall be set to one if the device is in locked mode. ABRT may be set to one if the device is not able to complete the action requested by the command.

#### Device register

DEV shall indicate the selected device.

#### Status register

**BSY** will be cleared to zero indicating command completion

**DRDY** will be set to one.

**DF** (Device Fault) should be set to one if a device fault has occurred.

**DRQ** will be cleared to zero

**ERR** will be set to one if an Error register bit is set to one.

## 5.1.24.6 Prerequisites

DRDY set to one.

## 5.1.24.7 Description

The SECURITY FREEZE LOCK command shall set the device to Frozen mode. After command completion any other commands that update the device Lock mode shall be command aborted. Frozen mode shall be disabled by power-off or hardware reset. If SECURITY FREEZE LOCK shall be issued when the device in Frozen mode, the command executes and the device shall remain in Frozen mode.

Command disabled by SECURITY FREEZE LOCK are:

SECUIRTY SET PASSWORD

- SECURITY UNLOCK
- SECURITY DISABLE PASSWORD
- SECURITY ERASE PREPARE
- SECURITY ERASE UNIT

# **5.1.25 Security Disable Password**

5.1.25.1 Command Code

F6h

- 5.1.25.2 Feature Set
- Security Mode feature set
- 5.1.25.3 Protocol

PIO data-out.

5.1.25.4 Inputs

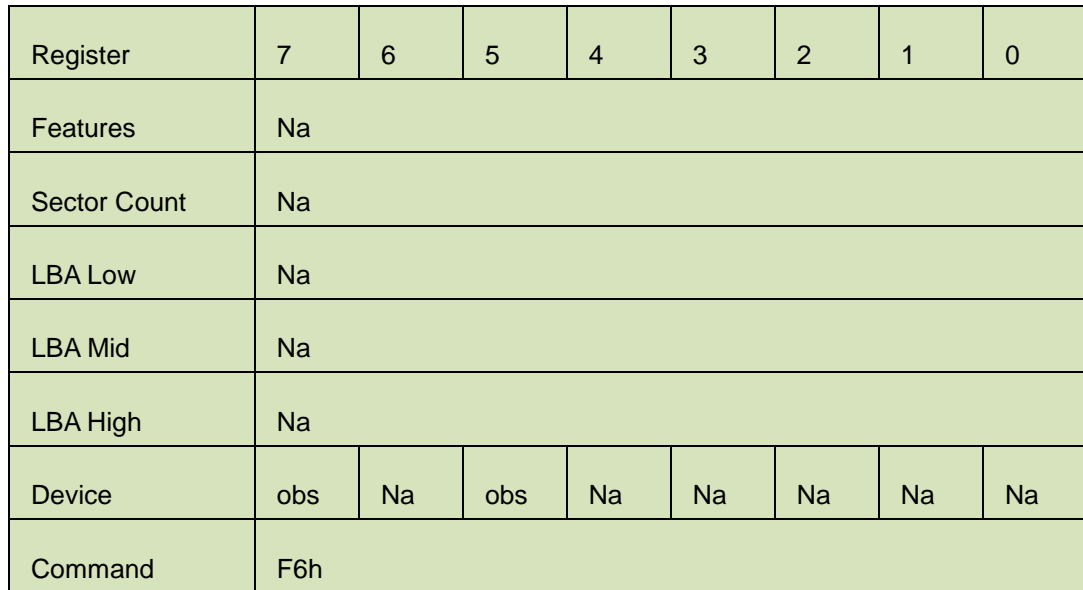

## **Table 85: Security disable password command for inputs information**

Device register–

DEV shall specify the selected device.

Normal Outputs

# **Table 86: Security disable password command for normal outputs information**

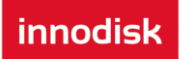

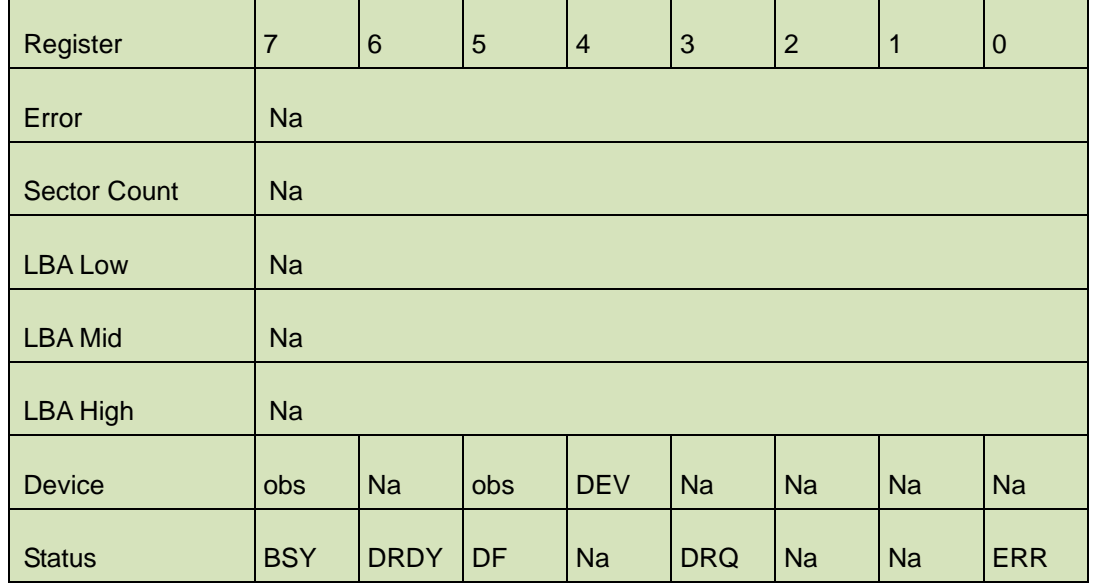

## Device register

DEV shall indicate the selected device.

## Status register

**BSY** shall be cleared to zero indicating command completion

- **DRDY** shall be set to one.
- **DF** (Device Fault) will be set to zero.
- **DRQ** shall be cleared to zero

**ERR** shall be cleared to zero.

# 5.1.25.5 Error Outputs

The device shall return aborted if the device is in Locked mode, or device is in Frozen mode.

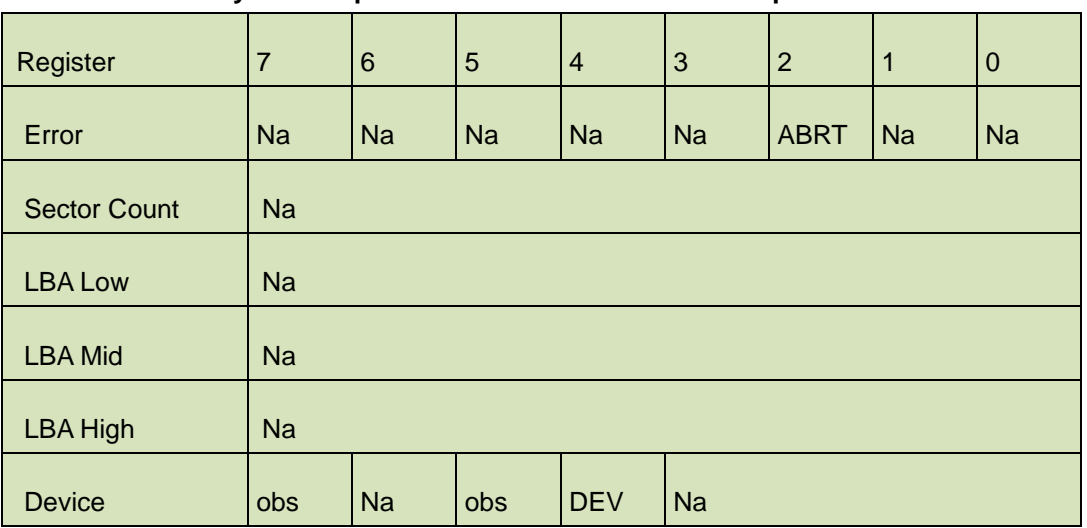

#### **Table 87: Security disable password command for error outputs information**

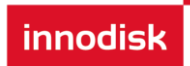

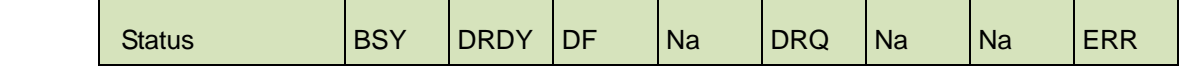

#### Error Register

ABRT may be set to one if the device is not able to complete the action requested by the command.

#### Device register

DEV shall indicate the selected device.

## Status register

**BSY** will be cleared to zero indicating command completion

# **DRDY** will be set to one.

**DF** (Device Fault) should be set to one if a device fault has occurred.

#### **DRQ** will be cleared to zero

**ERR** will be set to one if an Error register bit is set to one.

# 5.1.25.6 Prerequisites

DRDY set to one. Device shall be in Unlocked mode.

# 5.1.25.7 Description

The SECURITY DISABLE PASSWORD command transfer 512 bytes of data from the host. Table 13 defines the content of this information. If the password selected by word 0 matches the password previously saved by the device, the device shall disable the Lock mode. This command shall not change the Master password. The Master password shall be reactivated when a User password if set.

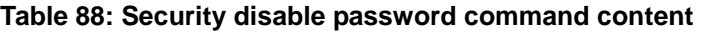

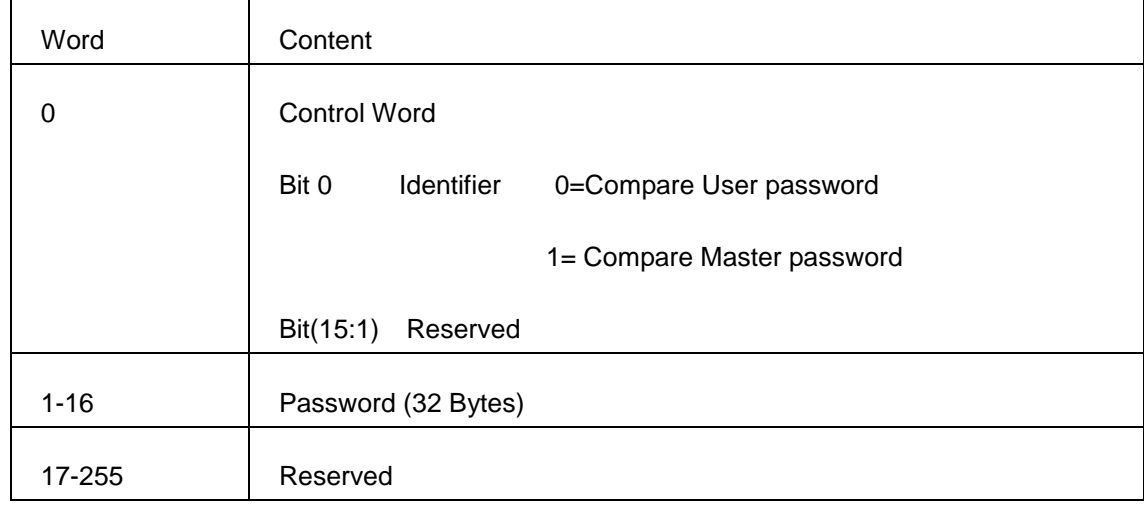

# **5.1.26 Read Buffer**

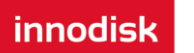

5.1.26.1 Command Code

E4h

5.1.26.2 Protocol

PIO data-in

5.1.26.3 Inputs

# **Table 89: Read Buffer command for inputs information**

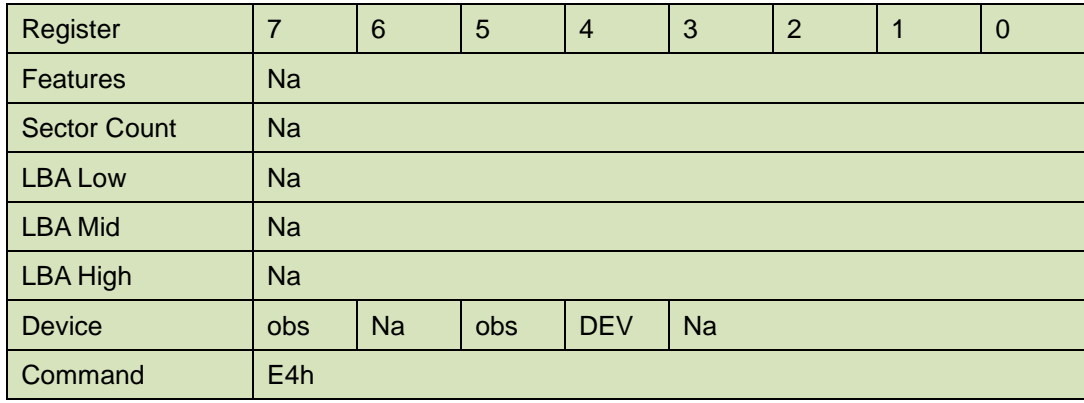

Device –

**DEV** shall specify the selected device.

5.1.26.4 Normal Output

# **Table 90: Read Buffer command for normal output information**

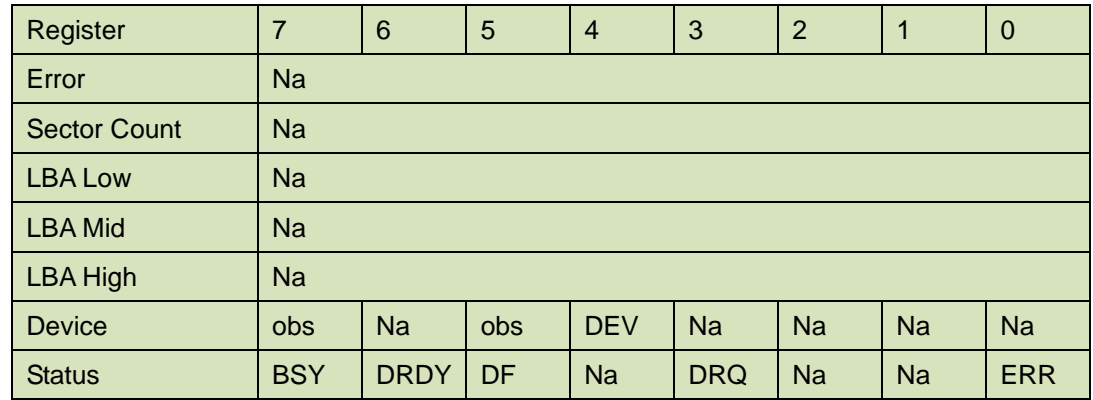

Device register-

**DEV** shall specify the selected device.

Status register

**BSY** will be cleared to zero indicating command completion

**DRDY** will be set to one.

**DF** (Device Fault) will be cleared to zero.

**DRQ** will be cleared to zero

**ERR** will be cleared to zero.

5.1.26.5 Error Outputs

The device shall return command aborted if the command is not supported.

# **Table 91: Read Buffer command for error output information**

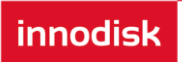

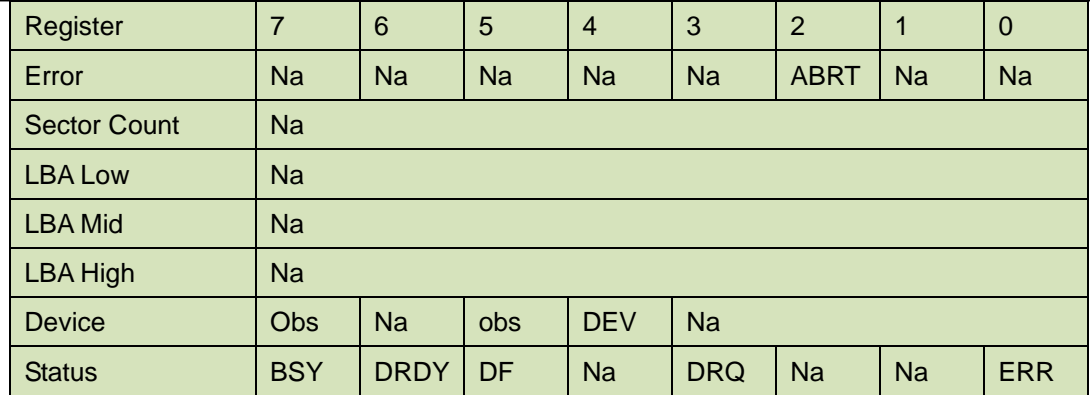

Error register-

 ABRT shall be set to one if this command is not supported. ABRT may be set to one if the device is not able to complete the action requested by the command.

## Device register -

DEV shall indicate the selected device.

#### Status register

**BSY** will be cleared to zero indicating command completion

**DRDY** will be set to one.

**DF** (Device Fault) will be cleared to zero.

**DRQ** will be cleared to zero

**ERR** will be set to one if an Error register bit is set to one.

## 5.1.26.6 Prerequisites

**DRDY** set to one. The command prior to a READ BUFFER command shall be a WRITE BUFFER command.

## 5.1.26.7 Description

The READ BUFFER command enables the host to read the current contents of the device's sector buffer.

The READ BUFFER and WRITE BUFFER commands shall be synchronized such that sequential WRITE BUFFER and READ BUFFER commands access the same 512 bytes within the buffer.

# **5.1.27 Write Buffer**

.

5.1.27.1 Command Code

E8h

# 5.1.27.2

General feature set

− Optional for devices not implementing the PACKET Command feature set.

− Use prohibited for devices implementing the PACKET Command feature set.

5.1.27.3 Protocol

PIO data-out

5.1.27.4 Inputs

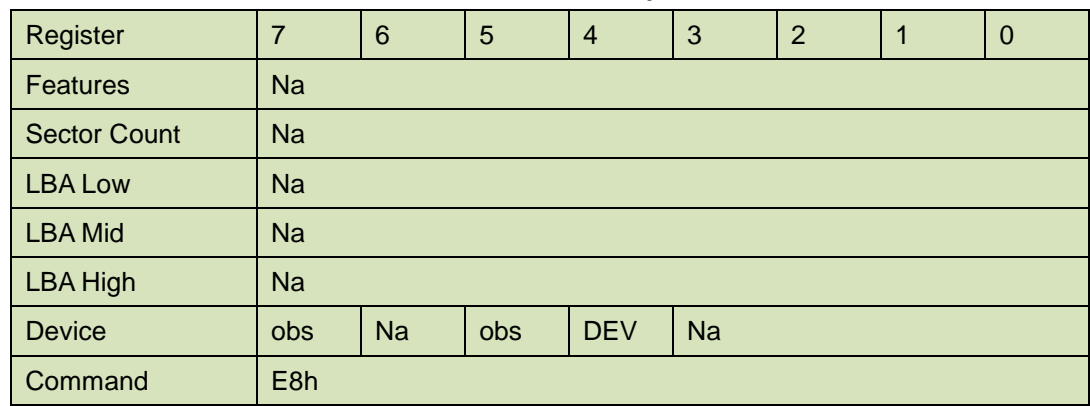

# **Table 92: Write Buffer command for inputs information**

Device register –

**DEV** shall specify the selected device.

# 5.1.27.5 Normal Output

#### **Table 93: Write Buffer command for normal output information**

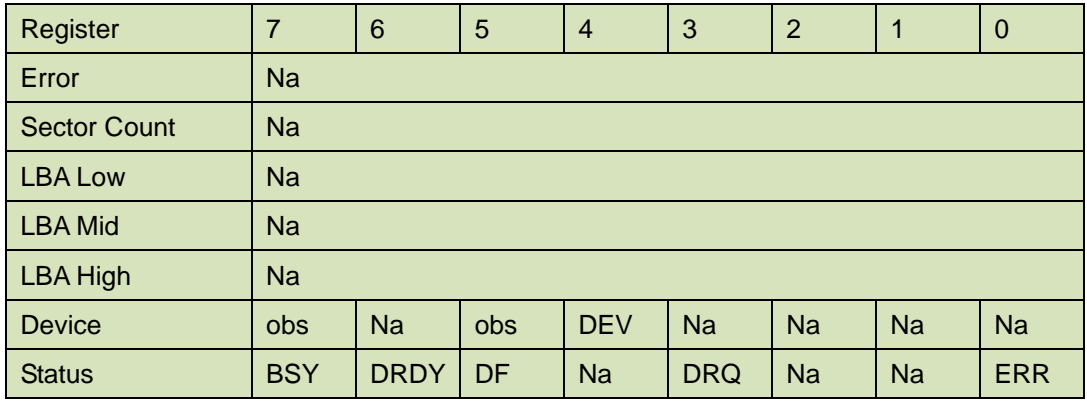

Device register-

**DEV** shall specify the selected device.

Status register

**BSY** will be cleared to zero indicating command completion

**DRDY** will be set to one.

**DF** (Device Fault) will be cleared to zero.

**DRQ** will be cleared to zero

**ERR** will be cleared to zero.

# 5.1.27.6 Error Outputs

The device shall return command aborted if the command is not supported.

# **Table 94: Write Buffer command for error output information**

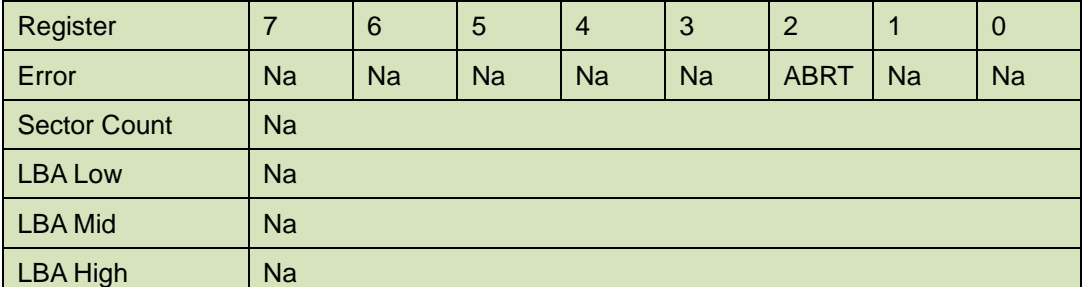

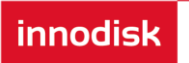

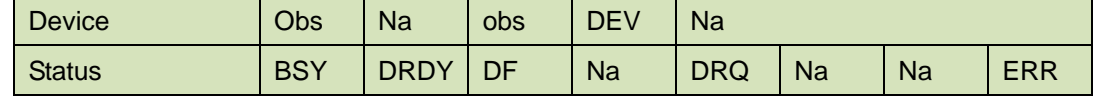

Error register-

 ABRT shall be set to one if this command is not supported. ABRT may be set to one if the device is not able to complete the action requested by the command.

Device register -

DEV shall indicate the selected device.

Status register

**BSY** will be cleared to zero indicating command completion

**DRDY** will be set to one.

**DF** (Device Fault) will be cleared to zero.

**DRQ** will be cleared to zero

**ERR** will be set to one if an Error register bit is set to one.

5.1.27.7 Prerequisites

**DRDY** set to one.

5.1.27.8 Description

This command enables the host to write the contents of one sector in the device's buffer.

The READ BUFFER and WRITE BUFFER commands shall be synchronized within the device such that

sequential WRITE BUFFER and READ BUFFER commands access the same 512 bytes within the buffer.

# **6. Part Number Rule**

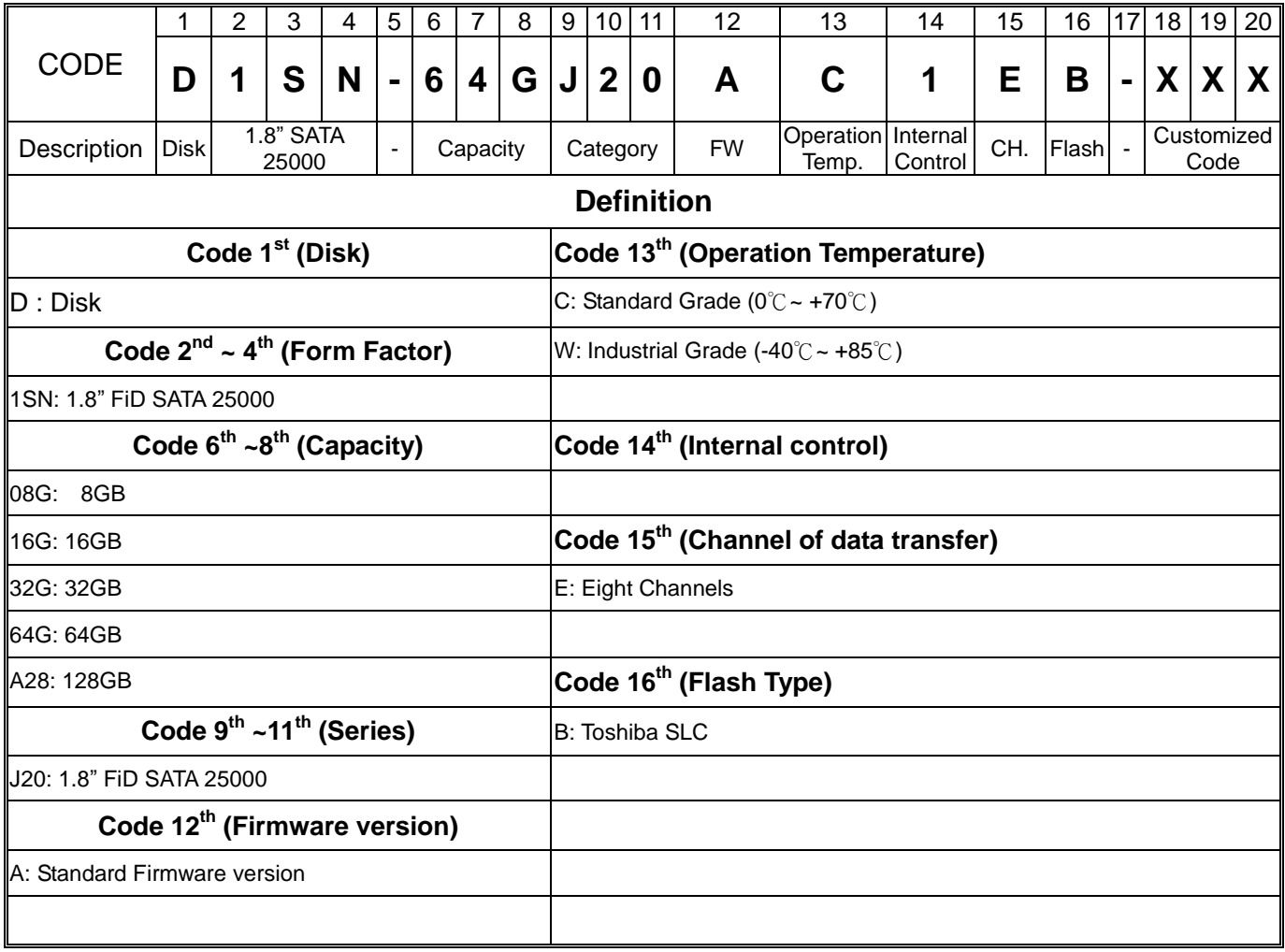